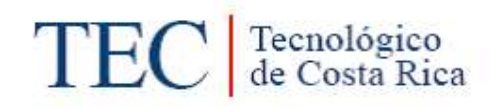

## ACTA DE CALIFICACION DE TRABAJOS DE GRADUACION

A las 11:00 horas del día 24 del mes de Noviembre del año 2021 la estudiant Jessica Solís Solís

presenta y defiende su trabajo de graduación titulado:

Diseño de un sistema de riego por goteo y microaspersión para el cultivo de rambután (Nephelium Lappaceum L.) en finca la aurora ubicada en San Pedro de Pérez Zeledón, San José, Costa Rica.

ante el Tribunal de Evaluación compuesto por los siguientes miembros:

Presidente (a): Laura Segura Serrano

Asesor (a) de la Escuela: Adrián Chavarría Vidal

Asesor (a) Externo (a): Roberto Chacón Montero

firman conforme lo dispone el Reglamento de Trabajos Finales de Graduación:

LAURA PATRICIA <sup>Firmado digitalmente por</sup> Fecha: 2021.11.24 12:26:47 (FIRMA)  $-06'00'$ 

PRESIDENTE (A)

Firmado digitalmente por JORGE **JORGE ROBERTO** ROBERTO CHACON MONTERO **CHACON** (FIRMA) MONTERO (FIRMA) -06'00'

**ADRIAN** Firmado digitalmente por **ADRIAN ENRIQUE ENRIQUE CHAVARRIA VIDAL** (FIRMA) **CHAVARRIA** Fecha: 2021.11.24 **VIDAL (FIRMA)** 12:15:25 -06'00'

ASESOR (A) DE LA ESCUELA

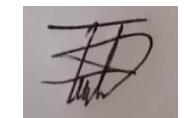

**ESTUDIANTE** 

ASESOR (A) EXTERNA(A)

INSTITUTO TECNOLÓGICO DE COSTA RICA VICERRECTORÍA DE DOCENCIA ESCUELA DE INGENIERÍA AGRÍCOLA

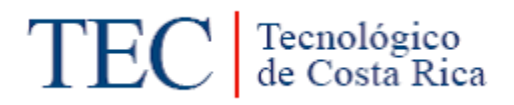

Informe de Trabajo Final de Graduación presentado a la Escuela de Ingeniería Agrícola como requisito parcial para optar al grado de Licenciado en Ingeniería Agrícola

DISEÑO DE UN SISTEMA DE RIEGO POR GOTEO Y MICROASPERSIÓN PARA EL CULTIVO DE RAMBUTÁN (Nephelium lappaceum L.) EN FINCA LA AURORA UBICADA EN SAN PEDRO DE PÉREZ ZELEDÓN, SAN JOSÉ, COSTA RICA.

JESSICA SOLÍS SOLÍS

CARTAGO, 2021

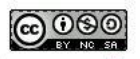

Esta obra está bajo una Licencia Creative Commons Atribución-NoComercial-CompartirIgual 4.0 Internacional

DISEÑO DE UN SISTEMA DE RIEGO POR GOTEO Y MICROASPERSIÓN PARA EL CULTIVO DE RAMBUTÁN (Nephelium lappaceum L.) EN FINCA LA AURORA UBICADA EN SAN PEDRO DE PÉREZ ZELEDÓN, SAN JOSÉ, COSTA RICA.

Jessica Solís Solís

Informe de Trabajo Final de Graduación presentado a la Escuela de Ingeniería Agrícola como requisito parcial para optar al grado de Licenciado en Ingeniería Agrícola

Adrián Enrique Chavarría Vidal **Isabel Guzmán Arias** 

 Asesor Directora Escuela Ingeniería Agrícola

### INSTITUTO TECNOLÓGICO DE COSTA RICA

\_\_\_\_\_\_\_\_\_\_\_\_\_\_\_\_\_\_\_\_\_\_\_\_\_\_\_ \_\_\_\_\_\_\_\_\_\_\_\_\_\_\_\_\_\_\_\_\_\_\_\_\_\_\_

### CARTAGO, COSTA RICA

2021

## **DEDICATORIA**

Con amor para mi madre Laura Solís Solorzano que ha sido mi pilar fundamental, mi gran inspiración, la que ha hecho muchos sacrificios y ha luchado para tenerme donde estoy, a la que con mucho amor ha sido incondicional, paciente y amorosa, a ella que no ha permitido que me falte nada, ni que me rinda, a la que le debo todo lo que soy hoy.

También, con mucho cariño a mis hermanas, abuela, madrina y pareja que han estado ahí en este proceso y han sido otro apoyo incondicional para mí.

## **AGRADECIMIENTOS**

El mayor agradecimiento a mi Padre Celestial, por ser mi guía en este proceso y por brindarme la salud y la fuerza para culminar mis estudios.

A mis padres y en especial a mi madre que se encargó de educarme e inculcarme los valores que me representan como persona y que me han ayudado a no rendirme en este proceso.

A mi familia por brindarme su apoyo y ayuda incondicional en todas mis necesidades y dificultades, en especial a mi abuela Isabel y mi madrina Marielos que han sido como dos madres para mí y mis hermanas Elizabeth y Wendy.

A mi pareja por su apoyo incondicional,

A la Escuela de Ingeniería Agrícola por el apoyo, los conocimientos y experiencia brindada por medio de los profesores y personal presente en estos años de estudio, especialmente a los ingenieros Fernando Watson y Adrián Chavarría, que me han brindado un gran conocimiento, apoyo y consejos en todo este proceso.

Al Ministerio de Agricultura y Ganadería (MAG) por brindarme la oportunidad de realizar este proyecto, especialmente al Director Regional Roger Montero Solís y a los ingenieros J. Roberto Chacón Montero y Andrea Cordero Sánchez por el apoyo brindado.

A Don Luis dueño de la Finca La Aurora, por brindarme gran parte de su tiempo, apoyo, conocimiento y paciencia en el suministro de datos requeridos para el proyecto.

A Iván Quirós por estar de manera incondicional en este proyecto brindándome consejos, apoyo y conocimiento.

> A Yalena Rojas por ser una gran compañera y amiga en estos años de estudio. A las personas que aunque hoy no están conmigo han sido parte este proceso.

# ÍNDICE DE CONTENIDOS

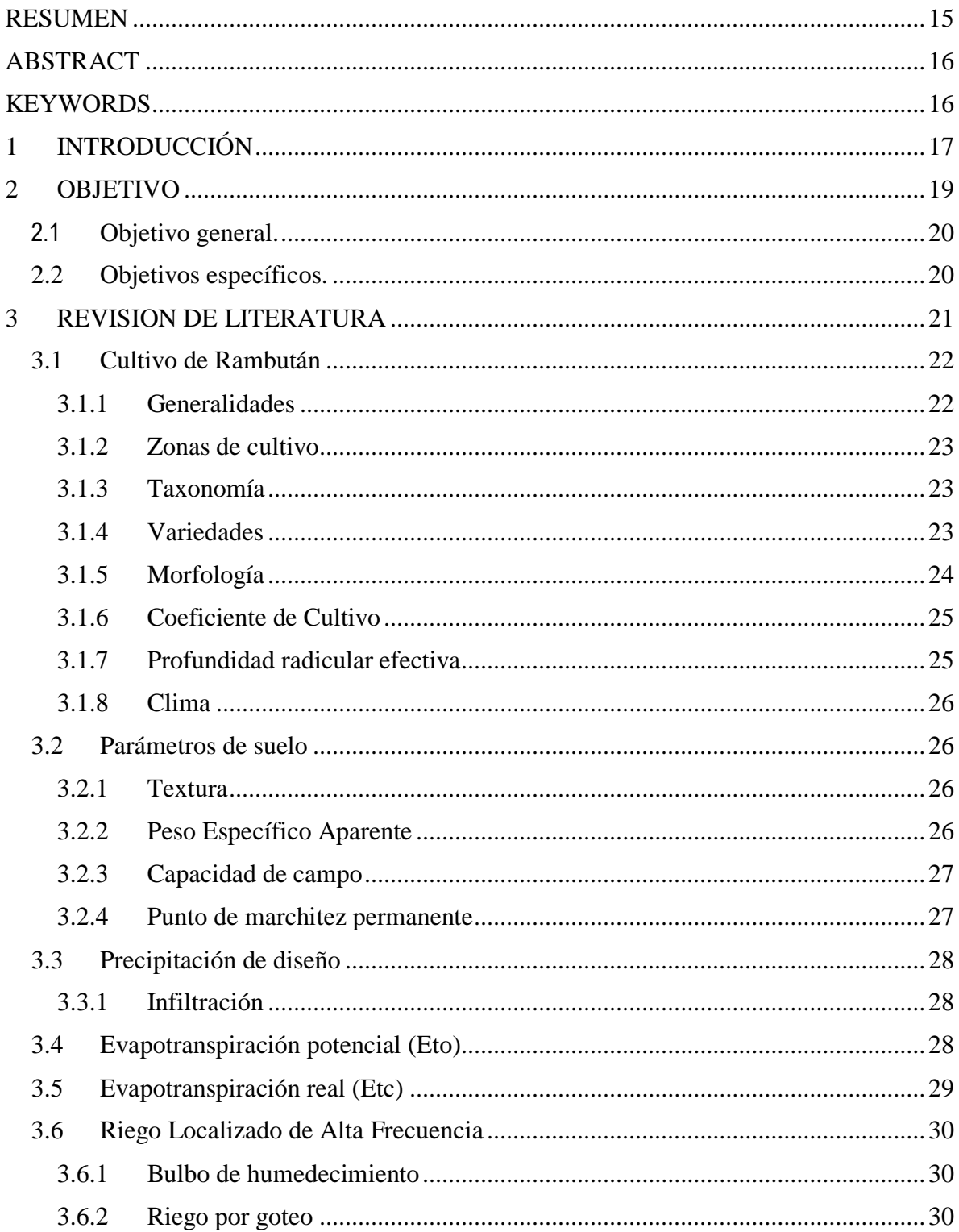

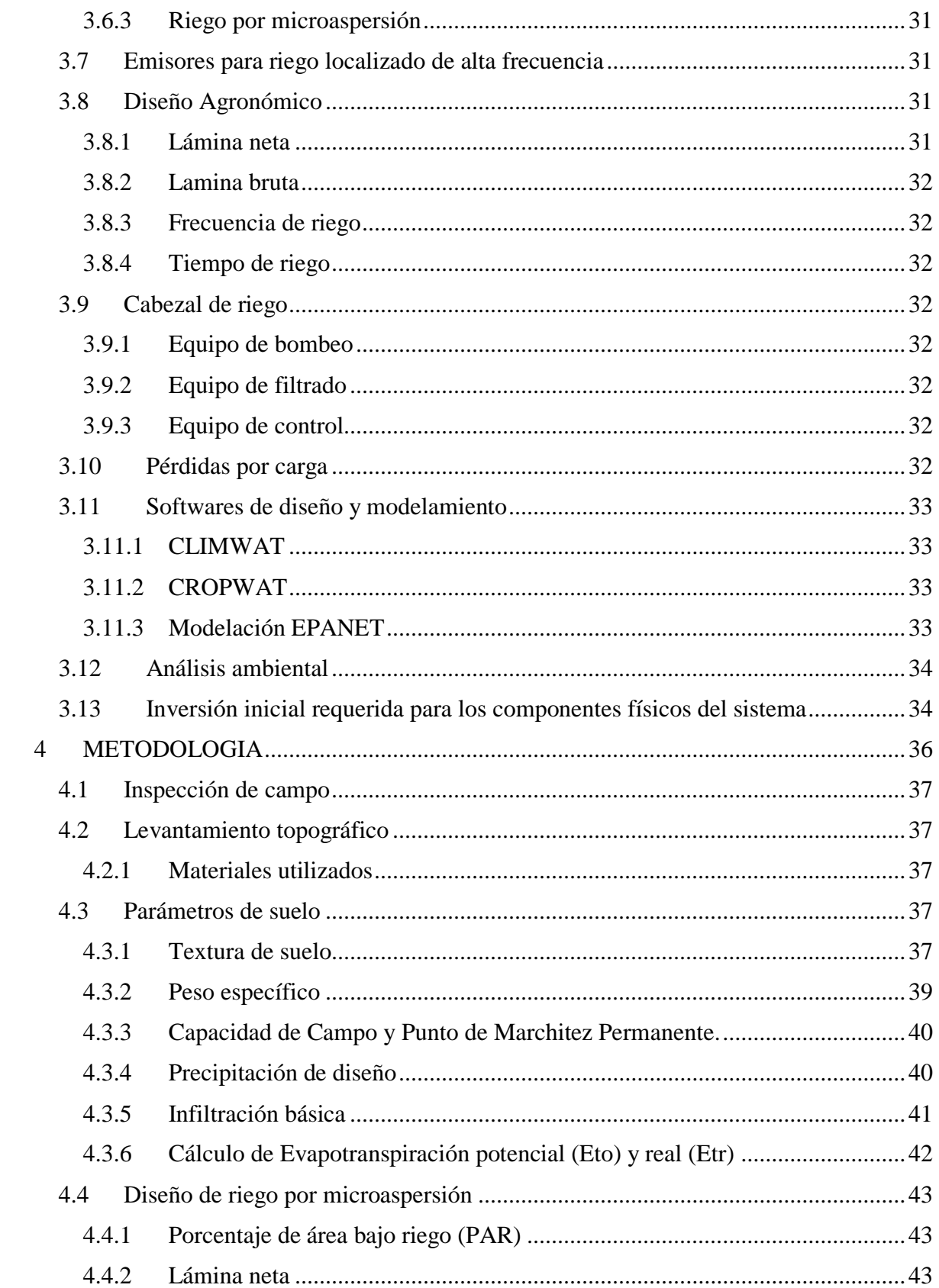

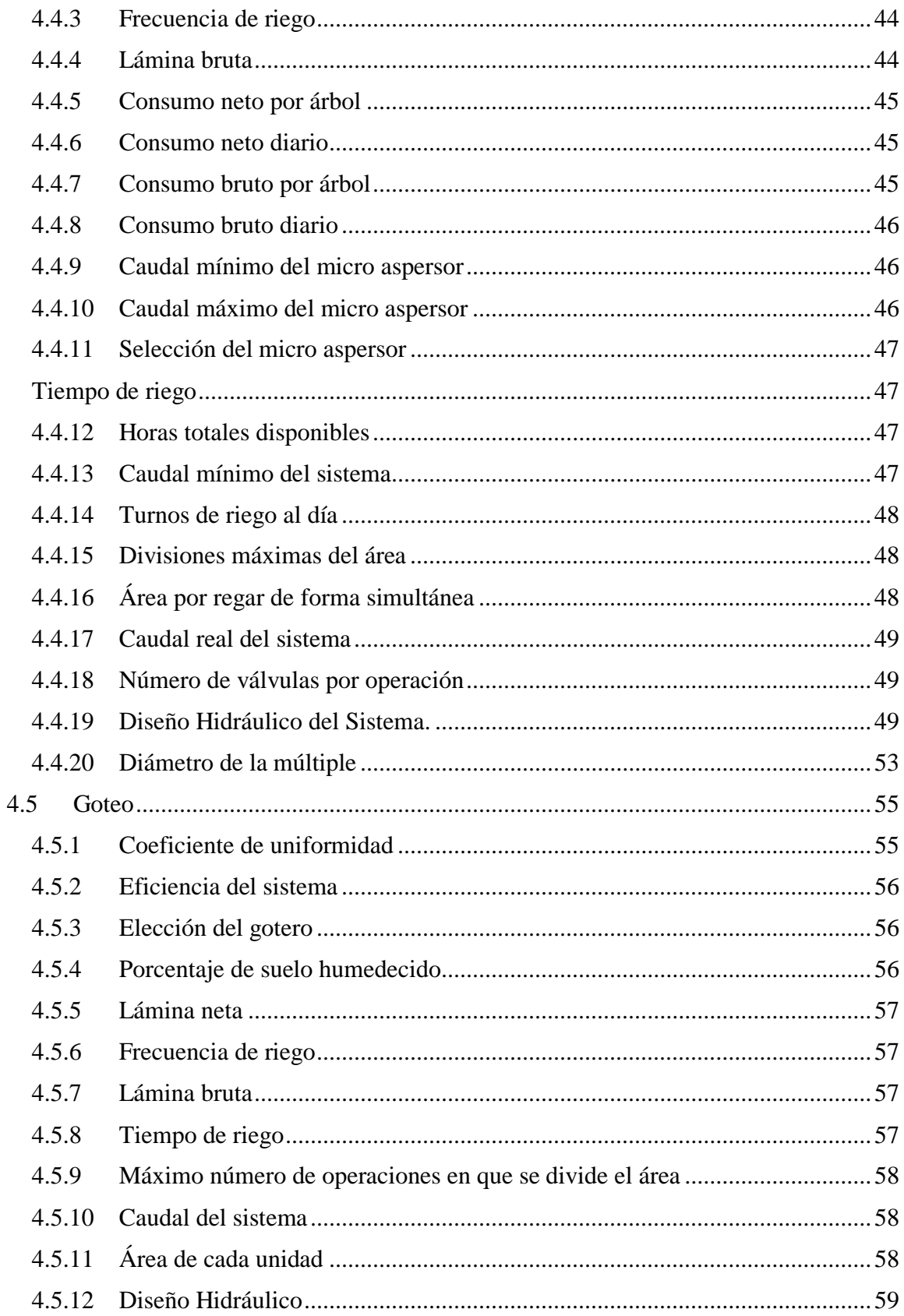

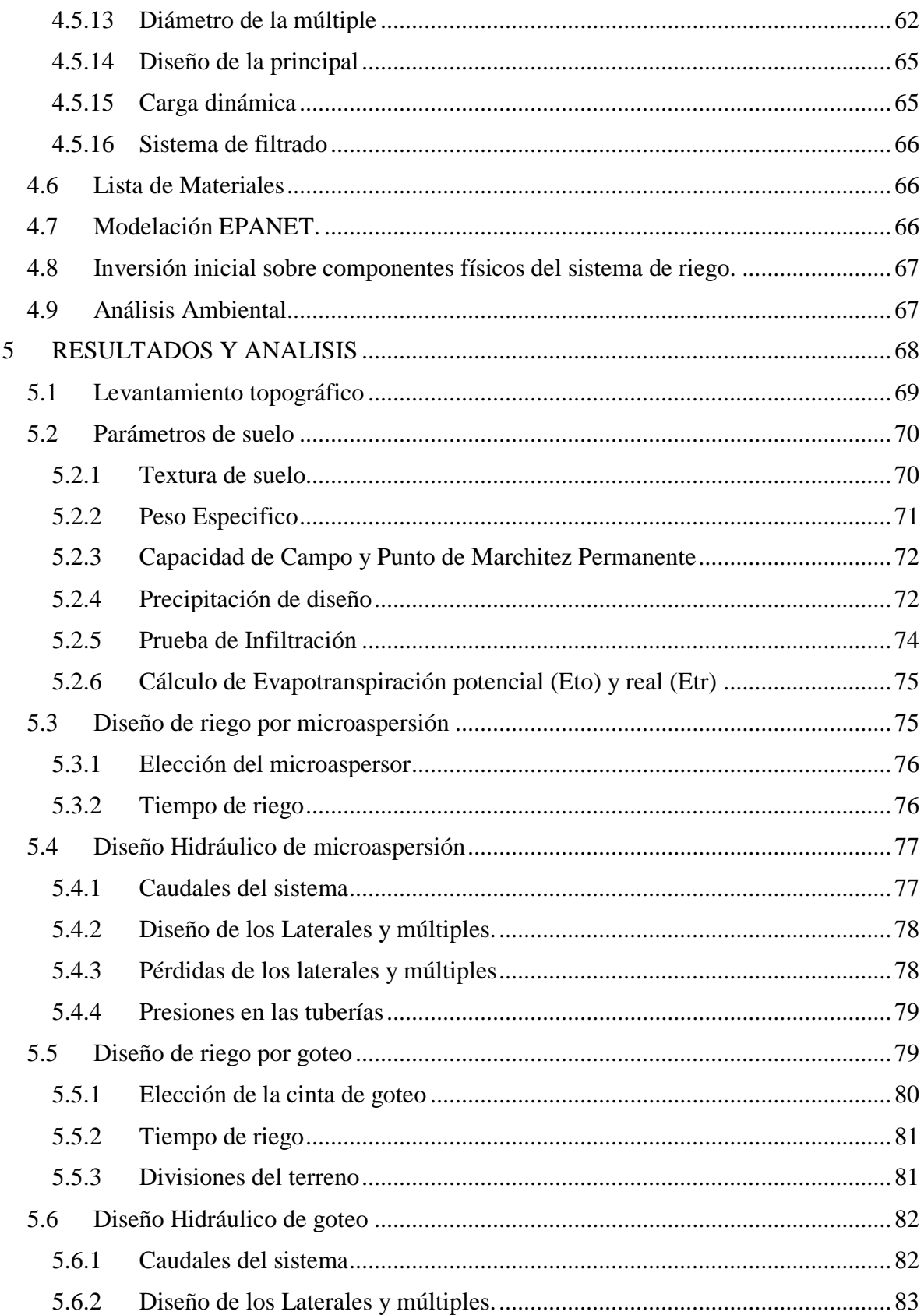

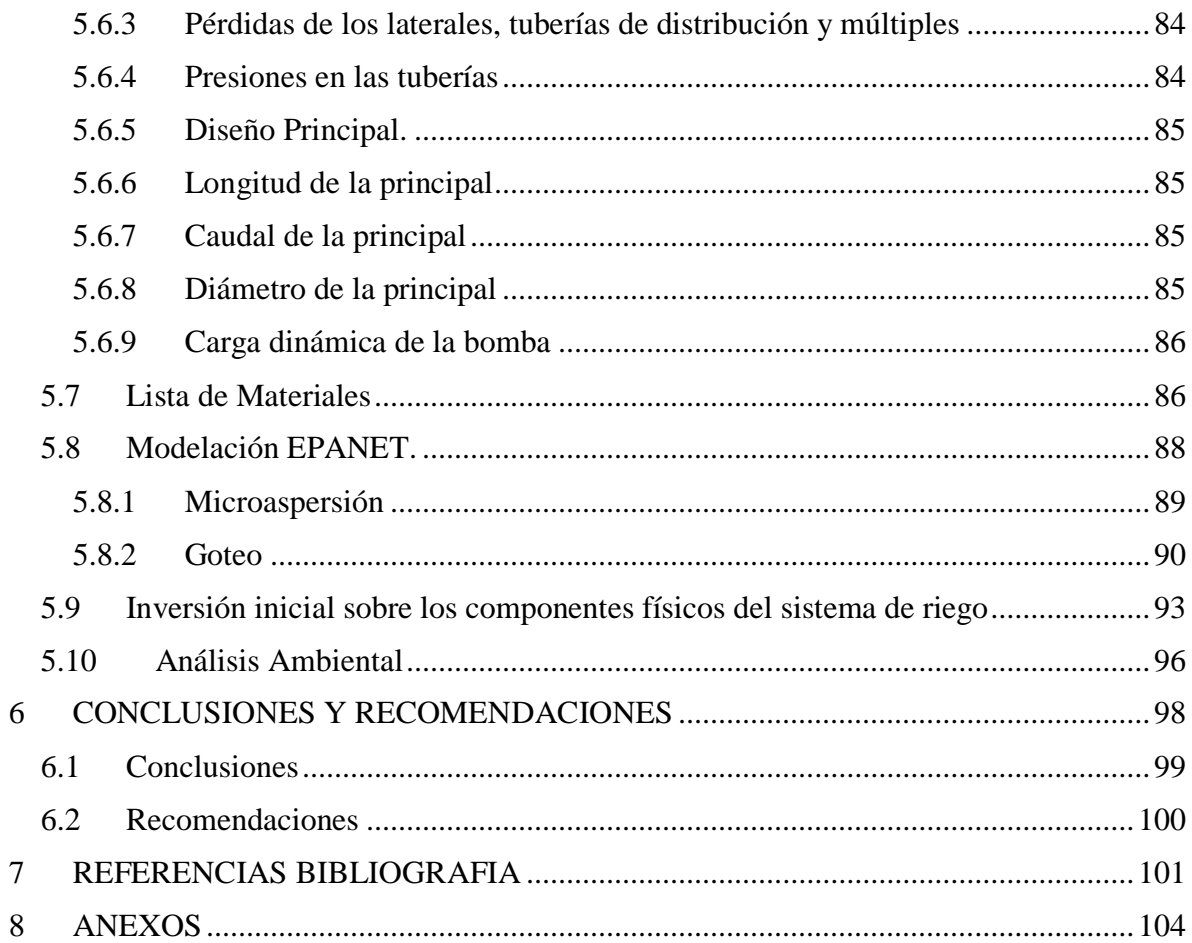

# **ÍNDICE DE FIGURAS**

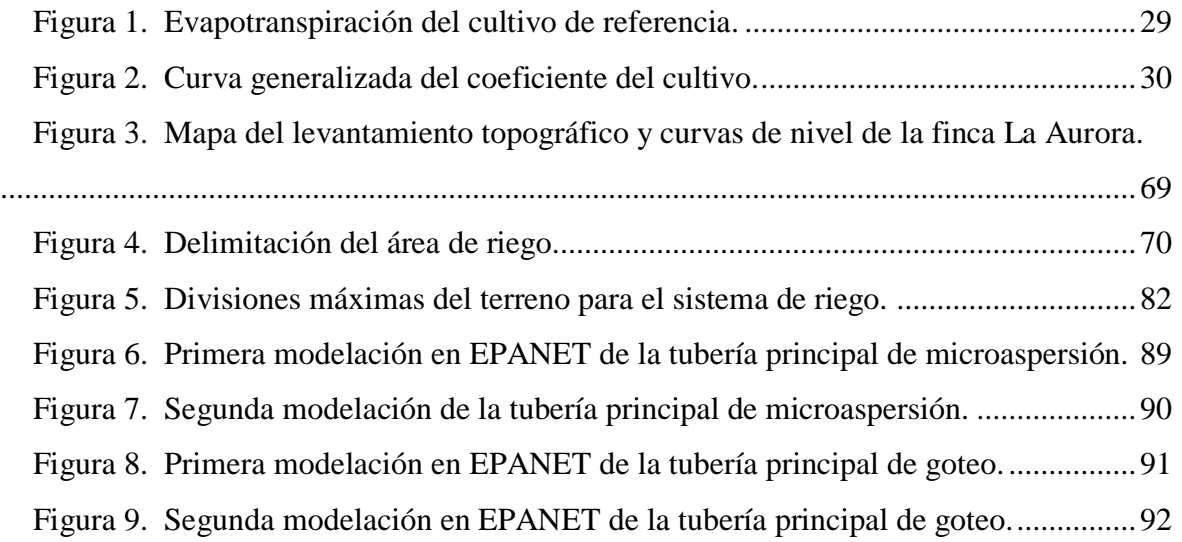

# **ÍNDICE DE CUADROS**

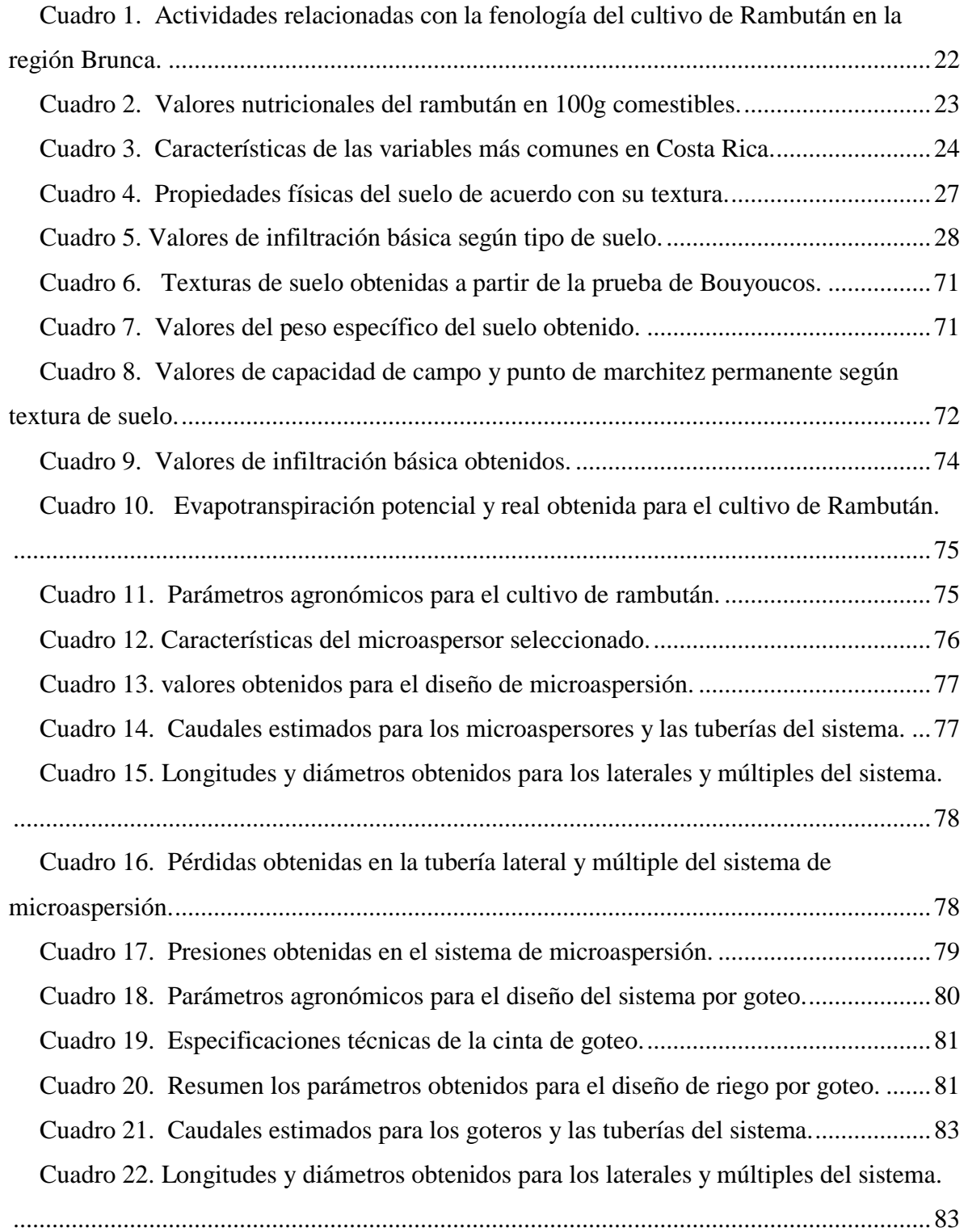

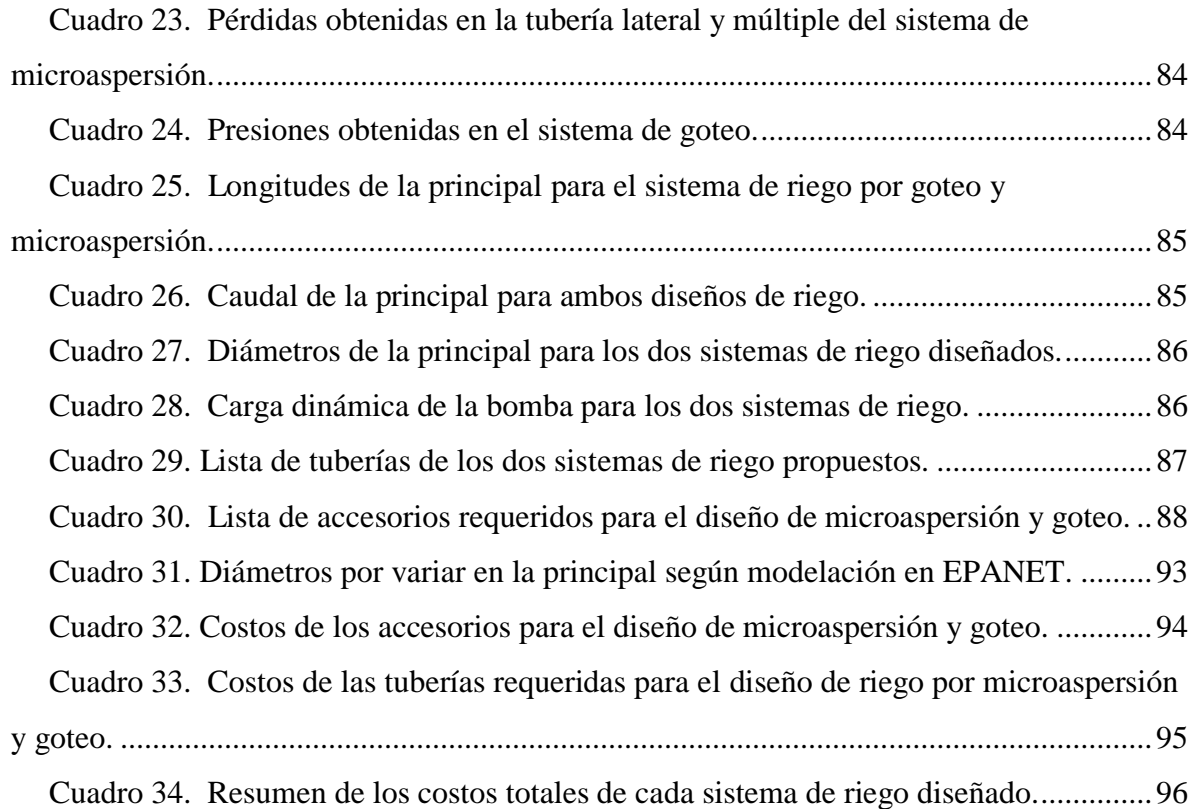

## **RESUMEN**

<span id="page-13-0"></span>La finalidad de este proyecto es crear un sistema de riego por goteo y microaspersión para el cultivo de Rambután en la Finca La Aurora de San Pedro, Pérez Zeledón. Este sistema debe funcionar como un complemento para cumplir con los requerimientos hídricos del cultivo en la época seca. Mediante un análisis hidrológico se determinó los meses en los que no se cuenta con precipitación en la zona. Además, para estos diseños se contemplaron 3 procesos principales; el diseño agronómico, hidráulico y la modelación de dichos sistemas para comprobar su funcionamiento y posibles mejoras, mediante, el uso de herramientas tecnológicas como Qgis, CivilCAD y EPANET. De la mano a estos diseños se realizó un análisis ambiental para conocer el impacto generado con el proyecto y los procesos legales a seguir en materia ambiental; y por último, un análisis de costos económicos de las tuberías y accesorios necesarios para cada sistema. De esta manera con los datos obtenidos, procesados y analizados, se determinó la propuesta de mayor viabilidad y factibilidad para la finca. Cabe destacar que este proyecto se encuentra bajo la directriz del Ministerio de Agricultura y Ganadería (MAG), Agencia de Extensión Agropecuaria de San Isidro del General Pérez Zeledón, Región Brunca.

## **PALABRAS CLAVE**

Riego, precipitación, caudal, presión, velocidad, goteo

### **ABSTRACT**

<span id="page-14-0"></span>The purpose of this project is to create a system of drip irrigation and micro-sprinkling for the cultivation of Rambután at La Aurora de San Pedro, Pérez Zeledón. This system must work as a complement to meet the water requirements of the crop during the dry season. A hydrological analysis determined the months during which rainfall was not available in the area. In addition, three main processes were considered for these designs; agronomic, hydraulic and modelling of these systems to test their functioning and possible improvements, through the use of technological tools such as Qgis, CivilCAD and EPANET. These designs were accompanied by an environmental analysis to determine the impact generated by the project and the legal processes to be followed in environmental matters; and finally, an analysis of the economic costs of the pipes and accessories needed for each system. In this way, with the data obtained, processed and analyzed, the proposal of greater viability and feasibility for the farm was determined. It should be noted that this project is under the direction of the Ministerio de Agricultura y Ganadería (MAG), Agencia de Extensión Agropecuaria de San Isidro del General Pérez Zeledón, Región Brunca.

## **KEYWORDS**

<span id="page-14-1"></span>.

Irrigation, precipitation, Flow, pressure, velocity, drip

## <span id="page-15-0"></span>**INTRODUCCIÓN**

En Costa Rica el cultivo de rambután ha tomado fuerza en el mercado, tanto para el consumo interno como para la exportación. Es importante recalcar que algunos de los aspectos que han influido en el posicionamiento para los consumidores es la apariencia, color, sabor de la pulpa y las altas propiedades nutricionales. Por otro lado, a nivel de producción se puede destacar que una de las principales ventajas que tiene, es la adaptación al clima, temperatura y suelo.

Este cultivo al igual que muchos otros, es demandante de agua durante el periodo de crecimiento, por lo que no se recomienda su producción en zonas donde exista época seca definida o con lapsos extensos; sin embargo, al utilizarse sistemas de riego es posible manejarlo. Cabe destacar, que en Costa Rica se emplean comúnmente en invernaderos y en zonas donde las precipitaciones no cumplen con la demanda requerida por los cultivos.

Algunos productores dedicados al rambután en el país se han visto afectados por problemas de sequía ya que se generan picos de producción en los últimos meses, provocando una caída en el precio de la fruta, tal es el caso de la finca La Aurora de San Pedro, Pérez Zeledón, que actualmente cuenta con un área sembrada de alrededor de 2 hectáreas, en donde la época seca causa un estrés hídrico en el cultivo de rambután que retrasa su cosecha y muchas veces reduce su producción, y costo en el mercado.

Por esta razón, por medio del Ministerio de Agricultura y Ganadería, Agencia de Extensión Agropecuaria de San Isidro de El General, Pérez Zeledón, Región Brunca, se gestionó el diseño de un sistema de riego por microaspersión y por goteo, con el objetivo principal de suplir las necesidades hídricas del cultivo mediante una aplicación localizada y eficiente en los meses de sequía o en el tiempo que lo requiera, de manera que, la cosecha se pueda realizar en los primeros meses de producción (Julio y Agosto), para obtener los mejores precios en el mercado y por ende una producción más sustentable para la finca.

## <span id="page-17-0"></span>2 OBJETIVO

#### <span id="page-18-0"></span>**2.1 Objetivo general.**

Diseñar un sistema de riego por goteo y microaspersión para suplir las necesidades hídricas del cultivo de Rambután (Nephelium lappaceum L.) mediante el estudio de parámetros hidrológicos, hidráulicos y agronómicos en Finca La Aurora, San Pedro, Pérez Zeledón.

#### <span id="page-18-1"></span>**2.2 Objetivos específicos.**

- Diseñar un sistema de riego por goteo y microaspersión mediante la medición y el cálculo de parámetros hidrológicos, agronómicos e hidráulicos en la zona de estudio para el cultivo de Rambután.
- Analizar el diseño de los sistemas de riego por goteo y microaspersión mediante la simulación hidráulica para identificar posibles fallas o puntos críticos que pongan en riesgo su óptimo funcionamiento y la posible disminución de costos.
- Elegir la propuesta con mayor viabilidad mediante el análisis ambiental, hidráulico y de inversión inicial de los componentes físicos del sistema para ofrecer una alternativa sustentable al productor.

## <span id="page-19-0"></span>**REVISION DE LITERATURA**

#### <span id="page-20-0"></span>**3.1 Cultivo de Rambután**

#### <span id="page-20-1"></span>**3.1.1 Generalidades**

El rambután es un cultivo frutal procedente de Indonesia y Malasia, su nombre proviene del vocabulario de Malasia "rambut" que significa pelo debido a sus espinas largas y suaves que cubren al fruto (Bautista & Moran, 2019).

En Costa Rica, el cultivo del Rambután también conocido como mamón chino, que fue introducido en los años sesenta por la Compañía Bananera United Fruit Company y desde esa fecha ha ido incrementando su producción al acoplarse muy bien a las condiciones edafoclimáticas del país (Arias & Calvo, 2014).

Según este mismo autor las actividades recomendables para las etapas fenológicas del cultivo de rambután se muestran a continuación en tabla 1.

| Prefloración                          | Floración                              | Cuaje y<br>desarrollo<br>fruto         | Cosecha                                 | Crecimiento<br>vegetativo                   |
|---------------------------------------|----------------------------------------|----------------------------------------|-----------------------------------------|---------------------------------------------|
| <b>Stress</b>                         | Riego                                  | Riego                                  | Poda una vez<br>finalizada              | Riego                                       |
| Déficit<br>hídrico $(20-30)$<br>días) | Combatir<br>insectos y<br>enfermedades | Combatir<br>insectos y<br>enfermedades | Preparar<br>árboles para<br>nuevo ciclo | Combatir<br>insectos                        |
|                                       | Fertilización<br>alta en<br>potasio    | Fertilización<br>alta en potasio       | Fertilización<br>alta en<br>nitrógeno   | Fertilización<br>equilibrada en<br>N, P, YK |

<span id="page-20-2"></span>**Cuadro 1.** Actividades relacionadas con la fenología del cultivo de Rambután en la región Brunca.

Este cultivo posee altas propiedades nutricionales, entre ellas vitaminas, minerales y azucares, además, debido a sus altos contenidos de vitamina C, potasio y magnesio, lo hace un gran competidor de frutas como los cítricos, banano, mango, piña y papaya, la cuales forman parte del consumo habitual de las personas (Bautista & Moran, 2019).

| Nutriente        | Valores          | Nutriente  | Valores          | Nutriente          | Valores        |
|------------------|------------------|------------|------------------|--------------------|----------------|
| Grasa            | $0,30 \text{ g}$ | Nitrógeno  | $0,14 \text{ g}$ | Ceniza             | $0,33$ g       |
| Proteína         | 0.9 g            | Calcio     | $31 \text{ mg}$  | Hierro             | $2,5$ mg       |
| Magnesio         | $13 \text{ mg}$  | Manganeso  | $1,06$ mg        | Potasio            | $140,0$ mg     |
| Ácido<br>cítrico | $0,31$ g         | Zinc       | $0,17$ mg        | Ácido<br>ascórbico | $70,0$ mg      |
| Tiamina          | $< 0.010$ mg     | Fibra      | $2,08 \text{ g}$ | Riboflavina        | $0,050$ mg     |
| Vitamina C       | $70,0$ mg        | Vitamina A | $<$ 40 IU        | <b>Fructuosa</b>   | 2.9 g          |
| Agua             | 82,1 g           | Sucrosa    | 11,4g            | Maltosa            | $<0,1$ g       |
| Lactosa          | $0,1 \text{ g}$  | Energía    | 297,0 KJ         | Azufre             | $5 \text{ mg}$ |

<span id="page-21-3"></span>**Cuadro 2.** Valores nutricionales del rambután en 100g comestibles.

Obtenido de Bautista & Moran (2019)

#### <span id="page-21-0"></span>**3.1.2 Zonas de cultivo**

En Costa Rica, el cultivo de rambután se ha consolidado en los últimos 30 años a lo largo de todo el territorio nacional, debido a sus condiciones edafoclimáticas, específicamente en los cantones de Pérez Zeledón, Coto Brus, Corredores y Buenos Aires de la Región Brunca, San Carlos y Upala de la Región Huetar Norte, y por último en Limón, Matina, Pococí y Sarapiquí de la Región Huetar Atlántica (Arias & Calvo, 2014).

#### <span id="page-21-1"></span>3.1.3 **Taxonomía**

Según Bautista & Moran (2019), el rambután es un cultivo de la clase de las Magnolipsida, perteneciente a la familia de las Sapindáceae de género Nephelium y de especie lappaceum L.

#### <span id="page-21-2"></span>**3.1.4 Variedades**

Algunas de las variedades más comunes en Costa Rica son la R134, Rongrien, R162, R164, R167.

A continuación, en la tabla 3 se muestra una breve descripción de las características más relevantes de las variedades mencionadas.

| Variedad         | Peso<br>promedio | Solidos<br>solubles  | Descripción                                                                                                    | Origen    |
|------------------|------------------|----------------------|----------------------------------------------------------------------------------------------------|-----------|
| R <sub>134</sub> | 41 g             | 24 g <sup>o</sup> Bx | Fruto rojo, espinas verdes<br>amarillentas, arilo<br>moderadamente firme y fácil<br>desprendimiento            | Malasia   |
| R <sub>162</sub> | 42 g             | 20 g <sup>o</sup> Bx | Crecimiento vigoroso, fruto<br>rojo, espinas amarillentas,<br>arilo fino y fácil<br>desprendimiento            | Malasia   |
| R <sub>167</sub> | 34 g             | 20 g <sup>o</sup> Bx | Fruto rojo, espinaretes<br>amarillos, tejido carnoso<br>firme y fácil desprendimiento                          | Malasia   |
| Rongrien         |                  | 20 g <sup>o</sup> Bx | Árbol de porte bajo, fruto<br>rojo pequeño, espinas verdes,<br>baja aceptación por poca<br>duración poscosecha | Tailandia |

<span id="page-22-1"></span>**Cuadro 3.** Características de las variables más comunes en Costa Rica.

Obtenido de Arias & Calvo (2014)

#### <span id="page-22-0"></span>**3.1.5 Morfología**

Según Murillo (2018), la morfología del rambután se describe de la siguiente manera:

#### **3.1.5.1 Tronco**

En el rambután, su tronco puede alcanzar los 60 centímetros de diámetro y una altura de 15 a 25 sino se le realiza ninguna poda, sin embargo, los árboles injertados con podas frecuentes llegan entre 5 y 7 metros.

#### **3.1.5.2 Hojas**

Las hojas poseen un tamaño de 7 a 30 centímetros y se catalogan como compuestas y alternas con raquis rojizo y velludas en sus primeras etapas, con pares de hojuelas alternas o sub opuestas de 1 a 4 pares, además, poseen color verde claro, pero al madurar se oscurecen. Sus formas varían entre elípticas u oblicuas hacia la base.

#### **3.1.5.3 Flores**

Sus flores crecen en los extremos de los brotes en inflorescencias, se clasifican en masculinas y hermafroditas, sin embargo, las hermafroditas funcionan como macho y otros

casos como hembra por que en algunas literaturas se mencionan tres tipos, las cuales nacen en las axilas de las hojas. Su color es blanco con tendencia a verde y su cáliz es color verde, con secciones entre 4 a 6 sépalos.

#### **3.1.5.4 Frutos**

Sus frutos son redondos u ovalados, su color cambia mucho según su variedad y etapa de maduración, entre ellos rojo intenso, claro, amarillo y con pelos o espinas de distintos tamaños y colores (verde, rojo u amarillo).

Además, según Bautista & Moran (2019), El arilo del fruto se une a la semilla en algunas variedades comerciales y penden de 10 a 20 frutos de racimos.

#### **3.1.5.5 Propagación**

La propagación se puede realizar mediante semilla, acodo, estaca o injerto. La menos recomendada es la de semilla ya que existen un gran porcentaje de árboles con flores masculinas que no dan fruto o incluso con frutos de mala calidad en cuanto a sabor, tamaño y adherencia de la pulpa a la semilla (Bautista & Moran, 2019).

#### <span id="page-23-0"></span>**3.1.6 Coeficiente de Cultivo**

Según Murillo (2018), el rambután posee un coeficiente de cultivo (Kc) que surge a partir de la diferencia de la evaporación y transpiración entre el cultivo de campo y el de referencia según cada cultivo, además se considera la evaporación del suelo y la etapa en la que se encuentre el cultivo.

#### <span id="page-23-1"></span>**3.1.7 Profundidad radicular efectiva**

Este valor es de suma importancia ya que permite conocer la altura a la que las raíces pueden absorber el agua del suelo y cual es dicho valor, ya que las raíces según su profundidad absorben más o menos agua. Por esta razón, si los suelos son muy profundos, mayor será el volumen de suelo explorado por las raíces (Garita, 2019).

#### **3.1.7.1 Distancia de siembra**

El distanciamiento de siembra de este cultivo normalmente ronda de los 8 a 10 metros en cuadro, con una densidad de siembra de 100 a 156 plantas por cada hectárea, sin embargo,

25

para obtener una mejor densidad y considerando prácticas de manejo más intensivas de poda y con variedades más reducidas se puede llegar a tener de 6 a 8 metros entre plantas, con una densidad de 156 a 278 plantas por hectárea (Murillo, 2018).

#### <span id="page-24-0"></span>**3.1.8 Clima**

Este cultivo se desarrolla en climas tropicales húmedos (similar al del país de origen). Según Murillo (2018), las condiciones óptimas para este cultivo contemplan temperaturas que van desde los 26 a 32 °C, con precipitaciones promedio que ronda los 3000 a 4000 mm por año y alturas de hasta 800 msnm. Cabe destacar que este cultivo no soporta periodos secos muy prolongados y muy sensible a las bajas temperaturas (Bautista & Moran, 2019).

#### <span id="page-24-1"></span>**3.2 Parámetros de suelo**

#### **3.2.1 Textura**

<span id="page-24-2"></span>Este cultivo puede desarrollarse en suelos muy variados, sin embargo el más óptimo es el suelo arcillo-arenoso, con 5 a 6.5 de pH, buen drenaje y alto contenido de materia orgánica (Bautista & Moran, 2019).

Según Murillo (2018), los suelos más recomendables son los " *profundos (mayor de 1m de profundidad), buen drenaje, textura media (30 y 35% arcilla), estructura granular a bloques angulares o subangulares y porosidad del 50 al 60%".* Este autor también menciona que no es recomendable producir este cultivo en suelos altos porcentajes de arcilla (más del 60%), de mala permeabilidad y suelos arenosos de baja fertilidad y retención de humedad.

#### <span id="page-24-3"></span>**3.2.2 Peso Específico Aparente**

Según Villalobos (2008), el peso específico aparente surge a partir de la relación que hay entre el volumen de peso de suelo seco y el volumen aparente del suelo. A continuación, en el cuadro 4 se muestran algunos valores de las propiedades físicas del suelo en base a su textura.

| Textura del         | Peso específico aparente | CC base suelo seco | PMP base suelo seco |
|---------------------|--------------------------|--------------------|---------------------|
| suelo               | (gr/cc)                  | (% )               | (% )                |
| Arenoso             | $1,55 - 1,80$            | $6 - 12$           | $2 - 6$             |
| Franco arenoso      | $1,40 - 1,60$            | $10 - 18$          | $4 - 8$             |
| Franco              | $1,35 - 1,50$            | $18 - 26$          | $8 - 12$            |
| Franco<br>arcilloso | $1,30 - 1,40$            | $23 - 31$          | $11 - 15$           |
| Arcillo arenoso     | $1,25 - 1,35$            | $27 - 35$          | $13 - 17$           |
| Arcilloso           | $1,20-1,30$              | $31 - 39$          | $15 - 19$           |

<span id="page-25-2"></span>**Cuadro 4.** Propiedades físicas del suelo de acuerdo con su textura.

<span id="page-25-0"></span>Obtenido de (Villalobos, 2008)

#### **3.2.3 Capacidad de campo**

La capacidad de campo se define como el contenido de humedad que puede retener el suelo después de que ha escurrido o drenaje por completo, esta condición se le conoce como la ideal del terreno para los cultivos de acuerdo con el autor Villalobos (2008). Es importante destacar que este contenido de humedad se toma alrededor de 24 a 48 horas (dependiendo del tipo de suelo), después de un riego o precipitación abundante y se puede obtener mediante: fórmulas en función del punto de marchitez permanente, parcela de campo, fórmulas empleadas según la textura del suelo y utilizando platos de cerámica y ollas de presión.

#### <span id="page-25-1"></span>**3.2.4 Punto de marchitez permanente**

Este valor consiste en determinar el contenido de humedad en el que una planta se marchita y no puede recuperarse nuevamente, al tener una aireación máxima, lo cual provoca que un cultivo no puede extraer agua debido a la tensión (Silva, P., Silva, H., Garrido, M. & Acevedo, 2015).

Según Villalobos (2008), para obtener el punto de marchitez permanente se puede utilizar el método biológico, fórmulas empleadas según textura de suelo al igual que fórmulas en función de la capacidad de campo, platos de cerámica y ollas de presión.

#### <span id="page-26-0"></span>**3.3 Precipitación de diseño**

La precipitación de diseño surge a partir de valores diarios de precipitación de una estación determinada (Garita, 2019). Este autor menciona que mediante la fórmula de Weibull se busca obtener el período de retorno de las precipitaciones máximas y mínimas una vez que han sido ordenados los valores, de manera que se logre determinar la escorrentía de un área en estudio.

Según Garita (2019), es de suma importancia conocer la Lluvia de Diseño, ya que es un elemento con el que se diseñan las obras y la planificación territorial.

#### <span id="page-26-1"></span>**3.3.1 Infiltración**

Para realizar un sistema de riego independiente del cultivo, se deben conocer algunos parámetros de suelo, como en el caso de la infiltración básica, la cual consiste en la velocidad con la que se desplaza el agua por medio de los poros de suelo tanto de manera vertical como horizontal dependiendo de la textura del suelo. A continuación, se muestra el cuadro 5 los valores teóricos de infiltración básica según el tipo de suelo.

| Tipo de suelo    | Infiltración básica (mm/h) |  |
|------------------|----------------------------|--|
| Arenoso          | Más de 30                  |  |
| Franco arenoso   | $20 - 30$                  |  |
| Franco           | $10 - 20$                  |  |
| Franco arcilloso | $5-10$                     |  |
| Arcilloso        | $1 - 5$                    |  |

<span id="page-26-3"></span>**Cuadro 5.** Valores de infiltración básica según tipo de suelo.

<span id="page-26-2"></span>Obtenido de Arata et al. (2021).

#### **3.4 Evapotranspiración potencial (Eto)**

En general, y de acuerdo con Arata et al. (2021), la evapotranspiración consiste en "*la pérdida de agua a través de la superficie del suelo por medio de la evaporación y por parte del cultivo mediante la transpiración".* 

Este proceso de pérdida de agua en una superficie de referencia, en donde solo afectan factores climáticos se ve reflejado en el valor de la evapotranspiración del cultivo de referencia Eto, por ende, pueden ser calculados con datos meteorológicos.

#### <span id="page-27-0"></span>**3.5 Evapotranspiración real (Etc)**

Según FAO (n.d.), para obtener el valor real de la evapotranspiración (Etc) se debe tomar en cuenta el coeficiente de cultivo y la evapotranspiración potencial como se muestra la Figura 1, obteniendo un valor en condiciones no estándar.

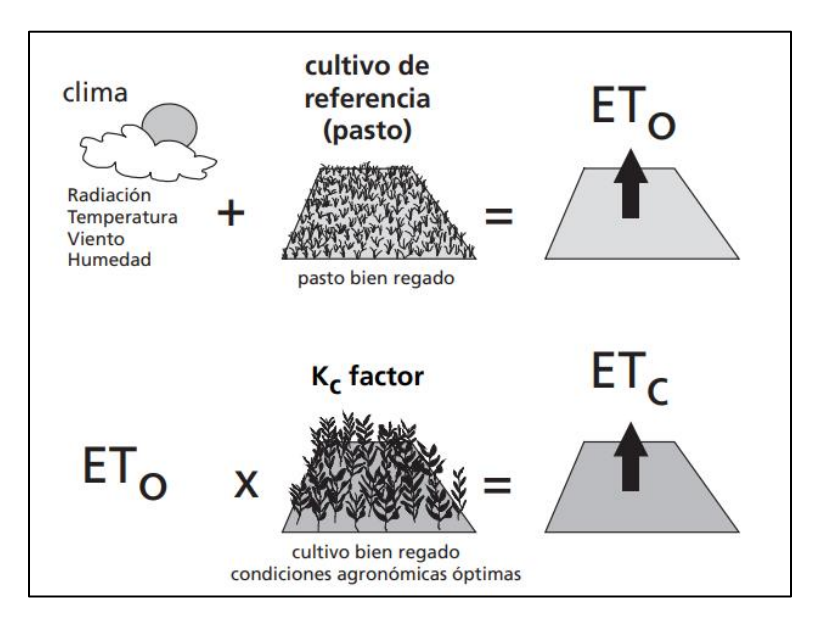

Figura 1. Evapotranspiración del cultivo de referencia. Obtenido de (FAO, n.d.)

<span id="page-27-1"></span>Ahora bien, se debe recalcar que la etapa o fase en la que se encuentre el cultivo varía directamente el coeficiente del cultivo y por consiguiente la evapotranspiración real.

A continuación, en la Figura 2, se muestra la curva generalizada del coeficiente del cultivo en las diferentes etapas de desarrollo, en este caso un Kc mínimo en las primeras etapas, un valor máximo en la etapa media del cultivo y, por último, un valor que cae con el envejecimiento de la planta.

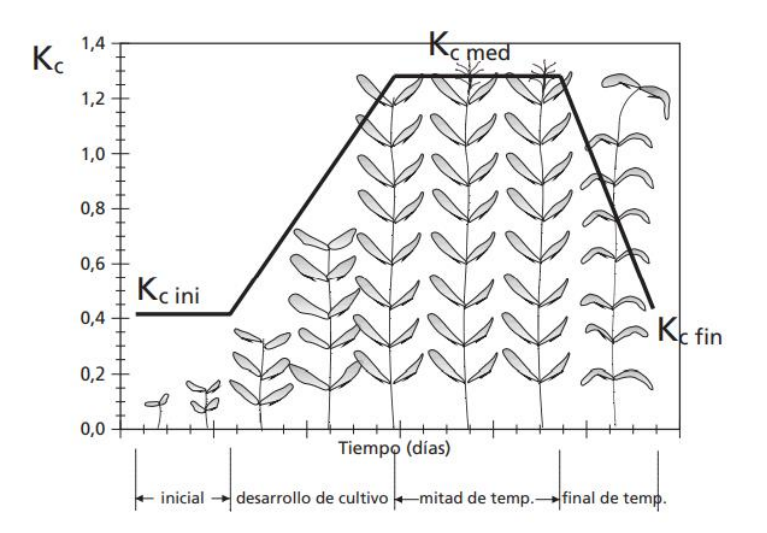

**Figura 2** Curva generalizada del coeficiente del cultivo. Obtenido de (FAO, n.d.)

#### <span id="page-28-3"></span><span id="page-28-0"></span>**3.6 Riego Localizado de Alta Frecuencia**

Arata et al. (2021) mencionan que los sistemas de riego localizado de alta frecuencia permiten obtener una gran eficiencia de aplicación por humedecer solo el volumen de suelo necesario para que las raíces se hidraten y nutran correctamente.

#### <span id="page-28-1"></span>**3.6.1 Bulbo de humedecimiento**

Los autores Cruz, Zermeño, Alvarez, Cano, Rivera & Siller (2015), mencionan que el bulbo de humedecimiento permite "*conocer la distribución de agua bajo los emisores de un sistema de riego localizado"*. Este factor es de suma importancia, ya que, de él depende la absorción de nutrientes de los cultivos. Algunos de los factores que definen esta distribución son la textura del suelo, estratificación, volumen de agua aplicada caudal del gotero o del microaspersor, velocidades de infiltración

#### <span id="page-28-2"></span>**3.6.2 Riego por goteo**

Según Garita (2019), el riego por goteo consiste en la aplicación de pequeñas cantidad de agua por medio de mangueras o cintas de goteo que poseen aberturas o goteros a una distancia determinada los cuales trabajan directamente en la superficie del suelo (fácil acceso a las raíces) gracias a su alta presión y esto permite que el área humedecida de las plantas sea la misma donde se encuentra sus raíces. Es por esta razón, que este método de riego es

uno de los más adecuados debido a su alto rendimiento y al buen aprovechamiento del recurso hídrico.

#### <span id="page-29-0"></span>**3.6.3 Riego por microaspersión**

El riego por microaspersión en un sistema presurizado que busca la simulación de las gotas de lluvia a baja altura y por gotas de pequeño diámetro de una manera localizada por medio de emisores llamados microjets o microaspersores (Arata et al., 2021).

Estos autores mencionan que la mayor ventaja del riego por microaspersores es el control del tiempo, duración, intensidad y área aplicada, caso distinto a la lluvia, la cual es un proceso natural del que no se tiene ningún tipo de control de no ser por un ambiente protegido o un invernadero. Por esta razón, estos sistemas presurizados logran un gran porcentaje de eficiencia y rendimiento en la producción de un cultivo.

#### <span id="page-29-1"></span>**3.7 Emisores para riego localizado de alta frecuencia**

Los emisores de riego localizado cumplen con la función de emitir un caudal que permita cumplir con los requerimientos del cultivo y a la vez con el tiempo disponible de riego, evitando en gran medida los diámetros de gran tamaño, para poder reducir costos (Arata et al., 2021). Además, la presión de trabajo de estos sistemas debe ser la adecuada para que pueda manejar los desniveles del terreno, perdidas y su uniformidad de aplicación.

#### <span id="page-29-2"></span>**3.8 Diseño Agronómico**

El diseño agronómico de un sistema de riego permite aplicar la lámina de agua correcta al cultivo, según sus requerimientos, tipo de suelo, infiltración base y condiciones climatológicas, de manera tal que, no se produzcan excesos de agua, deterioro de los suelos por erosión y escorrentía.

Algunos de los conceptos más importantes para este diseño son:

#### <span id="page-29-3"></span>**3.8.1 Lámina neta**

Es la lámina de agua que se debe aplicar al cultivo una vez que ha alcanzado su porcentaje de agotamiento permitido, de acuerdo con el tipo de cultivo y evitando que planta llegue a su punto de marchitez permanente.

31

#### <span id="page-30-0"></span>**3.8.2 Lamina bruta**

Esta lámina surge a partir de la división de la lámina neta entre la frecuencia de riego.

#### <span id="page-30-1"></span>**3.8.3 Frecuencia de riego**

La frecuencia de riego es el tiempo con el que debemos volver a regar y se obtiene dividiendo la lámina neta entre la evapotranspiración real.

#### <span id="page-30-2"></span>**3.8.4 Tiempo de riego**

Según Arata et al. (2021), el tiempo de riego es la "*relación entre la lámina bruta, caudal unitario del emisor y su separación, junto con distanciamiento de siembra"*.

#### <span id="page-30-3"></span>**3.9 Cabezal de riego**

Consiste en el lugar donde se instalan los equipos o sistemas que permiten el funcionamiento de los emisores de alta frecuencia según sus requerimientos.

De acuerdo con el autor Murillo (2018), algunos de sus componente son:

#### **3.9.1 Equipo de bombeo**

<span id="page-30-4"></span>El equipo de bombeo consiste en el uso de una o varias bombas que hacen circular el caudal de agua a través del sistema de riego a una presión requerida por el sistema.

#### **3.9.2 Equipo de filtrado**

<span id="page-30-5"></span>Se encuentra conformado uno o más filtrados de diferentes tipos (arena, malla, anilla, hidrociclones), esto con el fin de evitar que los emisores se obstruyan por posibles sólidos.

#### **3.9.3 Equipo de control**

<span id="page-30-6"></span>Compuesto por programadores de riego que controlan desde la apertura de electroválvulas y la conexión de la bomba hasta el control de la inyección de fertilizantes y otros equipos, dependiendo del sistema.

#### <span id="page-30-7"></span>**3.10 Pérdidas por carga**

Las perdidas por carga son producto de la fricción entre partículas del fluido y la superficie o paredes de la tubería, esto provoca una pérdida de la presión inicial que ingresa

al sistema, por esta razón se debe considerar en un diseño para poder estimar cual es la presión que realmente nos va a llegar al final de un trayecto requerido.

Linares (2012), menciona por estas pérdidas se puede dar específicamente por estrechamientos, válvulas, cambios de dirección al igual que la fricción producida por la tubería, que puede aumentar por factores de velocidad y diámetro.

#### <span id="page-31-0"></span>**3.11 Softwares de diseño y modelamiento**

#### <span id="page-31-1"></span>**3.11.1 CLIMWAT**

Este software junto con el CROPWAT fue desarrollado por la Unidad de Desarrollo y Manejo del Recurso Hídrico y la Unidad para el cambio Climático y Bioenergía de la FAO. Su principal función es brindar una serie de datos que permite calcular los requerimientos hídricos de los cultivos, el suministro de agua y el calendario de riego (Murillo, 2018). Algunos de los valores medios mensuales que provee este programa son la temperatura máxima y mínima, humedad relativa, velocidad de viento, radiación solar, precipitación promedio y la evapotranspiración de referencia o potencial según método Penman-Monteith.

#### <span id="page-31-2"></span>**3.11.2 CROPWAT**

Este programa se utiliza en conjunto con el CLIMWAT para obtener los "*requerimientos hídricos y de riego según el tipo de suelo, clima e información del cultivo"* (Murillo, 2018). Otra de sus funciones es la evaluación de las prácticas de riego y dar una estimación del rendimiento del cultivo en condiciones controladas de riego con respecto a la de la lluvia.

#### <span id="page-31-3"></span>**3.11.3 Modelación EPANET**

EPANET es un programa de dominio público utilizado para simular movimientos de agua y calidad del comportamiento dentro de redes presurizadas (Murillo, 2018). Este software realiza un seguimiento del flujo de agua y presión en cada tubo, nodo y altura de agua en cada tanque. Por esta razón es uno de los mejores programas para realizar una evaluación del buen funcionamiento de sistemas de riego presurizados.

#### <span id="page-32-0"></span>**3.12 Análisis ambiental**

Cuando se realiza un proyecto en el área agrícola, la mayoría de ocasiones causa una variación de paisaje, daños en las propiedades físicas del suelo y otras actividades que comprometan el medio ambiente, por ende, se debe realizar un estudio supervisado por la Secretaría Técnica Nacional la cual, tiene como principal función *"armonizar el impacto ambiental con los procesos productivos, así como el de analizar las evaluaciones de impacto ambiental y resolverlas dentro de los plazos previstos por la Ley General de la Administración Pública"* (SETENA, 2020).

Según (Mora, 2018), los impactos ambientales generados por un proyecto pueden ser positivos o negativos, directos o indirectos, reversible o irreversible, extensos o limitados y se evalúan mediante un Estudio de Impacto Ambiental EIA el cual abarca tres fases, La Evaluación Ambiental Inicial (EIA), la realización de un Estudio de Impacto Ambiental, y por último, el Control y Seguimiento ambiental de la actividad.

Para realizar la evaluación inicial se debe llenar el formulario D1 (más 1000 m<sup>2</sup>) o D2 (menor de 1000 m<sup>2</sup>) de SETENA dependiente del área en el que se va a llevar a cabo el proyecto, el cual consiste en evaluar el nivel de impacto que se puede generar con la realización del proyecto y en base al puntaje obtenido se procede con un Estudio de impacto ambiental, con un Pronóstico-Plan de Gestión Ambiental o por último con una declaración jurada de compromisos ambientales.

Este autor menciona que al realizar un Estudio de Impacto Ambiental se deben de seguir los siguientes pasos:

- a) Caracterización del proyecto.
- b) Caracterización del ambiente.
- c) Identificación y evaluación de impactos ambientales.
- d) Propuesta de plan manejo o mitigación ambiental.

#### **3.13 Inversión inicial requerida para los componentes físicos del sistema**

<span id="page-32-1"></span>Cuando se diseña un sistema de riego, es importante realizar un análisis de los costos de los materiales que se necesitan para poder implementar este sistema, de manera que el cliente por tener una idea o estimación que le permita prepararse para esa inversión, además mediante este análisis se pueden realizar cotizaciones a varios lugares y así obtener mejores precios en algunos equipos.

## <span id="page-34-0"></span>4 METODOLOGIA

#### <span id="page-35-0"></span>**4.1 Inspección de campo**

De acuerdo con el primer objetivo, inicialmente, se realizó una visita de campo para conocer la ubicación exacta y las condiciones actuales en las que se encuentra la finca, en cuanto a la topografía del terreno, fuentes para el recurso hídrico, condiciones del cultivo, y del suelo.

#### <span id="page-35-1"></span>**4.2 Levantamiento topográfico**

A continuación, se muestran los materiales utilizados para el levantamiento topográfico

#### <span id="page-35-2"></span>**4.2.1 Materiales utilizados**

- a. Trípode
- b. Antena GNSS RTK
- c. Prisma
- d. Controlador
- e. Cinta métrica

Para realizar el levantamiento topográfico del área de estudio se utilizó la antena GNSS RTK, debido a la gran copa y altura de los árboles, lo cuales dificultaban el uso de una estación total. Una vez cargados los puntos con sus coordenadas, se utilizaron los programas de Qgis y Surfer para crear las curvas de nivel, su georreferenciación, pendiente, linderos y la delimitación de la finca, ya que existen varios cultivos en la finca y 3 viviendas, y por último, la ubicación del reservorio para la cosecha de agua.

#### <span id="page-35-3"></span>**4.3 Parámetros de suelo**

#### <span id="page-35-4"></span>**4.3.1 Textura de suelo**

Para la determinación de la textura del suelo se utilizó el método de Bouyoucos y se utilizaron los siguientes materiales:

- a. 3 muestras de suelo de varias zonas de la finca.
- b. 3 bolsas plásticas
- c. 3 capsulas de aluminio
- d. Tamiz de 2mm
- e. 3 cilindros de Bouyoucos
- f. Beaker de 200 ml
- g. Probeta 100 ml
- h. Hidrómetro
- i. Termómetro
- j. Pizeta
- k. Agitador
- l. Batidora eléctrica
- m. Balanza digital

### **Procedimiento**

Se tomaron las tres muestras de suelo tomada en campo y se llevaron al horno por 24 horas a 105°C. Una vez secas las muestras, se pesaron 40 g de cada una, se maceraron y tamizaron. Seguidamente, se pasaron a los recipientes de aluminio de la batidora y se agregaron a las muestras 10 ml de hexametafosfato de sodio y 200 ml de agua destilada y se batieron por 15 minutos.

Posteriormente, se trasladó el contenido de la copa en el cilindro de Bouyoucos y se agregó agua destilada a las paredes de la copa con ayuda de la pizeta para garantizar que todo el contenido se encuentre en el cilindro. Se lleno el cilindro hasta la marca de los 1000 ml, se introdujo el hidrómetro y se comprobó que llegara a los 1130 ml. Seguidamente se agitó la mezcla con el agitador metálico y se dejó reposar.

Una vez que se completó los 40 segundos, se ingresó el hidrómetro y se tomó la primera lectura junto con la temperatura.

A las 2 horas exactas se tomaron las últimas lecturas del hidrómetro y del termómetro, y, por último, se realizó la corrección de la temperatura, la cual consiste en sumar 0,3 a cada lectura del hidrómetro a los 40s y a la 2h por cada grado por encima de 19,4 °C y por cada grado por debajo de 19,4 °C se restó 0,3 a las mismas lecturas.

Con los valores obtenidos se realizaron los siguientes cálculos:

$$
\%Material\ en\ suspension = \frac{LecturaCorregia\ 40s}{Peso\ muestra} * 100\quad(1)
$$

$$
\% \text{Area} = 100 - \% \text{Material en suspension} \quad (2)
$$

% Arcilla = 
$$
\frac{LecturaCorregia 2h}{Peso muestra} * 100 \quad (3)
$$

$$
\% Limo = 100 - (\% Area + \% Arcilla) (4)
$$

Una vez que se tienen todos los porcentajes se llevan al triangulo de texturas para determinar el tipo de suelo de cada muestra.

### **4.3.2 Peso específico**

Para estimar el peso específico del suelo se tomaron 4 muestras de suelo indisturbadas en cilindros metálicos, se llevaron al laboratorio de suelos de la Escuela de Ingeniería Agrícola y posteriormente se colocaron en el horno a 105 grados Celsius. A las 24 horas se sacaron del horno y se pesaron en una balanza digital, seguidamente se pesaron los cilindros sin ningún contenido del suelo y las capsulas de aluminio y, por último, se procedió a medir por medio de una regla la altura y el diámetro de cada cilindro para el cálculo de su respectivo volumen.

Una vez obtenidos todos los datos, se procedió con los cálculos, iniciando con el volumen del cilindro, como se muestra a continuación en la ecuación 5:

$$
V = \frac{\pi * D^2 * h}{4} \quad (5)
$$

Donde:

V: Volumen (cm<sup>3</sup>)

D: Diámetro (cm)

# h: Altura(cm)

Una vez obtenidos los volúmenes y el peso del suelo seco de cada muestra se obtuvo el peso específico aparente para cada muestra por medio de la siguiente ecuación:

$$
Pe = \frac{Pss}{V} \quad (6)
$$

Donde:

Pe: Peso específico (g/cm<sup>3</sup>) Pss: Peso de suelo seco (g) V: Volumen (cm<sup>3</sup>)

### **4.3.3 Capacidad de Campo y Punto de Marchitez Permanente.**

Par la obtención de la capacidad de campo y el punto de marchitez permanente no se pudieron utilizar las ollas de presión debido a las condiciones actuales de la pandemia por el Covid 19, lo cual limitó por completo el tiempo y la disponibilidad de utilizar dicho equipo. Sin embargo, se utilizaron las ecuaciones que involucran los porcentajes de arcillas, limos y arenas que se obtuvieron a partir de la prueba de Bouyoucos realizada anteriormente.

 $CC = 0.6382x\% arcillas + 0.2845x\% limos + 0.0507x\% Area$  (7)

 $PMP = 0,4897 * CC + 1,1666$  (8)

### **4.3.4 Precipitación de diseño**

Como el riego en el cultivo del rambután va a hacer solamente un complemento en los meses donde no hay precipitación, se utilizó el siguiente método para estimar la precipitación neta mínima y máxima:

Los datos de precipitación solicitados al Instituto Meteorológico Nacional fueron a partir del 2010 hasta el 2019, de la estación meteorológica de Montecarlo (la más cercana a la finca). Dichos datos fueron procesados hasta obtener una precipitación promedio mensual para cada año y se procedió a calcular la precipitación de diseño mínima para cada mes con la siguiente ecuación:

$$
Pmin = Pprom - KS \quad (9)
$$

Donde:

Pmin: Precipitación de diseño mínima (mm) Pprom: Precipitación promedio mensual (mm) K: factor de frecuencia según el período de retorno S: desviación estándar de los datos de cada mes

El valor de K se obtuvo mediante la siguiente ecuación:

$$
K = \frac{Yt - Yn}{Sn} \quad (10)
$$

Donde:

K: factor de frecuencia según el período de retorno

Yt: variable reducida en función del período de retorno y el tamaño de la muestra (tabular, Anexo 10)

Yn: media de la variable reducida (tabular, Anexo 11)

Sn: Desviación de la variable reducida (tabular, Anexo 11)

Seguidamente para evaluar el cumplimiento de esta precipitación se utilizó la siguiente ecuación:

$$
P(t)^{t} = (1 - \left(\frac{1}{T}\right))^{t} \quad (11)
$$

Donde:

P(t)<sup>t</sup>: probabilidad de ocurrencia o no excedencia para un determinado periodo de retorno y vida útil.

T: periodo de retorno (años)

t: vida útil (años)

Es importante destacar que con una probabilidad de ocurrencia del 85% y una vida útil del sistema se obtuvo el período de retorno. Con este periodo de retorno se recalculo la precipitación mínima para obtener un valor en esa probabilidad de ocurrencia del 85% y de esta forma obtener un aproximado de los meses en los que no se cuenta con precipitación.

# **4.3.5 Infiltración básica**

Para estimar la infiltración que posee la zona de estudio se llevó a cabo la prueba por medio de cilindros miniDisk donde se tomaron varias muestras en diferentes partes de terreno, sin embargo, debido a la gran saturación que poseía el suelo por las altas precipitaciones de los días anteriores, solo 2 de las pruebas realizadas funcionaron. Sin embargo, mediante los valores teóricos de infiltración de acuerdo al tipo de suelo se realizó una comparación para determinar si los valores obtenidos se acercan a dicha tabla y de esta manera poder utilizarlos en los cálculos de las láminas de riego.

Con los datos obtenidos de las pruebas, se utilizó la ecuación (13) para el cálculo de la infiltración básica, donde los valores de a y b se obtuvieron al insertar la ecuación (12) del grafico con una línea de tendencia potencial.

$$
y = a * X^{b} (12)
$$
  
*Ibas* =  $a * (-10 * b)^{b} (13)$ 

Donde:

Ibas = Infiltración básica

a = Coeficiente de infiltración

b = Coeficiente de infiltración

# **4.3.6 Cálculo de Evapotranspiración potencial (Eto) y real (Etr)**

Para la estimación de la evapotranspiración potencial de la zona se utilizaron los softwares CLIMWAT y CROPWAT. El primero maneja una base de datos de la FAO, y mediante la exportación de la base de los datos requeridos hacia el otro software, se realizó el cálculo de las necesidades hídricas de los cultivos, obteniendo así, la evapotranspiración potencial promedio.

Una vez obtenida la evapotranspiración potencial, y mediante del Kc del cultivo, se estimó la evapotranspiración del cultivo con la siguiente ecuación:

$$
Etc = Kc * Eto \quad (14)
$$

Donde:

Kc: Coeficiente del cultivo

Eto: Evapotranspiración potencial.

Etc: Evapotranspiración del cultivo.

#### **4.4 Diseño de riego por microaspersión**

Con los primeros datos calculados, se procedió con el diseño de microaspersión, el cual comprende láminas de riego, tiempos y más, mostrados a continuación.

### **4.4.1 Porcentaje de área bajo riego (PAR)**

Este parámetro se determinó para calcular el diámetro del micro aspersor mediante las ecuaciones siguientes.

$$
PAR = \frac{\text{área efectiva}}{\text{área árbol}} \times 100 \quad (15)
$$

Donde:

PAR: Porcentaje de área bajo riego (%)

Área efectiva: % de área de aplicación del riego =  $\pi$  \* (D/2)<sup>2</sup> \*  $\alpha$ /360 (m<sup>2</sup>)

α: Angulo de la sección de aplicación del micro aspersor

D: Diámetro de alcance del micro aspersor (m)

Área árbol: Espaciamiento entre hileras (Sh) x Espaciamiento entre plantas (Sp)  $(m^2)$ 

$$
D = \sqrt{(1440 * Sp * Sh * PAR)/(\pi * \alpha)} \quad (16)
$$

## **4.4.2 Lámina neta**

Se estimó el valor de la profundidad efectiva de raíces según el amplio conocimiento del productor en el cultivo, y tomando un valor promedio del mismo, esto debido a que, al realizar una amplia búsqueda de datos, no se obtuvo ningún resultado. Además, de la misma forma, el porcentaje de agotamiento se estimó tomando en cuenta el tipo de suelo predominante de la zona, y previendo que la planta no presentara un estrés hídrico muy fuerte debido al tamaño de las partículas de suelo y a la profundidad efectiva de sus raíces.

Una vez conocidos estos datos y los valores obtenidos de CC, PMP y Pe se calculó la lámina neta de riego utilizando la siguiente ecuación:

$$
Ln = \frac{cc - PMP}{100} x Pe x Prof xAg \times PAR \quad (17)
$$

Donde:

Ln: Lámina neta (mm) Cc: Capacidad de Campo (%) PMP: Punto de Marchitez Permanente (%) Pe: Peso Específico ( $g/cm<sup>3</sup>$ ) Prof: Profundidad Radicular (mm) Ag: Agotamiento (decimal) PAR: Porcentaje de área de humedecimiento (decimal)

# **4.4.3 Frecuencia de riego**

Para el cálculo de la frecuencia de riego se llevó a cabo haciendo uso de la siguiente ecuación:

$$
Fr = \frac{Ln}{Etr} \quad (18)
$$

Donde:

Fr: Frecuencia de riego (días)

Etr: Evapotranspiración (mm/día)

Ln: Lámina neta (mm)

Este resultado se debe redondear y se debe recalcular la lámina neta multiplicando por la evapotranspiración.

# **4.4.4 Lámina bruta**

Teniendo la lámina neta corregida y tomando en cuenta que para los diseños de riego por microaspersión se recomienda rangos de eficiencia entre el 80 y 90 %, se calculó la lámina bruta con la siguiente ecuación:

$$
Lb = \frac{Lnc}{Ef} \quad (19)
$$

Donde:

Lb: Lámina bruta (mm) Lnc: Lámina neta corregida (mm) Etr: Evapotranspiración (mm/día)

### **4.4.5 Consumo neto por árbol**

Con los valores anteriores se procedió al cálculo del consumo neto por árbol, como se muestra a continuación:

$$
Cnp = Ln x área árbol (20)
$$

Donde:

Cnp: Consumo neto por árbol (l/árbol/ frecuencia de riego días)

Ln: Lámina neta (mm)

Área árbol: Espaciamiento entre hileras (Sh) x Espaciamiento entre plantas (Sp)  $(m^2)$ 

# **4.4.6 Consumo neto diario**

Para conocer el caudal que consumirá cada árbol durante 24 horas, se utilizó la siguiente ecuación.

$$
Cnd = \frac{Cnp}{Fr} \quad (21)
$$

Donde:

Cnd: Consumo neto diario (l/árbol/día)

Cnp: Consumo neto por árbol (l/árbol/ frecuencia de riego días)

Fr: Frecuencia de riego (días)

### **4.4.7 Consumo bruto por árbol**

El consumo bruto por árbol fue calculado mediante la siguiente ecuación:

$$
Cbp = Lb \times \text{área árbol} \quad (22)
$$

Donde:

Cbp: Consumo bruto por árbol (l/árbol/ frecuencia de riego días)

Lb: Lámina bruta (mm)

Área árbol: Espaciamiento entre hileras (Sh) x Espaciamiento entre plantas (Sp)  $(m^2)$ 

# **4.4.8 Consumo bruto diario**

Se estimó este parámetro con el fin de determinar el caudal bruto que consume un árbol en un día, para lo cual se utilizó la siguiente ecuación.

$$
Cbd = \frac{Cbp}{Fr} \quad (23)
$$

Donde:

Cbd: Consumo bruto diario (l/árbol/día)

Cbp: Consumo bruto por árbol (l/árbol/ frecuencia de riego días)

Fr: Frecuencia de riego (días)

# **4.4.9 Caudal mínimo del micro aspersor**

Para obtener el valor mínimo del rango de caudal que puede tener el micro aspersor cumpliendo con las condiciones dadas y con la aplicación de la lámina bruta, se utilizó la siguiente ecuación:

$$
Qmin = \frac{Cbp}{Hdr} \quad (24)
$$

Donde:

Qmin: Caudal mínimo (l/h)

Cbd: Consumo bruto diario (l/árbol/día)

Hdr: Horas disponibles de riego

### **4.4.10 Caudal máximo del micro aspersor**

Se debe conocer el valor de caudal máximo que se puede utilizar en el micro aspersor para que no se provoque la escorrentía, como se muestra a continuación:

$$
Qmax = Ib x Area de aplicación (25)
$$

Donde:

Qmax: Caudal máximo (l/h)

Ib: Infiltración básica (mm/h)

Área de aplicación: Diámetro del árbol  $(m^2)$ 

### **4.4.11 Selección del micro aspersor**

Para seleccionar un micro aspersor se consideraron algunos aspectos como el rango de caudales (mínimo y máximo), diámetro requerido mayor o igual al previamente calculado y según estos parámetros se eligió que el de menor presión que cumpliera con dichos parámetros.

### **Tiempo de riego**

Se estimó el tiempo que duraría el caudal en aplicarse mediante la siguiente ecuación.

$$
Tr = \frac{Cbp}{Qmicro} \quad (26)
$$

Donde:

Tr: Tiempo de riego (horas)

Cbd: Consumo bruto diario (l/árbol/día)

Qmicro: Caudal del micro aspersor (l/h)

### **4.4.12 Horas totales disponibles**

Se calculó por medio de la ecuación 24, sin embargo, debe de considerarse que para este cálculo se utilizó un ciclo de riego menor a la frecuencia (al menos un día).

$$
Ht = (Fr - 1) \times Tr \quad (27)
$$

Donde:

Ht: Horas totales

Fr: Frecuencia de riego (días)

Tr: Tiempo de riego (horas)

### **4.4.13 Caudal mínimo del sistema**

Con este valor podemos determinar si el sistema funciona con el caudal disponible, como se muestra a continuación:

$$
Qms = (Lb \times A \times 10)/Ht \quad (28)
$$

Donde:

Qms: Caudal mínimo del sistema  $(m^3/h)$ 

Lb: Lámina bruta (mm)

A: área a regar (ha)

Ht: Horas totales disponibles

# **4.4.14 Turnos de riego al día**

Para determinar las veces que se puede regar en un día, se muestra a ecuación:

$$
Trd = \frac{Hd}{Tr} \quad (29)
$$

Donde:

Trd: Turnos de riego al día

Tr: Tiempo de riego (horas)

Hd: horas disponibles al día

# **4.4.15 Divisiones máximas del área**

Es el número de divisiones en se puede seccionar el área total a regar y se calculó con la siguiente ecuación.

$$
Dma = Crx\,Trd\quad(30)
$$

Donde:

Dma: Divisiones máximas del área (ad)

Cr: (Fr-1) o (igual a la Fr dependiendo de las condiciones) (días)

Tdr: Turnos de riego al día

# **4.4.16 Área por regar de forma simultánea**

Este parámetro se calcula mediante la siguiente ecuación:

$$
Srs = \frac{\text{Area total}}{\text{D}ma} \tag{31}
$$

Donde:

Srs: Área por regar de forma simultánea  $(m^2)$ 

Área total: Área total del terreno  $(m^2)$ 

Dma: Divisiones máximas del área (ad)

#### **4.4.17 Caudal real del sistema**

Este valor es el caudal que se requiere para regar cada división del área y se estimó mediante la ecuación 28.

$$
Qrs = \left(\frac{Srs}{Aarb}\right)x \, qmicro \, x \, 10 \quad (32)
$$

Donde:

Qrs: Caudal real del sistema  $(m^3/h)$ 

Srs: Área por regar de forma simultánea (ha)

Aarb: Espaciamiento entre hileras (Sh) x Espaciamiento entre plantas (Sp)  $(m^2)$ 

qmicro: Caudal del micro aspersor (l/h)

# **4.4.18 Número de válvulas por operación**

Este número representa los bloques que se riegan en cada operación y se determina mediante la ecuación siguiente.

$$
NB = Qrs / Qvmax
$$
 (33)

NB: Número de válvulas por operación (ad)

Qrs: Caudal real del sistema  $(m^3/h)$ 

Qvmax: Caudal máximo recomendado por el fabricante  $(m^3/h)$ , se obtiene de la tabla de desempeño hidráulico. (Anexo 3)

# **4.4.19 Diseño Hidráulico del Sistema.**

A continuación, se muestra el diseño hidráulico del sistema de riego por microaspersión en el cual se contemplan diámetros de tuberías, longitudes reales, caudales y presiones.

### **4.4.19.1 Diseño de Lateral y múltiples.**

En esta sección se detallará el proceso para obtener las longitudes, número total de tuberías, caudales y presiones de los laterales y múltiples del sistema.

### **4.4.19.2 Número de microaspersores**

Esta cantidad de micro aspersores se determinó por medio de la siguiente ecuación.

$$
N \, \text{asp} = \frac{L \, \text{lat}}{Sh} \, (34)
$$

Donde:

N asp: Número de aspersores (ad)

L lat: Longitud del lateral (m)

Sh: Separación entre hileras (m)

# **4.4.19.3 Longitud real del lateral**

Se estimó la longitud real que debían tener los laterales por medio de la ecuación que se muestra a continuación.

$$
L \: real \: lateral = (N \: asp - 0.5) \times Sh \: (35)
$$

Donde:

L real lateral: Longitud real del lateral (m)

N asp: Número de aspersores (ad)

Sh: Separación entre hileras (m)

# **4.4.19.4 Pérdidas admisibles totales**

Estas pérdidas se determinaron por medio de la siguiente ecuación:

$$
Pad = 0.2 * Po \quad (36)
$$

Donde:

Pad: Pérdidas admisibles totales (mca)

Po: Presión de operación (mca)

# **4.4.19.5 Pérdidas admisibles en laterales**

Como los laterales poseen un diámetro más pequeño que la múltiple se consideró el criterio de perder un 80% de las pérdidas admisibles y lo demás en la múltiple.

### **4.4.19.6 Caudal del lateral**

Para el cálculo de este caudal se utilizó la ecuación 37 que se muestra a continuación:

$$
Qlat = Qasp * #asp (37)
$$

Donde:

Qlat: Caudal del lateral  $(m^3/s)$ 

Qasp: Caudal del aspersor  $(m^3/s)$ 

# **4.4.19.7 Número de laterales**

Este valor es la cantidad de laterales que debe de haber en un bloque de riego y se estimó con la ecuación siguiente.

$$
N lat = L mult \times Sh \quad (38)
$$

Donde:

N lat: Número de laterales (ad)

L mult: Longitud de la múltiple (m)

Sh: Separación entre hileras (m)

# **4.4.19.8 Diámetro calculado**

Este diámetro se determina mediante la ecuación 39, sin embargo, se seleccionó un diámetro comercial acorde con el obtenido por medio del cálculo.

$$
Dcal = \left(\frac{1.131 * 10^{9} * \left(\frac{Qlat}{C}\right)^{1.852} * L * F}{Pad \, lat}\right)^{0.205254}
$$
(39)

Donde:

Dcal: Diámetro calculado (m) Qlat: Caudal del lateral  $(m^3/s)$ Pad lat: Pérdidas admitidas en los laterales (mca) C: Constante del material según Hazen-Williams L: Longitud de laterales (m) F: Constante de números de salidas

#### **4.4.19.9 Pérdidas reales del lateral**

Estas pérdidas se determinaron con el diámetro comercial previamente seleccionado, como se muestra en siguiente ecuación.

*If* 
$$
lat = 1.131 \times 10^9 \times \left(\frac{Q \, lat}{C}\right)^{1.852} \times D \, lat^{-4.872} \times L \, lat \times f
$$
 (40)

Donde:

Hf lat: Pérdidas del lateral (mca)

Q lat: Caudal del lateral (m<sup>3</sup>/h)

C: Constante del material (ad)

D lat: Diámetro del lateral (mm)

L lat: Longitud del lateral (m)

F: Coeficiente de fricción (ad)

### **4.4.19.10 Pérdidas admisibles en la múltiple**

Este valor se determinó por medio de las pérdidas totales y las pérdidas del lateral como se observa en la ecuación 38.

$$
Pad\ m = Pad - Hf lat\ (41)
$$

Donde:

Pad m: Pérdidas admisibles en la múltiple (mca)

Pad: Pérdidas admisibles totales (mca)

Hf lat: Pérdidas reales del lateral (mca)

### **4.4.19.11 Caudal de la múltiple**

Para determinar el caudal de la múltiple se utilizó la ecuación 37, con la variación de que se utilizó el caudal del lateral y el número de laterales.

### **4.4.19.12 Longitud de la múltiple**

Posteriormente, se procedió a obtener el valor de la longitud de la múltiple por medio de la siguiente ecuación.

$$
L \text{ real mult} = N \text{ lat} \times Sh \quad (42)
$$

Donde:

L real mult: Longitud de la múltiple (m)

N laterales: Número de laterales (ad)

Sh: Separación de hileras (m)

# **4.4.20 Diámetro de la múltiple**

Este diámetro se determinó por medio de la ecuación 39, cambiando los valores para el caso de la múltiple, y con dicho valor se buscó el diámetro comercial más cercana al calculado.

### **4.4.20.1 Pérdidas en la múltiple**

Se recalculan las pérdidas con el diámetro comercial de la misma manera en que se realizó con el lateral para de esta manera comprobar si cumplía con las pérdidas admitidas.

### **4.4.20.2 Presión de entrada en el lateral**

Se calculó la presión en la entrada de la tubería lateral mediante la siguiente ecuación:

$$
Pe \, lat = Po + \frac{3}{4} * Hflat + helv \pm 0.38 * \Delta z \quad (43)
$$

Donde:

Pe lat: Presión de entrada en el lateral (mca)

Po: Presión de operación (mca)

Hflat: Perdidas en el lateral (mca)

Helev: Altura del elevador (m)

∆z: Pendiente (m/m)

# **4.4.20.3 Presión de la válvula**

Se estimó el valor de la presión en las válvulas mediante la siguiente ecuación expresada.

$$
Pv = Pe + \frac{3}{4} * Hfm \pm 0.38 * \Delta z \quad (44)
$$

Donde:

Pv= Presión en la válvula (mca) Pe= Presión de entrada (mca) Hfm= perdidas en la múltiple (m) ∆z: Pendiente (m/m)

### **4.4.20.4 Presión distal**

También se estimó la presión distal en el lateral por medio de la ecuación 45 que se observa a continuación:

$$
Pd = Pv - Hfm - Hflat - helev \pm \Delta zlat \pm \Delta zmul
$$
 (45)

Donde:

Pd: Presión distal (mca)

Pv: Presión de la válvula (mca)

Hf: Perdidas en el lateral (mca)

Helev: Altura del elevador (m)

∆z: Pendiente (m/m)

### **4.4.20.5 Presión en el primer aspersor**

Se determinó la presión presente en el primer aspersor con la siguiente ecuación:

$$
P1^{\circ} \, asp = Pe - hele v \quad (46)
$$

Donde:

P1° asp: Presión en el primer aspersor (mca)

Pe: Presión de entrada (mca)

Helev: Altura del elevador (m)

Seguidamente se verificó que las presiones cumplan con las pérdidas admisibles, mediante la siguiente ecuación:

$$
\Delta P = P1^{\circ} \text{asp} - P d \quad (47)
$$

Donde:

∆P: Diferencia de presiones (mca)

P1° asp: Presión en el primer aspersor (mca)

Pd: Presión distal (mca)

# **4.5 Goteo**

El segundo sistema de riego propuesto fue goteo, el cual, aunque utiliza algunos valores ya cálculos, su proceso varía en gran medida, como se describe a continuación.

# **4.5.1 Coeficiente de uniformidad**

Hay dos maneras de calcular este coeficiente para la cual se utilizó la ecuación 48:

$$
CU = 100 (Q25/Qm) (48)
$$

Donde:

CU: Coeficiente de uniformidad (%)

Q25: Media del caudal de la descarga del 25% de los goteros con caudal más reducido.

Qm: Caudal medio de todos los emisores.

$$
CU = 100 (1 - 1,27CV/e^0.5)(Qmj/Qm) (49)
$$

Donde:

CU: Coeficiente de uniformidad (%)

CV: Coeficiente de variación de los goteros.

e: Número de goteros de los que recibe agua cada planta.

Qmi: Caudal mínimo del gotero que corresponde a la presión mínima.

Qm: Caudal medio de todos los goteros considerados.

### **4.5.2 Eficiencia del sistema**

Se calculó el porcentaje de eficiencia al que va a trabajar el sistema mediante la ecuación 47.

$$
Ef = CU \times Tr \quad (50)
$$

Donde:

Ef: Eficiencia del sistema (%)

CU: Coeficiente de uniformidad (ad)

Tr: Relación de transpiración (ad), (Anexo 2)

### **4.5.3 Elección del gotero**

Para poder seleccionar el gotero para el sistema se utilizaron las características del cultivo, sus necesidades hídricas de acuerdo al caudal disponible, el precio, calidad y disponibilidad del mismo en el país, tomando en cuenta un funcionamiento eficiente con ahorro del recurso hídrico.

### **4.5.4 Porcentaje de suelo humedecido**

Existe bastante literatura que habla de cuál debe ser el PAR para este tipo de riego, por ejemplo, se recomienda que ronde del 30 al 70%, incluso a 20% cuando el sistema solo se utiliza en épocas secas cuando no hay lluvia. También se puede obtener mediante la tabla del Anexo 4 donde con parámetros como el caudal del gotero y la textura del suelo se pueden averiguar los datos que se necesitan para calcular el PAR mediante la siguiente ecuación.

$$
PAR = (100 \times n \times Sep \times Sw) / (St \times Sr) \quad (51)
$$

Donde:

n: Número de puntos de emisión.

Sw: Espaciamiento entre laterales que se tendría para una determinada descarga y tipo de suelo que de un PAR de 100% (m)

St: Espaciamiento entre árboles (m)

Sep: Distancia entre puntos de emisión (m)

Sr: Espaciamiento entre hileras (m)

Sin embargo, como este sistema es tan localizado, se determinó el PAR tomando en cuenta un radio de humedecimiento igual o mayor al diámetro efectivo de raíces, debido a que su valor se reduce un poco más a la literatura, buscando una mayor eficiencia en el ahorro del recurso hídrico, mediante la siguiente ecuación.

$$
PAR = \frac{Aref}{As}x100 \quad (52)
$$

Donde:

Aref: Área real efectiva de raíces.

As: Área de siembra.

# **4.5.5 Lámina neta**

Seguidamente, se estimó la lámina neta a aplicar por medio de la ecuación 17.

### **4.5.6 Frecuencia de riego**

Este valor se obtuvo mediante la ecuación 18.

# **4.5.7 Lámina bruta**

Esta lámina se calculó con la ecuación 19 antes descrita.

### **4.5.8 Tiempo de riego**

El tiempo de riego se estimó por medio de la ecuación 53 con la variación del número de goteros por árbol, como se muestra seguidamente.

$$
Tr = \frac{LbxAref}{Qgtx\#got} \quad (53)
$$

Donde:

Tr: Tiempo de riego (h) Lb: Lámina bruta (mm) Qgt: Caudal del gotero (l/h) Aref: Área real efectiva de raíces

# **4.5.9 Máximo número de operaciones en que se divide el área**

Este valor se determinó mediante la siguiente ecuación.

$$
N \, \leq \, \frac{(Fr \, x \, Hd)}{Tr} \, (54)
$$

Donde:

N: Número de operaciones en que se divide el área (ad)

Hd: Horas disponibles de riego al día.

Fr: Frecuencia de riego (días)

Tr: Tiempo de riego (h)

### **4.5.10 Caudal del sistema**

Este caudal se refiere al total que necesitará el sistema y se calculó mediante la ecuación que se mostrará a continuación.

$$
Qs = (\text{Area total } x \, Lb) / (N \, x \, Tr) \quad (55)
$$

Donde:

Qs: Caudal del sistema (m<sup>3</sup>/h)

Lb: Lámina bruta (m)

N: Número de operaciones en que se divide el área (ad)

Tr: Tiempo de riego (h)

# **4.5.11 Área de cada unidad**

Esta área se utilizó como el área de los bloques y se calculó por medio de la ecuación siguiente.

$$
Au = At/N \quad (56)
$$

Donde:

Au: Área de cada unidad  $(m^2)$ 

N: Número de operaciones en que se divide el área (ad)

Sin embargo, dicha división se hizo de la misma forma que para el de microaspersión.

# **4.5.12 Diseño Hidráulico**

#### **4.5.12.1 Diseño de Lateral, tubería de distribución y múltiple**

Primero se determinaron las pérdidas que son permitidas en las tuberías para saber que el diseño va a cumplir con los requerimientos. Cabe destacar que en este diseño agregamos una tubería extra llamada tubería de distribución la cual une los laterales o colas de cerdo a la múltiple.

### **4.5.12.2 Número de goteros por lateral**

Esta cantidad de goteros se determinó tomando en cuenta un espaciamiento entre ellos y buscando el perímetro de permite obtener un diámetro igual o mayor al efectivo de raíces.

$$
Ngot = \frac{Perimetro}{Sg} \tag{57}
$$

Donde:

Ngot: Número goteros por cada cola de cerdo (ad)

Perímetro: Perímetro del diámetro de raíces efectivas (m)

Sg: Separación entre goteros (m)

### **4.5.12.3 Longitud real del lateral**

Se estimó la longitud real que debían tener cada lateral por medio de la ecuación que se muestra a continuación.

$$
L \, real = (Ngot) \times Sg \, (58)
$$

Donde:

L real: Longitud real de los laterales (m)

Ngt: Número goteros (ad)

Sg: Separación entre goteros(m)

### **4.5.12.4 Número de colas de cerdo por cada tubería de distribución**

Esta cantidad de colas de cerdo (laterales) por cada tubería de distribución se determinó por medio de la siguiente ecuación.

$$
Ncol = \frac{Ancho\ del\ tereno}{Sg} \quad (59)
$$

Donde:

Ncol: Número de colas de cerdo por cada tubería de distribución (ad)

L lat: Ancho del terreno(m)

Sg: Separación entre goteros (m)

### **4.5.12.5 Longitud real de la tubería de distribución**

Se estimó la longitud real que debían tener cada tubería de distribución de las colas de cerdo por medio de la ecuación que se muestra a continuación.

$$
L \, real = (Ncol - 1) \times Sh \, (60)
$$

Donde:

L real: Longitud real de la tubería de distribución (m)

Ncol: Número de rabos (ad)

Sh: Separación entre hileras (m)

# **4.5.12.6 Número de tuberías de distribución**

Este valor es la cantidad tuberías de distribución que debe de haber en un bloque de riego y se estimó con la ecuación siguiente.

$$
Ndist = LargoT \times Sh \quad (61)
$$

Donde:

Ndist: Número de tuberías de distribución (ad)

LargoT: Longitud del largo del terreno(m)

Sh: Separación entre hileras (m)

### **4.5.12.7 Longitud de la múltiple**

Posteriormente, se procedió a obtener el valor de la longitud de la múltiple por medio de la siguiente ecuación.

L real multiple = (N tub Dist  $-1$ )  $\times$  Sh (62)

Donde:

L real múltiple: Longitud de la múltiple (m)

N tub dist: Número de tuberías de distribución (ad)

Sh: Separación de hileras (m)

# **4.5.12.8 Caudal del lateral**

Para el cálculo de este caudal se utilizó ecuación 37, la misma de microaspersión con la diferencia de que se contempla el caudal del gotero por el número de goteros en cada árbol.

# **4.5.12.9 Caudal de la tubería de distribución**

Para este valor se utilizó la misma ecuación 37, tomando en cuenta el número de laterales por el caudal de cada lateral.

### **4.5.12.10 Caudal de la múltiple**

De igual manera, este caudal se tiene con la misma ecuación anterior (37), variando el caudal de cada tubería de distribución por el número de tuberías por cada bloque.

#### **4.5.12.11 Pérdidas admisibles totales**

Estas pérdidas se determinaron por medio de la siguiente ecuación:

$$
Pad = 0.2 * Po \pm \Delta z \quad (63)
$$

Donde:

Pad: Pérdidas admisibles totales (mca)

Po: Presión de operación (mca)

Δz: diferencia de alturas(m)

# **4.5.12.12 Pérdidas admisibles en laterales o colas de cerdo**

Como el diámetro de esta tubería ya está dado, las pérdidas que resulten de ella se les restan a las admitidas y el restante será entre la tubería de distribución y la múltiple.

### **4.5.12.13 Pérdidas reales del lateral**

Estas pérdidas se obtuvieron mediante la ecuación 37, ya que esta tubería es con goteros integrados por lo que su diámetro interno ya se encuentra establecido.

### **4.5.12.14 Pérdidas admisibles en la tubería de distribución**

Se tomará en cuenta perder un 80% de las pérdidas restantes de las admisibles menos las del lateral.

#### **4.5.12.15 Diámetro calculado**

Este diámetro se determina mediante la ecuación 36, tomando en cuentas las pérdidas mencionadas anteriormente y del valor obtenido, se seleccionó el diámetro comercial igual o mayor a dicho valor y se recalcularon las pérdidas con la ecuación 37.

### **4.5.12.16 Perdidas en la múltiple**

Este valor se determinó por medio de las pérdidas totales, las pérdidas de la tubería de distribución y las pérdidas del lateral como se observa en la ecuación 61.

$$
Pad\ m = Pad\ totales - Hf\ lateral - Hf\ tub\ dist\ (62)
$$

Donde:

Pad m: Pérdidas admisibles en la múltiple (m) Pad totales: Pérdidas admisibles totales (m) Hf lateral: Pérdidas reales del lateral (m) Hf tubdist: Pérdidas de la tubería de distribución

### **4.5.13 Diámetro de la múltiple**

Este diámetro se determinó por medio de la ecuación 36, tomando en cuentas los valores que corresponden a la múltiple (caudal, longitud y coeficiente y perdidas admitidas)

#### **4.5.13.1 Pérdidas reales en la múltiple**

Se recalculan las pérdidas con el diámetro comercial mediante la ecuación 40 de la misma manera en que se realizó con el lateral para de esta manera comprobar si cumplía con las pérdidas admitidas.

# **4.5.13.2 Presión de entrada en el lateral**

Se calculó la presión en la entrada de la tubería lateral mediante la siguiente ecuación:

$$
Pe \, lat = Po + \frac{3}{4} * Hf \pm 0.38 * \Delta z \quad (63)
$$

Donde:

Pe lat: Presión de entrada en el lateral (mca)

- Po: Presión de operación (mca)
- Hf: Perdidas en el lateral (mca)
- ∆z : Pendiente (m/m)

# **4.5.13.3 Presión de entrada en la entrada de la tubería de distribución**

Se calculó la presión en la entrada de la tubería lateral mediante la siguiente ecuación:

$$
Pedist = Pe + \frac{3}{4} * Hf \pm 0.38 * \Delta z
$$
 (64)

Donde:

Pe lat: Presión de entrada en el lateral (mca)

Po: Presión de operación (mca)

Hf: Perdidas en la tubería de distribución (m)

∆z: Pendiente (m/m)

# **4.5.13.4 Presión de la válvula**

Se estimó el valor de la presión en las válvulas mediante la siguiente ecuación expresada.

$$
Pv = Pedist + \frac{3}{4} * Po \pm 0.38 * \Delta z
$$
 (65)

Donde:

Pv= Presión en la válvula (mca)

Pe= Presión de entrada (mca)

Po= Presión de operación, la presión del micro (mca)

∆z: Pendiente (m/m)

# **4.5.13.5 Presión distal**

También se estimó la presión distal en el lateral por medio de la ecuación 66 que se observa a continuación:

$$
Pd = Pv - Hft \pm \Delta z \quad (66)
$$

Donde:

Pd: Presión distal (mca)

Pe: Presión de entrada (mca)

Hft: Perdidas en el lateral, múltiple, tub distribución (m)

∆z: Pendiente de la múltiple y tubería de distribución(m/m)

Seguidamente se verificó que las presiones cumplan con las admitidas en los laterales mediante la siguiente ecuación:

$$
\Delta P = Pe - P d \quad (67)
$$

Donde:

∆P: Diferencia de presiones (mca)

Pe: Presión de entrada del lateral(mca)

Pd: Presión distal (mca)

### **4.5.14 Diseño de la principal**

Después de tener el diseño de las múltiples y laterales para los dos sistemas de riego propuestos, se realizó el cálculo de los parámetros de la tubería principal mediante la siguiente serie de pasos.

### **4.5.14.1 Caudal de la principal**

Este valor se determinó por medio de la ecuación 68 para tener el conocimiento de cuanto caudal pasaría por la tubería principal. Cabe mencionar que este caudal es el que la bomba debe de suplir.

 $Q p = Q$  lateral  $\times$  Nlaterales (68)

Donde:

Q p: Caudal de la principal  $(m^3/h)$ 

Q lateral: Caudal del lateral (m<sup>3</sup>/h)

N laterales: Número de laterales (ad)

#### **4.5.14.2 Diámetro de la principal**

El diámetro de la principal se determinó mediante el método de carga unitaria en donde solo se pierde 2,3% por cada 100 metros de tubería y una vez que se tiene el diámetro se continua con los mismos métodos mencionados anteriormente, en donde según el diámetro estimado se busca en una tabla de diámetros comerciales el valor más cercano y con dicho valor se continúan los demás cálculos.

## **4.5.14.3 Pérdidas de la principal**

Una vez que tenemos el diámetro para esas pérdidas cada 100 metros, dividimos la longitud total por 100 y se multiplica por esas pérdidas.

#### **4.5.15 Carga dinámica**

La fórmula utilizada para el cálculo de este valor se muestra a continuación.

$$
Cd = Pv + 0.05 \times (Pv + Hf p) + Hf p + \Delta z p + Hf filtero \quad (69)
$$

Donde:

Cd: Carga dinámica (mca)

Pv: Presión en la válvula (mca)

Hf p: Pérdidas

Δz p: Diferencia de elevación en la principal (m/m)

Este valor nos confirma si la bomba que posee el productor funciona para abastecer el sistema.

#### **4.5.16 Sistema de filtrado**

Los sistemas de riego propuestos deben de llevar un debido filtrado para evitar que partículas de polvo, minerales y otras basuras ingresen al sistema y dañen los micro aspersores o goteros. Por esta razón se seleccionó un filtro de anillos que permita limpiar el agua, este filtro causa pérdidas las cuales dependen del caudal y se utilizó la figura del Anexo 13 para determinar esas pérdidas.

#### **4.6 Lista de Materiales**

Para conocer todos los materiales que se deben utilizar en el sistema tanto de goteo como de microaspersión se analizó de manera individual cada propuesta para identificar qué tipo de accesorios eran los necesarios e idóneos para cumplir con las necesidades de cada uno, de esta manera, se pudo realizar las cotizaciones necesarias para completar el análisis de costos de cada sistema.

### **4.7 Modelación EPANET.**

Para la modelación de los dos sistemas, primero se utilizó el programa de civilCAD (2021), para diseñar la tubería principal, las divisiones y la distribución de las múltiples y laterales; y mediante el programa llamada EPACAD se transformó el dibujo de dxf a inp, para poder obtener el recorrido de la tubería principal en un archivo compatible con el programa EPANET. Seguidamente, el diseño fue cargado, ingresado los datos y revisado para evitar errores en el momento de realizar la modelación. Una vez que se inició con la misma, se pudo observar las presiones, caudales, velocidades y otros factores los cuales permiten conocer el buen funcionamiento y posibles cambios que se pueden realizar a los valores suministrados al programa de acuerdo a los cálculos hidráulicos estimados y algunas peculiaridades del terreno.

# **4.8 Inversión inicial sobre componentes físicos del sistema de riego.**

Se realizó una estimación de la inversión inicial requerida para los componentes físicos de los sistemas de riego propuestos, mediante un listado de materiales a utilizar en cada diseño, con la finalidad de identificar qué tipo de accesorios eran los idóneos y posteriormente, realizar las cotizaciones vía telefónica, web y utilizando los catálogos de los productos de Amanco y Durman.

Los costos de instalación no fueron contemplados, ya que el productor cuenta con amplia experiencia en instalaciones de tuberías. Además, actualmente cuenta con una tubería de conducción que va desde la toma de agua hasta la finca por medio de una bomba hidráulica con capacidad de extracción de 6 l/s, de manera que, con la estimación de los costos de dichos componentes, el productor puede analizar si tiene la solvencia para la compra de dicho equipo.

### **4.9 Análisis Ambiental**

Este análisis se realizó mediante el documento proporcionado por SETENA, en el cual, se debe suministrar información en un formulario llamado D1, el cual se puede observar en el Anexo 9. Consiste en el análisis del grado y tipo de afectación de distintos elementos con la realización de la obra, como lo son el consumo-afectación, impacto en el aire, impacto en el suelo, impacto humano y otros riesgos a considerar como manejo de sustancias peligrosas y demás, y de acuerdo al valor obtenido se procede a realizar: Categoría B2 – Declaración Jurada de Compromisos Ambientales (DJCA), Categoría B1 – Pronóstico – Plan de Gestión Ambiental (P-PGA) o Categoría A – Estudio de Impacto Ambiental (EIA). Cabe señalar que dicho análisis se realizó en cada una de las dos propuestas para posteriormente determinar si se debe realizar una evaluación de impacto ambiental.

# **RESULTADOS Y ANALISIS**

# **5.1 Levantamiento topográfico**

Con el levantamiento topográfico realizado en la finca La Aurora, ubicada en San Pedro de Pérez Zeledón se logró obtener un área total que rondan las 3 hectáreas, con una pendiente promedio de 0,35%. Además, mediante este programa se pudo realizar las curvas de nivel cada 50 centímetros, como se muestra en la Figura 3.

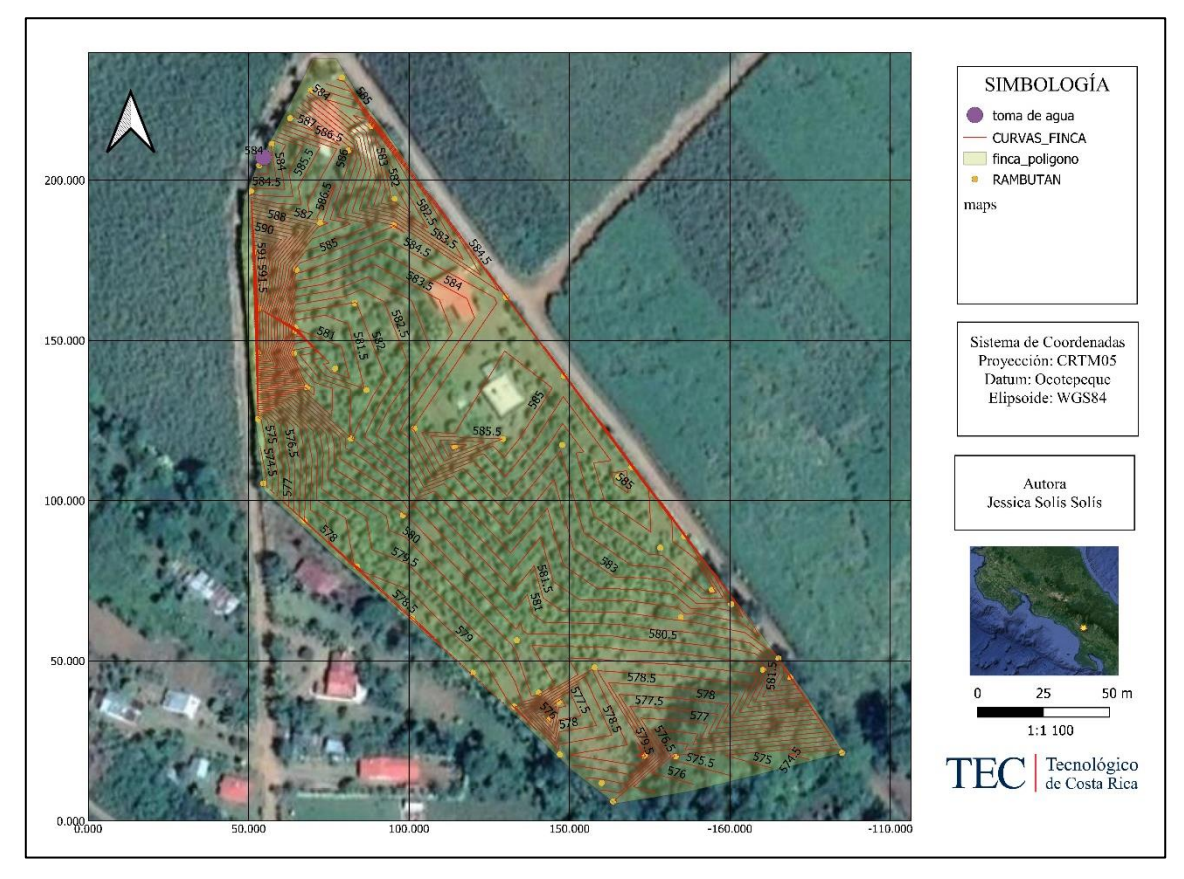

**Figura 3** Mapa del levantamiento topográfico y curvas de nivel de la finca La Aurora.

Esta finca posee gran diversidad de cultivos como aguacate, mangostán, banano, mandarinas, una zona tipo boscosa al fondo de la finca, además, actualmente posee la construcción de 3 casas de habitación, y 2 parqueos. Por consiguiente, se realizó una delimitación del área de Rambután mediante el programa Qgis, en donde se obtuvo un valor de 1,9 hectáreas, como se muestra en la Figura 4.

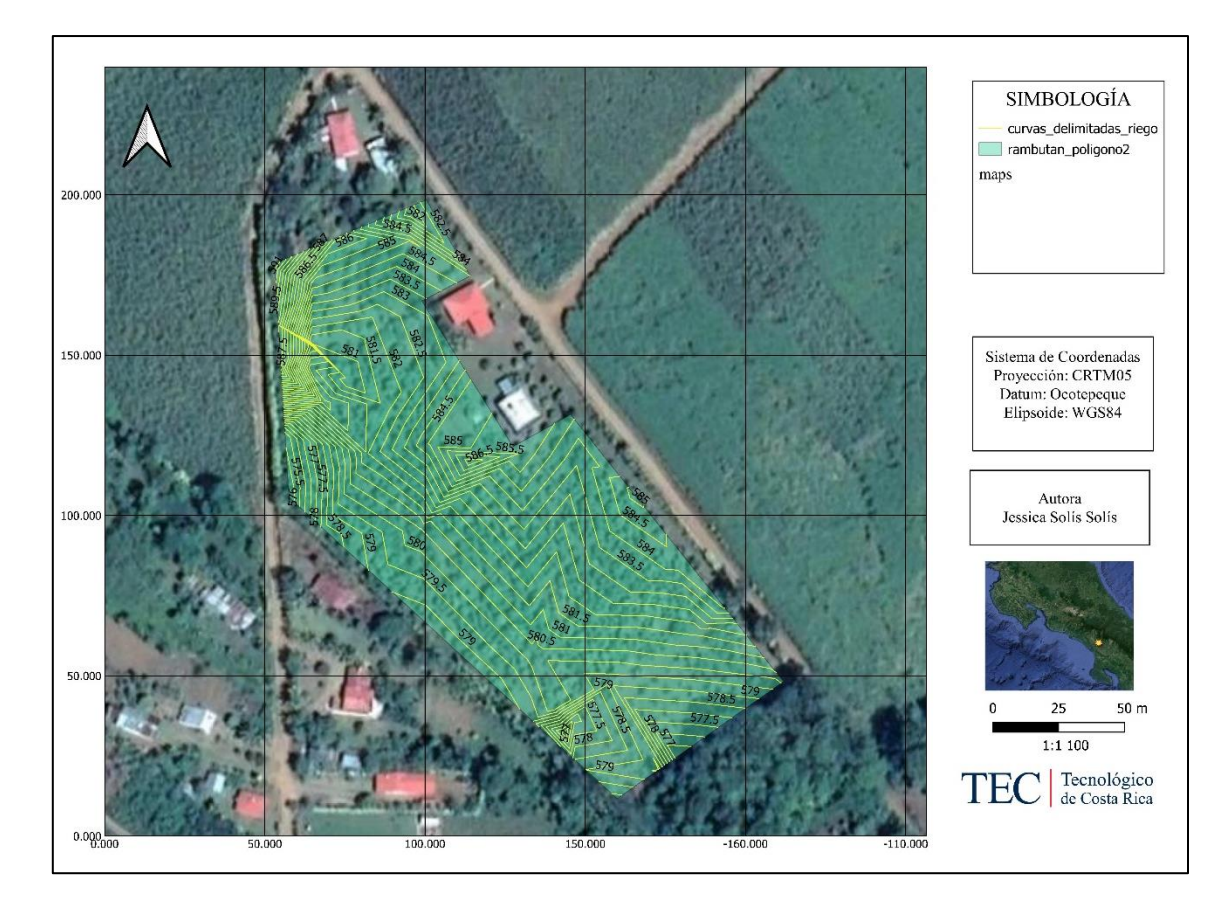

**Figura 4** Delimitación del área de riego.

# **5.2 Parámetros de suelo**

# **5.2.1 Textura de suelo**

La textura del suelo se dividió según las diferentes muestras tomadas que existen en la finca como se muestra en el Cuadro 6 y mediante la prueba de Bouyoucos y el triángulo de texturas se determinó que la textura del lote 1 es franco-arcillo-arenoso, el lote 2 posee una textura arenosa, el lote 3 es arcilloso y el lote 4 tiene un suelo franco.

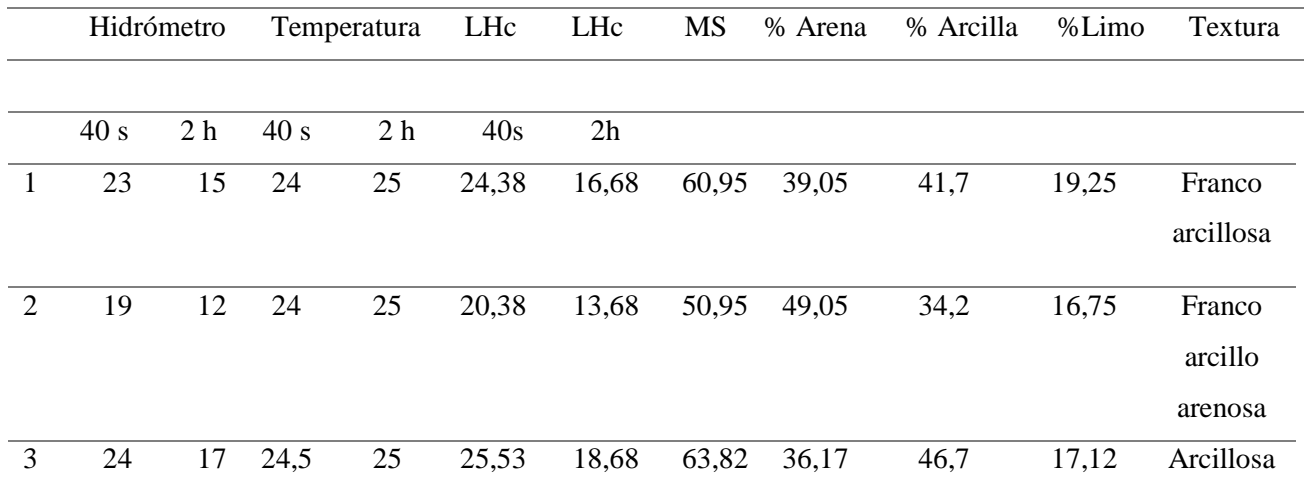

**Cuadro 6.** Texturas de suelo obtenidas a partir de la prueba de Bouyoucos.

Sin embargo, para el diseño se decidió utilizar una textura franco arcillosa, debido a que es una de las más predominantes en la finca, ya que el productor conoce muy bien toda el área y según su experiencia las zonas de suelo arcilloso son muy pequeñas, por ende, no sería el tipo de suelo representativo para toda el área.

# **5.2.2 Peso Específico**

Para la determinación del peso específico del suelo para cada muestra se utilizaron los volúmenes de 4 muestras con su respectivo peso de suelo seco en gramos, como se observa en el Cuadro 7. Con estos datos se calculó un peso específico promedio de 1,31  $g/cm<sup>3</sup>$ .

| Muestra        | Volumen V $(cm^3)$ | Peso suelo seco $(g)$ | Pe $(g/cm^3)$ |
|----------------|--------------------|-----------------------|---------------|
|                | 95,11              | 108,1                 | 1,14          |
| 2              | 95,11              | 112,3                 | 1,18          |
| 3              | 95,11              | 111,1                 | 1,17          |
| $\overline{4}$ | 95,11              | 109,5                 | 1,15          |
|                |                    | <b>PROMEDIO</b>       | 1,16          |

**Cuadro 7** Valores del peso específico del suelo obtenido.

Si se compara con la literatura de la tabla 4 se puede observar que el valor de peso específico para un suelo franco arcilloso ronda de los 1,30 a los 1,40, por lo que vemos que en la práctica no se cumplió con dicho valor, pero se pueden dar por errores al tomar los datos o tratar las muestras, incluso vemos que este valor se acerca más al suelo arcilloso de igual forma con el valor de CC y PMP.

### **5.2.3 Capacidad de Campo y Punto de Marchitez Permanente**

En el Cuadro 8, muestra los porcentajes de capacidad de campo (CC) y punto de marchitez permanente (PMP) obtenidos.

| Tipo de suelo          | Capacidad de campo | Punto de marchitez permanente |
|------------------------|--------------------|-------------------------------|
| Franco Arcilloso       | 34.07              | 17,85                         |
| Franco Arcillo Arenoso | 29,08              | 15,41                         |
| Arcilloso              | 36,51              | 19.05                         |
| Promedio               | 33,2               | 17,43                         |

**Cuadro 8** Valores de capacidad de campo y punto de marchitez permanente según textura de suelo.

Sin embargo, para el diseño solo se utilizaron los valores del suelo franco arcilloso, lo cuales tienen un CC de 34 % y un PMP de 18%, y de acuerdo la literatura, en la Tabla 4 se indica que para el tipo de suelo el CC debe de encontrarse entre 23 y 31 % y el PMP de 11 a 15, por lo que vemos una pequeña variación, que puede ser generada porque la mayoría de textura es arcilla en todas las muestras y estos valores se acercan mucho a ese tipo de suelo.

#### **5.2.4 Precipitación de diseño**

Una vez que se procesaron los datos de precipitación por mes y año, se obtuvieron los valores de precipitación promedio por mes de todos años, y se determinó la precipitación mínima por mes para cada para cada período de retorno (T), como se muestra a continuación:

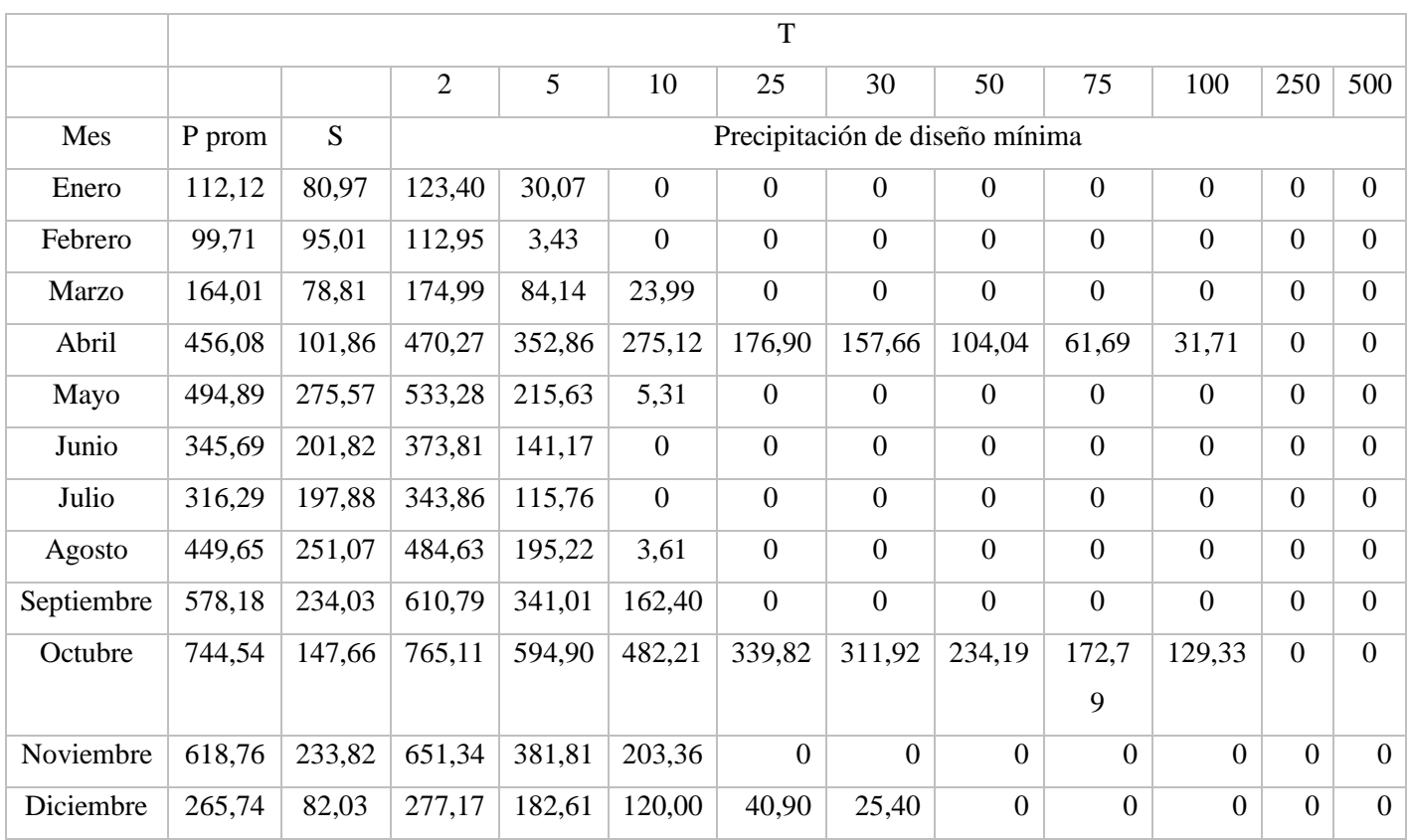

**Cuadro 9** Valores de precipitación de diseño mínima para cada mes y período de retorno.

Los valores igual a cero indican que en esos meses no se cuenta con lluvia para cada uno de los períodos de retorno mostrados en la parte superior del cuadro. Ahora bien, para un período de retorno de 12 años obtenido mediante la probabilidad de ocurrencia de un 84% se obtuvieron los siguientes valores de precipitación mínima:
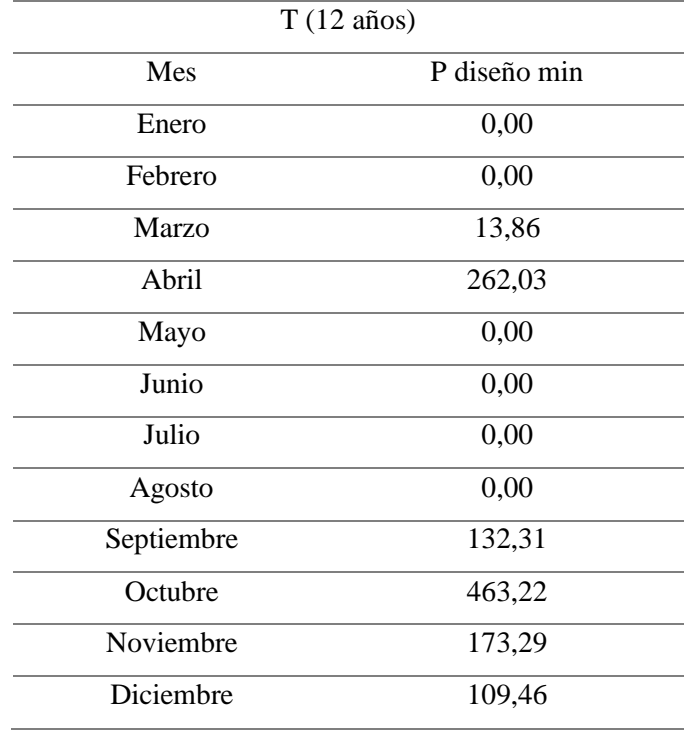

**Cuadro 10** Valores de precipitación mínima de diseño para un período de retorno de 12 años.

En el Cuadro 10 se puede observar que los meses de enero, febrero, mayo, junio, julio y agosto no se cuenta con valores de lluvia, ya que son mínimas, de manera que se estima o se prevé que para esos meses sea necesario utilizar el sistema de riego.

#### **5.2.5 Prueba de Infiltración**

En el Cuadro 11 se muestran los valores de infiltración básica obtenida para las 2 pruebas realizadas y la infiltración básica promedio, con un valor de 8,8 mm/h.

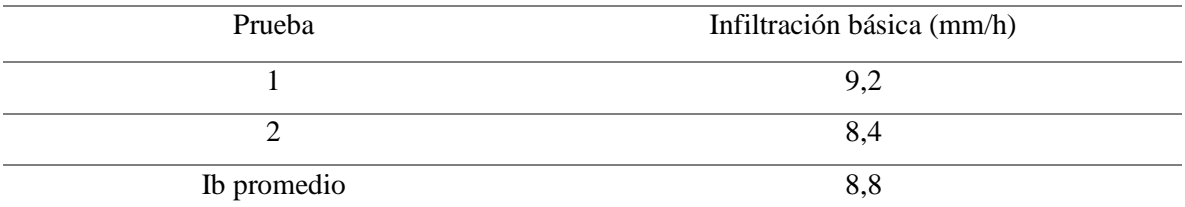

**Cuadro 11** Valores de infiltración básica obtenidos.

Comparando dichos valores con el Cuadro 5 de infiltración básica teórica según tipo de suelo podemos observar que para un suelo franco arcilloso rondan de los 5 a 10 mm/h lo cual indica que el valor que se calculó se encuentra dentro del rango teórico.

#### **5.2.6 Cálculo de Evapotranspiración potencial (Eto) y real (Etr)**

En el Cuadro 12 se puede observar el valor de Eto promedio obtenido mediante los programas de CROPWAT y CLIMWAT los cuales tomaron los datos de la estación más cercana a la zona de estudio, y tomando el coeficiente del cultivo (Kc) de 1,15 se obtuvo una evapotranspiración real de 4 mm/día

**Cuadro 12** Evapotranspiración potencial y real obtenida para el cultivo de Rambután.

| Cultivo  | Eto prom | Kс     | $E$ tr (mm/día) |
|----------|----------|--------|-----------------|
| Rambután | 3,48     | 1. I J |                 |

#### **5.3 Diseño de riego por microaspersión**

Con los datos calculados en las secciones anteriores, se obtuvieron los siguientes valores agronómicos para diseño en el cuadro 13.

| Parámetros                         | Valores        |
|------------------------------------|----------------|
| <b>PAR</b>                         | 65             |
| Lámina neta (mm)                   | 16,01          |
| Frecuencia de riego (días)         | $\overline{4}$ |
| Lamina bruta (mm)                  | 18,83          |
| Consumo neto por árbol (l/arb/4d)  | 783,39         |
| Consumo neto por día (l/arb/día)   | 196,10         |
| Consumo bruto por árbol (l/arb/4d) | 922,81         |
| Consumo bruto por día (l/arb/día)  | 230,70         |
| Omin micro $(l/h)$                 | 76,90          |
| Qmax micro (l/h)                   | 292,2          |

**Cuadro 13** Parámetros agronómicos para el cultivo de rambután.

Como se muestra en los valores anteriores, las láminas de riego no son muy profundas, esto se debe a que la profundidad efectiva del cultivo de Rambután se encuentra en los primero 35 centímetros de la superficie del suelo, por lo que no es necesario láminas muy profundas las cuales se puede perder por percolación y la idea es que sean aprovechadas por el cultivo y fomentar el ahorro del recurso hídrico.

Además, se puede observar que la frecuencia de riego es pequeña, esto ocurre principalmente porque el porcentaje de agotamiento tomado para el diseño fue de un 40%, esto con el objetivo principal de que el cultivo no se encuentre en un nivel muy alto de estrés hídrico ya que por estar bajo un suelo franco arcilloso sus poros y microporos son muy pequeños y al tener un agotamiento más grande inhabilitamos la absorción de dicha agua por encontrarse en una zona de los poros en donde el agua después de un tiempo ya no puede ser aprovechable o succionada por el sistema radicular.

#### **5.3.1 Elección del microaspersor**

Tomando en cuenta los caudales máximos y mínimos que pueden ser utilizados por el microaspersor se eligió un Microaspersor MaxiJet Spinner 360° con las características que se muestran en la Cuadro 14.

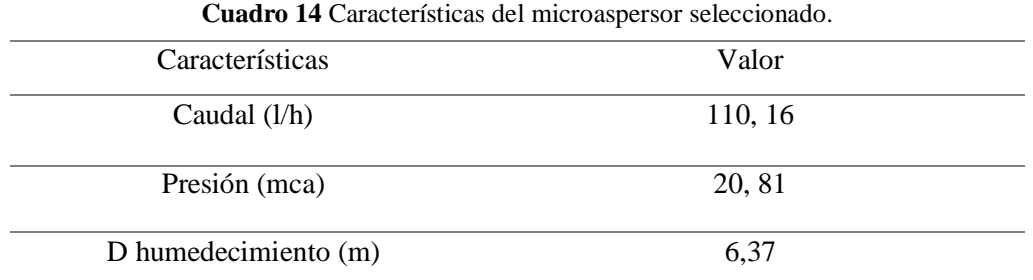

## **5.3.2 Tiempo de riego**

El tiempo de riego para poder cumplir con el consumo bruto por árbol cada 4 días y aplicando un caudal de 110 l/h es de 8,38 horas, de manera que, si se tienen solo 12 horas disponibles al día, solo se puede regar una sección de área al día.

A continuación, en el cuadro 15 se muestra el resumen los resultados obtenidos de las horas totales disponibles, caudal mínimo del sistema, turnos de riego y otros parámetros necesarios para el sistema.

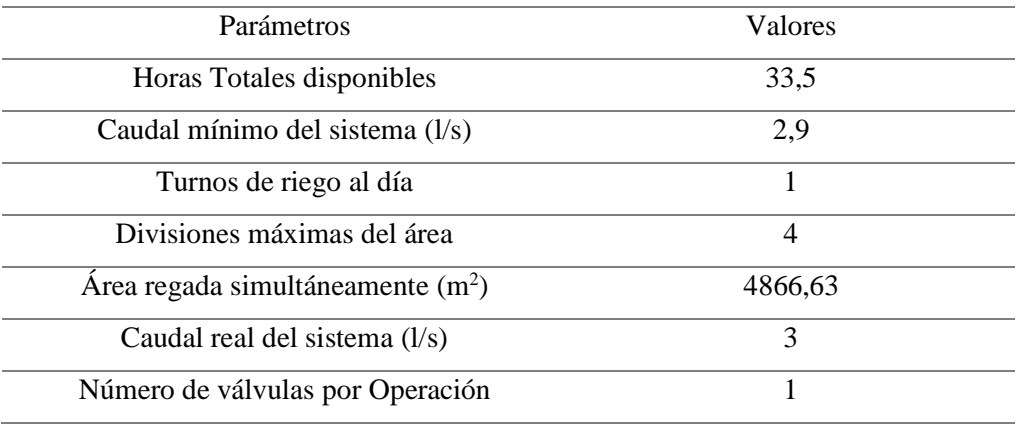

**Cuadro 15** Valores obtenidos para el diseño de microaspersión.

Como se observa en los resultados anteriores, solo se puede regar un área por día, lo cual dificulta tener un ciclo de riego menor a la frecuencia dado que tenemos 4 áreas y 4 días de frecuencia por lo que se debe regar un área por día y el quinto volver a empezar el ciclo.

Es importante destacar que el caudal disponible para el sistema es de 5 a 6 litros por segundo y el caudal calculado fue de 3 litros por segundo, por esta razón podemos asegurar que el sistema no tendrá ningún problema de desabastecimiento.

#### **5.4 Diseño Hidráulico de microaspersión**

Para el diseño hidráulico del sistema se estableció el diseño solo para uno de los 4 bloques o divisiones del terreno, en este caso la última división en condiciones más críticas ya que cuenta con las longitudes más largas de tubería por ende se dan las mayores pérdidas y además en ese punto se da la mayor diferencia de alturas.

#### **5.4.1 Caudales del sistema**

En la Cuadro 16 se muestran los caudales de los microaspersores obtenido de la ficha técnica y la de los laterales y de las múltiples con las ecuaciones 34 y 31 respectivamente.

| Elemento        | Caudal $(l/h)$ |
|-----------------|----------------|
| Microaspersores | 110,16         |
| Laterales       | 881,28         |
| Múltiples       | 10575,36       |

**Cuadro 16** Caudales estimados para los microaspersores y las tuberías del sistema.

#### **5.4.2 Diseño de los laterales y múltiples.**

En el cuadro 17 se muestran las longitudes más críticas y los diámetros calculados para el diseño del último bloque en el cual los laterales tiene una longitud de 50 m y la múltiple de 78 metros y sus diámetros no exceden los 40 milímetros.

| Medidas                | Lateral     | Múltiple |
|------------------------|-------------|----------|
| Longitud real $(m)$    | 50          | 78       |
| Diámetro obtenido(mm)  | 10,11       | 36,81    |
| Diámetro comercial(mm) | 12,13       | 37,2     |
| Diámetro nominal(mm)   | 16          | 31       |
| <b>SDR</b>             |             | 17       |
| Tipo de material       | Polietileno | PVC.     |

**Cuadro 17** Longitudes y diámetros obtenidos para los laterales y múltiples del sistema.

En esta propuesta podemos observar longitudes muy aceptables con diámetros relativamente pequeños, esto se debe a que tanto la válvula de entrada de la múltiple, ella misma y los laterales se encuentran justo en el centro del bloque, cual permite utilizar la mitad del caudal y de la longitud para su diseño.

#### **5.4.3 Pérdidas de los laterales y múltiples**

A continuación, en el cuadro 18 se muestran las pérdidas correspondientes a la tubería lateral y múltiple para el mismo bloque, de acuerdo a los diámetros comerciales seleccionados.

**Cuadro 18** Pérdidas obtenidas en la tubería lateral y múltiple del sistema de microaspersión.

| Elemento  | Pérdidas (m.c.a) |
|-----------|------------------|
| Laterales | 1,24             |
| Múltiples | 0.76             |

Como se puede observar, las mayores pérdidas se encuentran en el lateral, ya que en el diseño se contempló perder un 80% en esa tubería ya que era la que poseía menor diámetro y por ende se puede aprovechar para perder más y obtener una tubería para la múltiple lo más pequeña posible.

#### **5.4.4 Presiones en las tuberías**

En el cuadro 19 se puede observar todas las presiones obtenidas para el diseño de microaspersión. Cabe destacar, que estas presiones permiten asegurarnos de tanto en la entrada de la múltiple como el primer y último microaspersor recibirá la presión de trabajo requerida.

| Elemento                   | Presión (m.c.a) |
|----------------------------|-----------------|
| Presión entrada            | 22,27           |
| Presión en la válvula      | 22,86           |
| Presión en el primer micro | 21,77           |
| Presión distal             | 20,221          |
| ΛP                         | 1,545           |
| Pérdidas admisibles        | 4,02            |

**Cuadro 19.** Presiones obtenidas en el sistema de microaspersión.

Como se puede observar las pérdidas admisibles son mucho mayores a las obtenidas en el sistema, ya que se contaba con 4 metros para perder y solo se perdieron 1,55 metros, además se puede como al último micro aspersor (el más crítico) si le está llegando la presión requerida para su correcto funcionamiento.

#### **5.5 Diseño de riego por goteo**

Con los datos calculados en las secciones anteriores, se obtuvieron los siguientes valores agronómicos para diseño de riego por goteo en el cuadro 20.

| Valores |
|---------|
| 19,63   |
|         |
|         |
| 10      |
|         |
| $0.8\,$ |
|         |

**Cuadro 20** Parámetros agronómicos para el diseño del sistema por goteo.

Como se muestra en los valores anteriores, el porcentaje de humedecimiento estimado es muy pequeño, incluso más del recomendado, sin embargo, tomando en cuenta que el radio efectivo de raíces del rambután no supera los 3,5 m, se buscó un radio de humedecimiento igual o mayor a ese y, por ende, comparando con el área total de 49 m<sup>2</sup> se convierte en un área regada muy pequeña, más no, insuficiente. Además, tomando este PAR y con una profundad efectiva de raíces no superan los 35 centímetros de la superficie del suelo, y se generan láminas de riego muy pequeñas.

También, es importante destacar que, el valor de la frecuencia de riego es mucho más pequeña que en microaspersión, esto ocurre principalmente porque la lámina de riego es menor debido a su PAR y el porcentaje de agotamiento tomado para el diseño fue de un 40%, por ende, se debe estar regando con mayor frecuencia, evitando que el cultivo se encuentre en un nivel muy alto de estrés hídrico.

#### **5.5.1 Elección de la cinta de goteo**

La cinta de goteo seleccionada fue de la marca Naandanjain, modelo NaanPc con goteros integrado y auto compensados, con las especificaciones que se muestran a continuación en el cuadro 21.

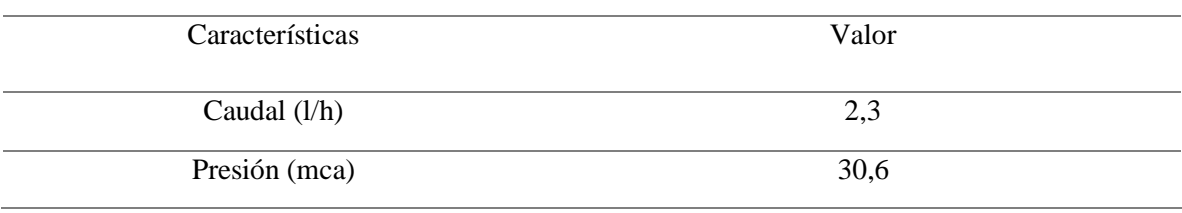

**Cuadro 21** Especificaciones técnicas de la cinta de goteo.

#### **5.5.2 Tiempo de riego**

El tiempo de riego para poder cumplir con la lámina bruta de riego fue de 4,18 horas, de manera que si se tienen solo 12 horas disponibles al día solo se puede regar de 2 a 3 secciones máximo.

A continuación, se muestra el Cuadro 22 el resumen los resultados obtenidos de los parámetros más importantes del sistema de riego diseñado.

| Parámetros                       | Valores       |
|----------------------------------|---------------|
| Horas Totales disponibles        | 12            |
| Cauda del sistema $(l/s)$        | 0,81          |
| Turnos de riego al día           | $\mathcal{D}$ |
| Divisiones máximas del área      |               |
| Área regada simultáneamente (m2) | 4866,63       |

**Cuadro 22** Resumen los parámetros obtenidos para el diseño de riego por goteo.

Como se observa en los resultados anteriores, se puede regar 2 secciones por día, lo cual dificulta tener un ciclo de riego menor a la frecuencia dado que tenemos 4 áreas y 2 días de frecuencia por lo que se debe regar 2 área por día y el quinto volver a empezar el ciclo.

Es importante destacar que el caudal disponible para el sistema es de 5 a 6 litros por segundo y el caudal calculado fue de 3 litros por segundo, por esta razón podemos asegurar que el sistema no tendrá ningún problema de desabastecimiento.

#### **5.5.3 Divisiones del terreno**

Como se muestra en el Cuadro 22 las divisiones máximas del terreno son 4 por lo que mediante el programa Qgis y su herramienta CADASTRAL se determinó el área y la posición para cada una de ellas como se muestra en la Figura 5.

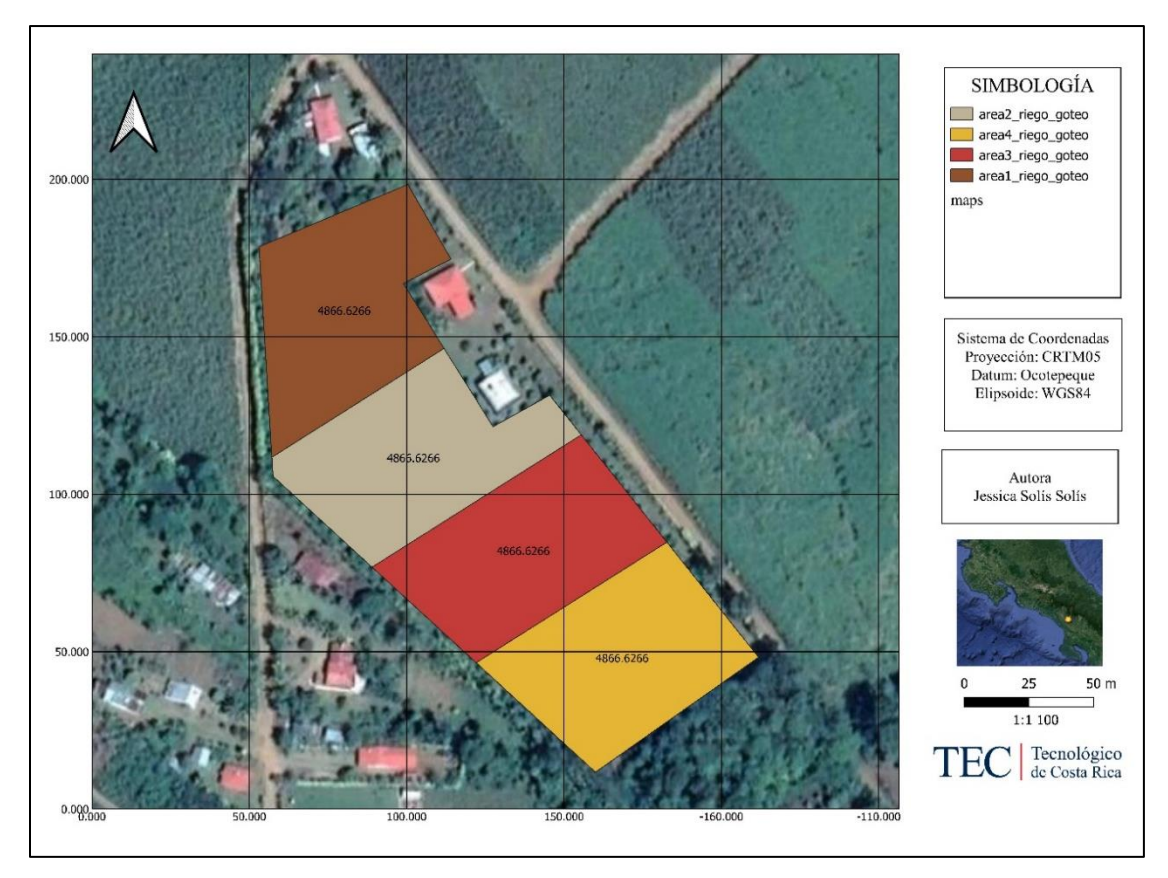

**Figura 5** Divisiones máximas del terreno para el sistema de riego.

### **5.6 Diseño Hidráulico de goteo**

Para el diseño hidráulico del sistema se estableció el diseño solo para uno de los 4 bloques o divisiones del terreno, en este caso la última división, ya que cuenta con las longitudes más largas de tubería por ende se dan las mayores pérdidas y además en ese punto se da la mayor diferencia de alturas.

### **5.6.1 Caudales del sistema**

En la Cuadro 21 se muestran los caudales de los goteros, laterales, tuberías de distribución y de las múltiples con las ecuaciones 34 y 31 respectivamente.

| Elemento                | Caudal $(l/h)$ |
|-------------------------|----------------|
| <b>Goteros</b>          | 2,3            |
| Laterales               | 23             |
| Tubería de distribución | 184            |
| Múltiples               | 2208           |

**Cuadro 23** Caudales estimados para los goteros y las tuberías del sistema.

### **5.6.2 Diseño de los laterales y múltiples.**

En el cuadro 22 se muestran las longitudes más críticas y los diámetros calculados para el diseño del último bloque en el cual los laterales tiene una longitud de 10 metros, la tubería de distribución 50 metros y la múltiple de 78 metros con sus respectivos diámetros calculados y comerciales disponibles.

**Cuadro 24** Longitudes y diámetros obtenidos para los laterales y múltiples del sistema.

| <b>Medidas</b>         | Lateral     | Tubería de distribución  | Múltiple |
|------------------------|-------------|--------------------------|----------|
| Longitud real $(m)$    | 10          | 50                       | 78       |
| Diámetro obtenido(mm)  | 17,7        | 7,33                     | 13,44    |
| Diámetro comercial(mm) | 17,7        | 12,3                     | 18,20    |
| Diámetro nominal(mm)   | 20          | 16                       | 12       |
| <b>SDR</b>             | -           | $\overline{\phantom{0}}$ | 13,5     |
| Tipo de material       | Polietileno | Polietileno              | PVC.     |

En esta propuesta podemos observar diámetros relativamente pequeños, esto se debe a que tanto la válvula de entrada de la múltiple y la tubería de distribución se encuentran justo en el centro del bloque, cual permite utilizar la mitad del caudal y de la longitud para su diseño, además en este sistema el caudal aplicado por árbol es de 23 l/h y el de microaspersión es de 110 l/h.

#### **5.6.3 Pérdidas de los laterales, tuberías de distribución y múltiples**

A continuación, en el cuadro 25 se muestran las pérdidas correspondientes a la tubería lateral, tubería de distribución y múltiple para el mismo bloque, de acuerdo a los diámetros comerciales seleccionados.

| Elemento                | Pérdidas (m.c.a) |
|-------------------------|------------------|
| Laterales               | 0,0004           |
| Tubería de distribución | 0.07             |
| Múltiples               | 1,35             |

**Cuadro 25** Pérdidas obtenidas en la tubería lateral y múltiple del sistema de microaspersión.

Como se puede observar, las mayores pérdidas se encuentran en la múltiple ya que en los laterales y la tubería de distribución se perdió muy poco y las pérdidas admisibles eran de 5,98 m, sin embargo, podemos ver que en todo el sistema se pierde mucho menos que lo admitido.

#### **5.6.4 Presiones en las tuberías**

En el cuadro 26 se puede observar todas las presiones obtenidas para el diseño de sistema por goteo. Cabe destacar, que estas presiones permiten asegurarnos que tanto en la entrada de la múltiple como el primer y último microaspersor se recibirá la presión de trabajo requerida.

| Elemento                         | Presión (m.c.a) |
|----------------------------------|-----------------|
| Presión entrada tub distribución | 30,67           |
| Presión en la válvula            | 31,78           |
| Presión distal                   | 30,20           |
| ΔP                               | 1,58            |
| Pérdidas admisibles              | 5,98            |

**Cuadro 26** Presiones obtenidas en el sistema de goteo.

Como se puede observar las pérdidas admisibles son mucho mayores a las obtenidas en el sistema, y además, al último gotero (el más crítico) si le está llegando la presión requerida para su correcto funcionamiento.

#### **5.6.5 Diseño Principal.**

En la tubería principal se obtuvieron una serie de dimensiones que se describen a continuación tanto para el diseño de goteo como para el de microaspersión.

#### **5.6.6 Longitud de la principal**

La longitud de la principal es la misma para ambos diseños ya que los bloques se encuentran divididos de la misma manera, como se muestra a continuación en el Cuadro 27.

**Cuadro 27** Longitudes de la principal para el sistema de riego por goteo y microaspersión.

| Principal      | Longitud $(m)$ |
|----------------|----------------|
| Microaspersión | 251,78         |
| Goteo          | 251,78         |

#### **5.6.7 Caudal de la principal**

En la Cuadro 28 se puede observar los caudales requeridos tanto para el diseño de microaspersión como el de goteo.

| <b>Cuatro 20</b> Caddal de la principal para alhoos disclios de riego. |                  |  |  |  |  |
|------------------------------------------------------------------------|------------------|--|--|--|--|
| Principal                                                              | Caudal $(m^3/h)$ |  |  |  |  |
| Microaspersión                                                         | 10.58            |  |  |  |  |
| Goteo                                                                  | 2.21             |  |  |  |  |

**Cuadro 28** Caudal de la principal para ambos diseños de riego.

#### **5.6.8 Diámetro de la principal**

Los diámetros propuestos según los diámetros de principal calculados se muestran en el cuadro 29. Se muestra como los diámetros cambian entre un diseño y otro ya el sistema de goteo requiere mucho menos caudal que el sistema de microaspersión.

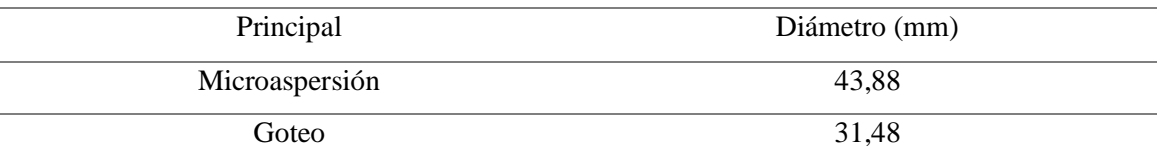

**Cuadro 29** Diámetros de la principal para los dos sistemas de riego diseñados.

## **5.6.9 Carga dinámica de la bomba**

En el cuadro 30 se muestra la carga dinámica de la bomba obtenida mediante la ecuación 69, para el sistema de riego por goteo y por microaspersión.

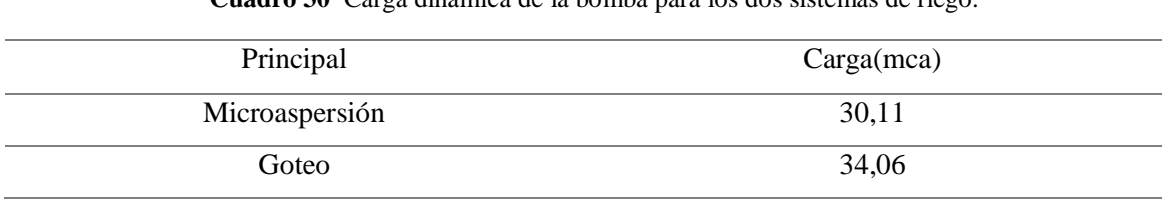

## **Cuadro 30** Carga dinámica de la bomba para los dos sistemas de riego.

## **5.7 Lista de Materiales**

En la Cuadro 31 se muestra la lista de las tuberías requeridas para el sistema de microaspersión y goteo, en donde se necesitan un total de 100 tubos para el diseño de microaspersión y 109 para el de goteo.

| Secciones              | Longitud(m) | Diámetro | <b>SDR</b> | Diámetro    | $No$ tubos |
|------------------------|-------------|----------|------------|-------------|------------|
| del sistema            |             | (mm)     |            | nominal(mm) |            |
| Principal micro        | 251,78      | 57,4     | 26         | 12          | 42         |
| Principal goteo        | 251,78      | 38,9     | 26         | 31          | 42         |
| Múltiple micro         | 78          | 37,2     | 17         | 31          | 52         |
| Múltiple goteo         | 78,00       | 18,20    | 13,5       | 12          | 52         |
| Tub distribución goteo | 50          | 15,1     |            | 20          | 6          |
|                        |             |          |            |             |            |
| Laterales micro        | 50          | 12,3     |            | 16          | 6          |
| Laterales goteo        | 10          | 17,70    |            | 20          | 6          |
|                        |             |          |            | Total micro | 100        |
|                        |             |          |            | Total goteo | 106        |

**Cuadro 31** Lista de tuberías de los dos sistemas de riego propuestos.

En el diseño de goteo se requieren más tuberías debido a que las cintas de goteo se consideraron laterales por lo que esto aumenta la cantidad ya que se tienen 4 secciones caso contrario a microaspersión en donde son 3 secciones. Además en varios casos se utilizan el mismo diámetro y la misma longitud por lo que la cantidad de tubos requeridos son la misma.

En el Cuadro 32 se muestra la lista de accesorios para cada propuesta, donde se especifica la tubería donde se colocará, el tipo, diámetro y la cantidad necesaria.

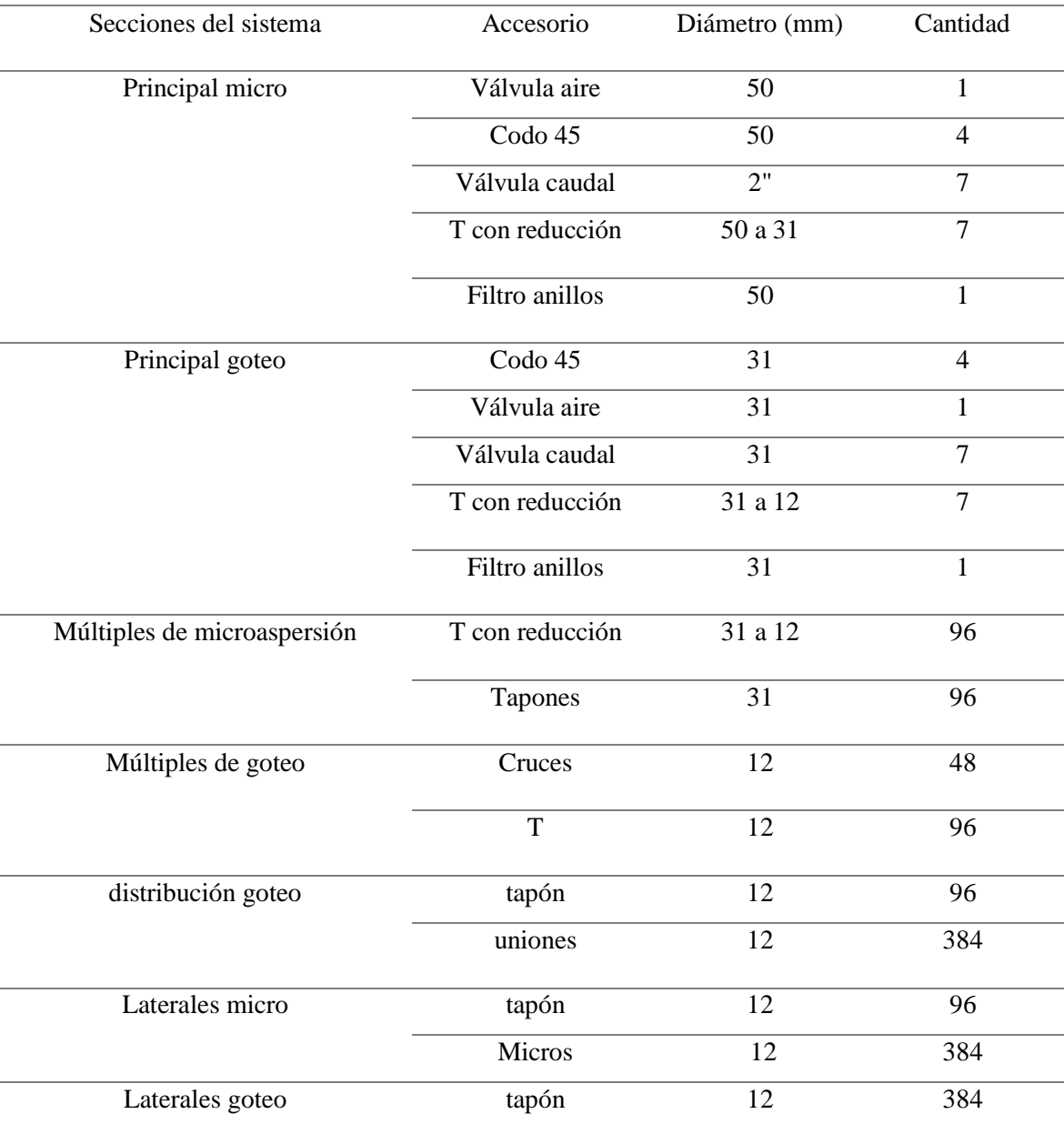

**Cuadro 32** Lista de accesorios requeridos para el diseño de microaspersión y goteo.

#### **5.8 Modelación EPANET.**

En esta sección se realizó un análisis de las presiones, caudales y velocidades presentes en la tubería principal tanto del diseño de riego por microaspersión como el de goteo. Para este modelamiento se contempló un Bomba Cronos modelo 80ZB60-9,5Q, la cual posee el productor y la misma puede extraer un caudal máximo de 22 m<sup>3</sup>/h y puede

vencer una carga máxima de 60 metros. Cabe destacar que la tubería que va desde la toma hasta la entrada de la finca ya se encuentra diseñada con una longitud que ronda los 256 metros y con un diámetro comercial de 2 pulgadas, por lo que la tubería del diseño de la principal inicia en la entrada de la finca.

#### **5.8.1 Microaspersión**

En esta propuesta se contemplan 4 secciones del terreno, con el mismo diámetro de tubería para cada una de ellas las cuales poseen un valor de 57 mm y una demanda de 3 l/s, los colores de las líneas representan las velocidades en m/s de cada sección y los colores de los nodos o círculos muestra las presiones que se encuentran en cada una de la entrada de las secciones (Figura 6).

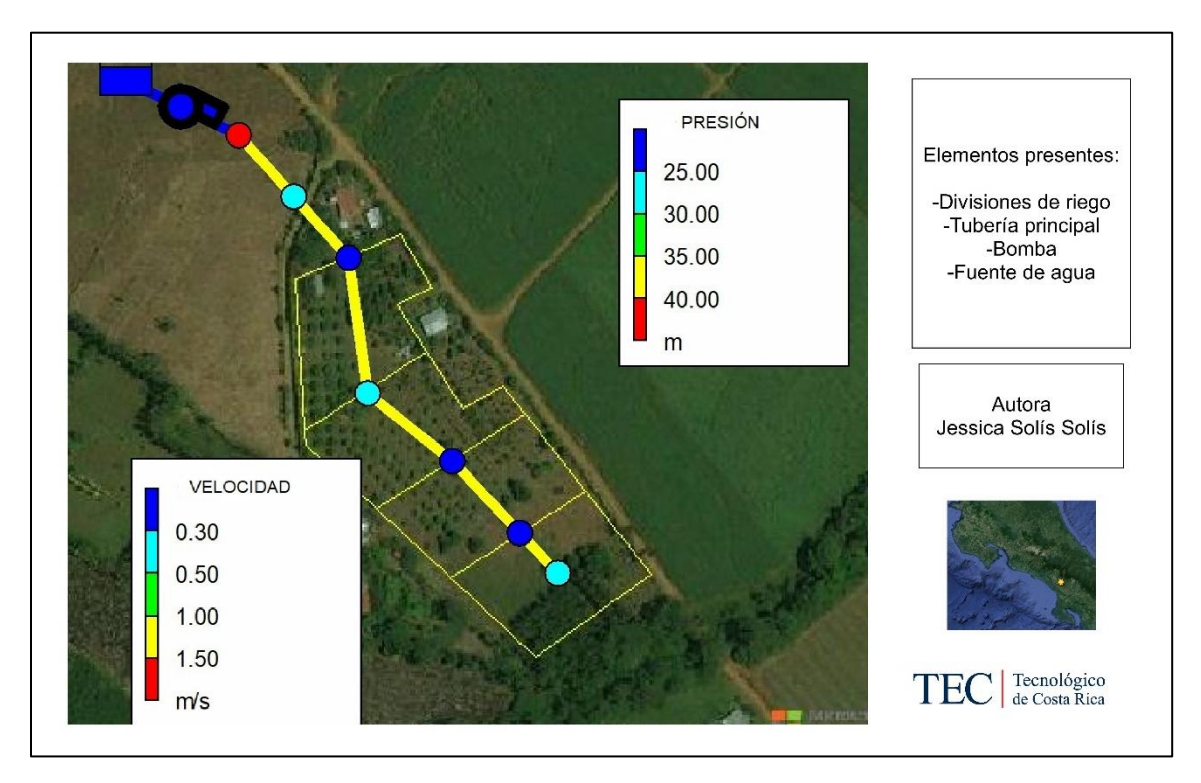

**Figura 6** Primera modelación en EPANET de la tubería principal de microaspersión.

Como se muestra anteriormente, el resultado de la modelación arrojo los valores esperados, ya que las velocidades de las tuberías a partir de la entrada a la finca muestran valores de 1,1 m/s con una carga en la bomba de 45 metros y presión de entrada en la última sección de 26 mca. Este valor de velocidad cumple con el rango recomendado, sin embargo,

como aún no nos acercamos al límite de velocidad y de presión en la entrada de la válvula se propuso reducir el diámetro de la tubería para disminuir los costos en la tubería.

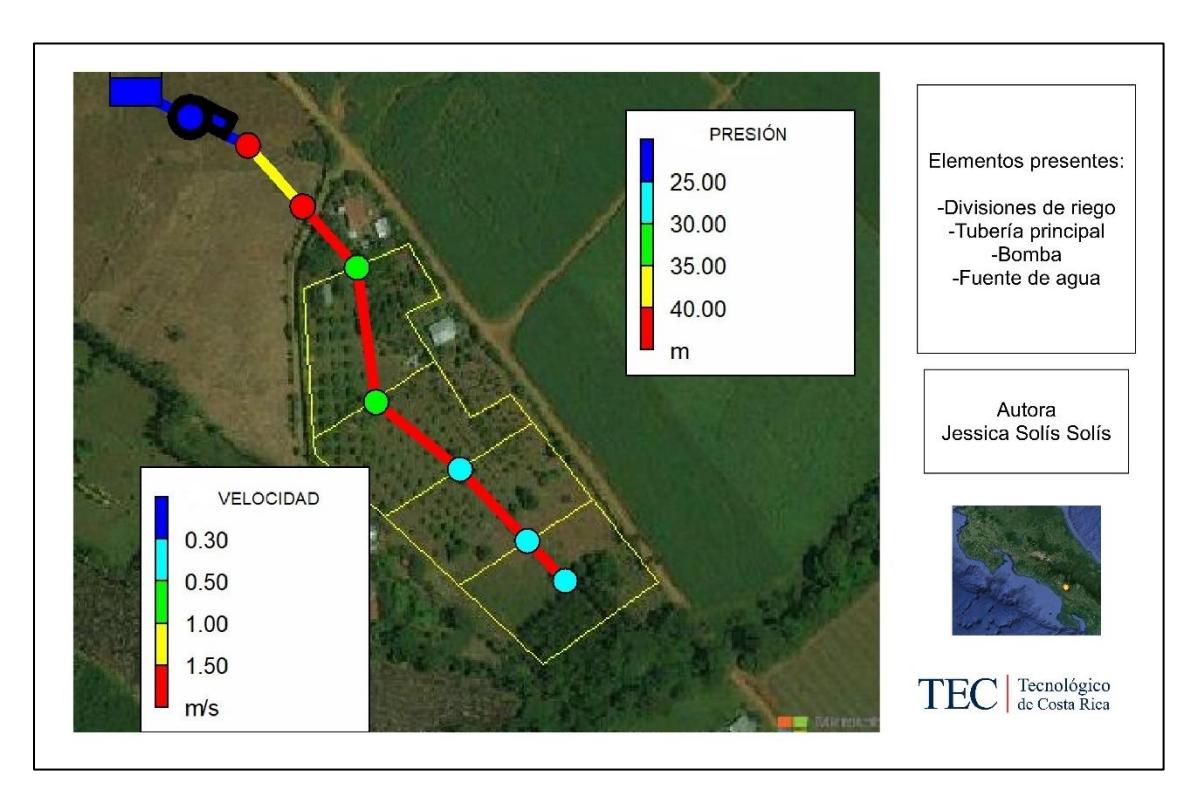

A continuación, en la Figura 7 se muestra el nuevo modelamiento con una variación en el diámetro de la tubería de 44,6 mm.

**Figura 7** Segunda modelación de la tubería principal de microaspersión.

En esta nueva modelación (Figura 7) se muestra como las velocidades aumentaron a un valor 1,8 m/s, sus presiones disminuyeron a 25 m en algunas secciones debido a que las pérdidas son mayores, sin embargo, aunque la presión es suficiente para el funcionamiento del sistema, la velocidad sobrepasa el límite recomendado por lo que la vida útil de la tubería puede reducirse.

#### **5.8.2 Goteo**

En esta propuesta se contemplan 4 secciones del terreno igual que en el diseño pasado, con el mismo diámetro de tubería para cada una de ellas con la diferencia de que al tener una demanda de 0,8 l/s su diámetro disminuyo a un valor de 38,9 mm. Los colores de las líneas representan las velocidades en m/s de cada sección y los colores de los nodos o círculos

muestra las presiones que se encuentran en cada una de la entrada de las secciones (Figura 8).

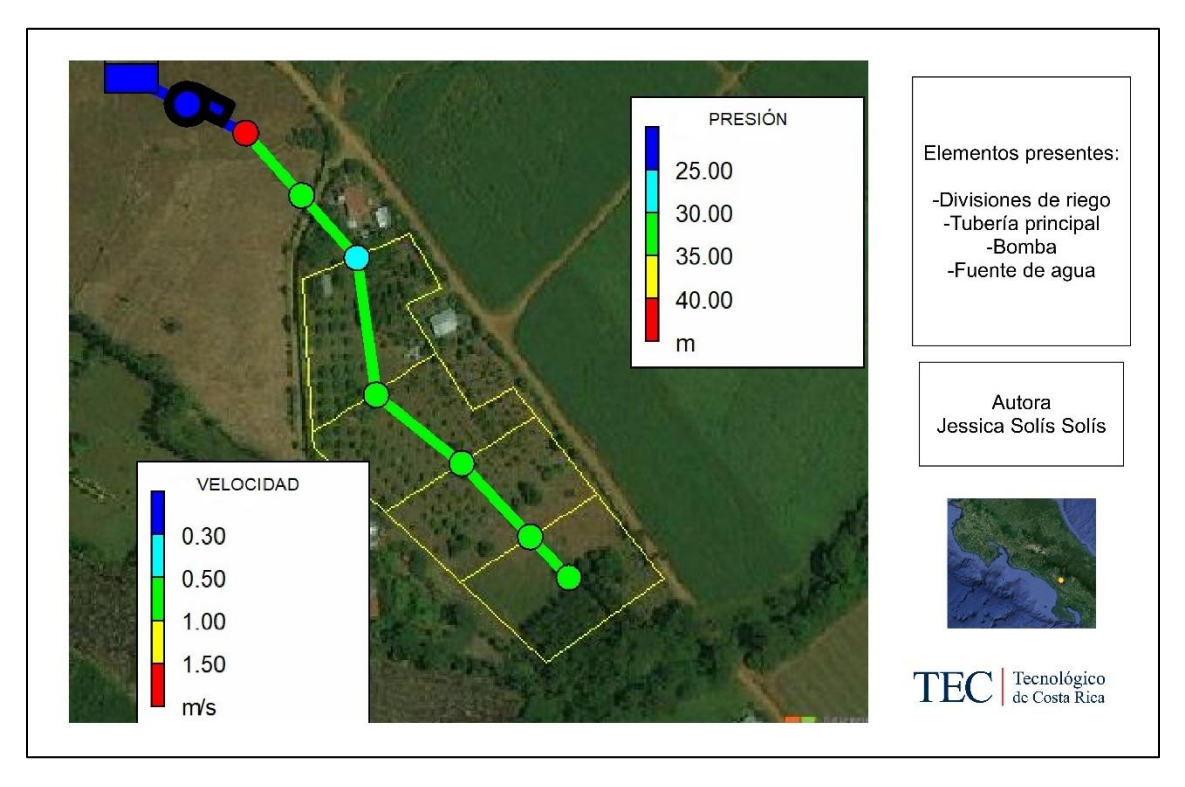

**Figura 8** Primera modelación en EPANET de la tubería principal de goteo.

Como se muestra anteriormente, el resultado de la modelación fue satisfactorio ya que las velocidades de las tuberías a partir de la entrada a la finca y hasta el final muestran valores de 0,52 m/s con una carga en la bomba de 45 metros y una presión de entrada en la última sección de 35 m.c.a. Este valor de velocidad se encuentra justo en el rango de funcionamiento óptimo de una tubería, la cual va de los 0,5 a 1,5 m/s. Sin embargo, con este resultado se propuso un diámetro menor de tubería, ya que el rango de velocidad lo permite y se podrían disminuir los costos.

A continuación, en la Figura 9 se muestra el nuevo modelamiento con una variación en el diámetro de la tubería de 30,4 mm con un SDR26 de una pulgada, la misma demanda y un cambio en la carga de 54 m.

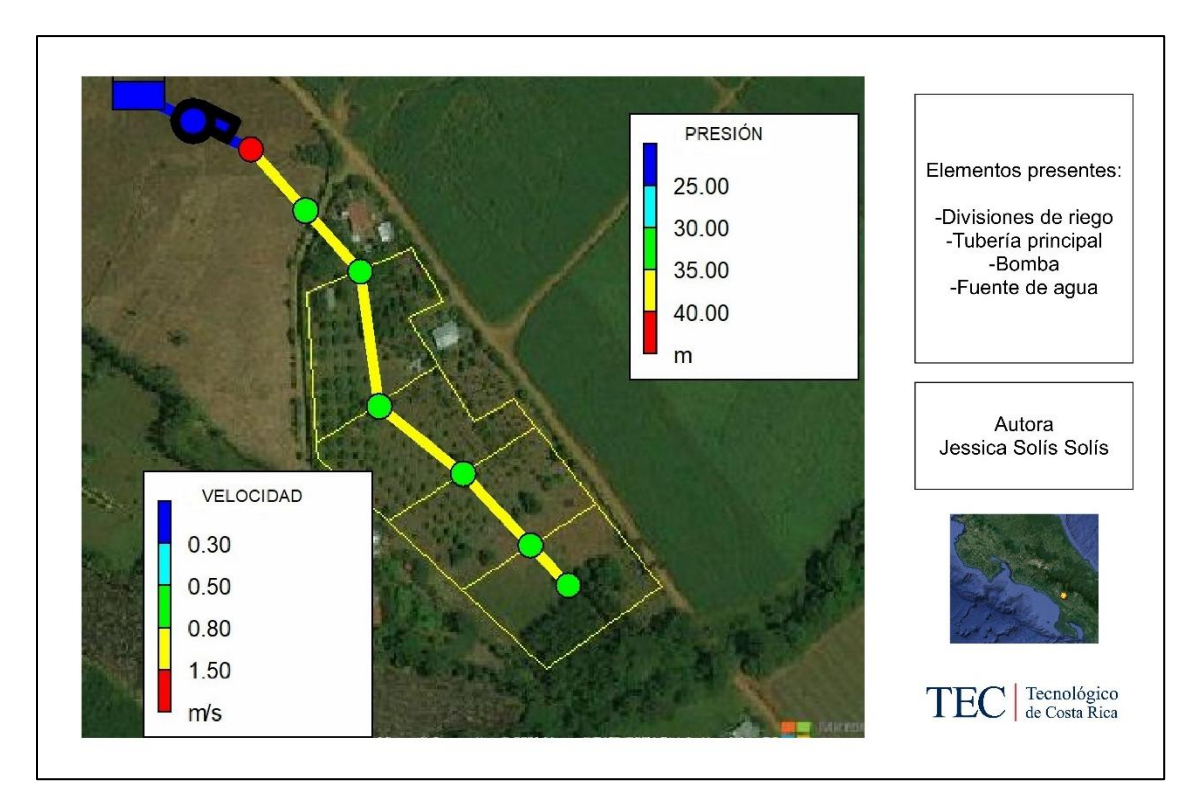

**Figura 9** Segunda modelación en EPANET de la tubería principal de goteo.

En esta modelación (Figura 9) se muestra como las velocidades aumentaron a un valor de 0,85 m/s con una carga de 54 m en la bomba y sus presiones bajaron a 32 m.c.a, debido a que las pérdidas son mayores por reducirse el diámetro. Sin embargo, dichas presiones se encuentran en el valor ideal para el buen funcionamiento de las cintas de riego con goteros integrados.

A continuación, en el Cuadro 33 se muestra un resumen de los diámetros recomendados para cada propuesta.

|                                      | Microaspersión | Goteo  |
|--------------------------------------|----------------|--------|
| Diámetro calculado(mm)               | 57,4           | 38,9   |
| SDR calculado                        | 41             | 26     |
| Longitud total $(m)$                 | 251,78         | 251,78 |
| Presión calculada (m.c.a)            | 25             | 33,15  |
| Diámetro recomendado (mm)            | 57,4           | 30,4   |
| SDR recomendado                      | 41             | 26     |
| Carga de la Bomba (m)                | 45             | 54     |
| Presión diámetro recomendado (m.c.a) | 25             | 32     |

**Cuadro 33** Diámetros por variar en la principal según modelación en EPANET.

## **5.9 Inversión inicial sobre los componentes físicos del sistema de riego**

De acuerdo a la lista de materiales calculados en los Cuadros 30 y 31 y mediante la cotización realizada en la empresa de Durman, Amanco, Senninger y Naandanjain se obtuvieron los siguientes valores para los accesorios (Cuadro 34) y tuberías (Cuadro 35), en donde para el diseño de microaspersión los accesorios tienen un valor de ₡ 1 327 917 colones y en la de goteo es de ₡ 689 532 y para las tuberías en microaspersión es de ₡ 5 287 693 colones y el goteo de ₡ 8 065 860 colones.

| Accesorio            | Diámetro | Cantidad       | Valor/unidad | Precio Total       |
|----------------------|----------|----------------|--------------|--------------------|
| Válvula aire         | 50       | $\mathbf{1}$   | 17475        | 17475              |
| Codo $\overline{45}$ | 50       | $\overline{4}$ | 1750         | 7000               |
| Válvula caudal       | 50       | $\overline{7}$ | 10000        | 70000              |
| Filtro de anillos    | 50       | 1              | 105850       | 105850             |
| T con reducción      | 50 a 31  | $\overline{7}$ | 3000         | 21000              |
| Codo 45              | 31       | $\overline{4}$ | 1500         | 6000               |
| Válvula aire         | 31       | $\mathbf{1}$   | 13500        | 13500              |
| Válvula caudal       | 31       | $\overline{7}$ | 8000         | 56000              |
| Filtro de anillos    | 31       | $\overline{1}$ | 35000        | 35000              |
| T con reducción      | 31 a 12  | $\overline{7}$ | 1800         | 12600              |
| T con reducción      | 31 a 12  | 96             | 1800         | 172800             |
| Válvula check        | 12       | 16             | 7590         | 121 470            |
| Tapones              | 31       | 8              | 500          | 4000               |
| Tapones              | 12       | 8              | 420          | 3360               |
| Válvula check        | 12       | 16             | 7590         | 121 470            |
| T                    | 12       | 96             | 500          | 48000              |
| tapón                | 12       | 96             | 420          | 40320              |
| T                    | 12       | 384            | 500          | 192000             |
| tapón                |          | 96             | 420          | 40320              |
| Micros               |          | 384            | 2000         | 768000             |
| tapón                |          | 384            | 420          | 161280             |
|                      |          |                | Total micro  | Ø1 327 917,00      |
|                      |          |                | Total goteo  | <b>@689 532,00</b> |

**Cuadro 34** Valores de los accesorios para el diseño de microaspersión y goteo.

| Sección      | Longitud | Diámetro | <b>SDR</b> | Diámetro | $\mathbf{N}^{\mathrm{o}}$ | Precio/unid | Precio total         |
|--------------|----------|----------|------------|----------|---------------------------|-------------|----------------------|
| sistema      | (m)      | (mm)     |            | nominal  | tubo                      | ad          |                      |
|              |          |          |            | (mm)     | ${\bf S}$                 |             |                      |
| P micro      | 251,78   | 57,4     | 26         | 12       | 42                        | 26890,61    | 1129405,62           |
| P goteo      | 251,78   | 30,4     | 26         | 31       | 42                        | 10357,58    | 435018,36            |
| M micro      | 78       | 37,2     | 17         | 31       | 52                        | 31505,53    | 1638287,56           |
| M goteo      | 78,00    | 18,20    | 13,5       | 12       | 52                        | 7246,69     | 304360,98            |
| Tub          | 50       | 15,10    |            | 20       | 6                         | 65000       | 2730000              |
| distribución |          |          |            |          |                           |             |                      |
| goteo        |          |          |            |          |                           |             |                      |
| L micro      | 50       | 12,3     |            | 16       | 6                         | 60000       | 2520000              |
| L goteo      | 10       | 17,70    |            | 20       | 6                         | 100000      | 4200000              |
|              |          |          |            | Total    | 100                       | Costo total | Ø5 287 693,18        |
|              |          |          |            | micro    |                           | micro       |                      |
|              |          |          |            | Total    | 106                       | Costo total | <b>#7 669 379,34</b> |
|              |          |          |            | goteo    |                           | goteo       |                      |

**Cuadro 35** Valores de las tuberías requeridas para el diseño de riego por microaspersión y goteo.

Como se observa en el cuadro 34, el costo de los accesorios es mucho mayor para el diseño de microaspersión, sin embargo en el cuadro 35 el costo de la tubería para el diseño de microaspersión es mucho menor al del diseño de goteo.

A continuación, en el cuadro 36 se muestra un resumen del valor total de inversión inicial requerida para los componentes físicos de cada propuesta, en la cual se observa que para microaspersión es de ₡6 615 610,18 y para goteo es de ₡8 358 911,34.

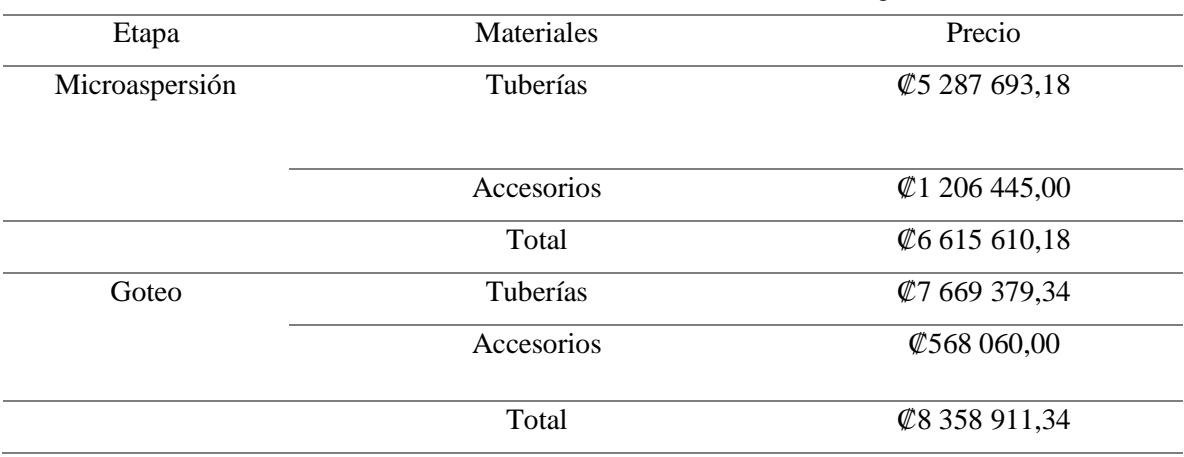

**Cuadro 36** Resumen de los valores totales de cada sistema de riego diseñado.

Como se observa en el Cuadro 36, el sistema que posee inversión inicial es el de goteo, esto se debe a la cantidad de tuberías requeridas, ya que son mucho mayores en goteo que en microaspersión, la diferencia ronda los 3 millones de colones.

#### **5.10 Análisis Ambiental**

Una vez que se completó el formulario D1 dado por SETENA, se obtuvo un resultado igual a 47 lo cual califica al proyecto como un B2, debido a que es menor a 300 puntos, por lo que se debe continuar con la Declaración Jurada de Compromisos Ambientales como se puede observar en el Anexo 7 y 9. En este apartado se establece que se deben cumplir bajo juramento las medidas o condiciones estipuladas en el cuadro de medidas ambientales. Sin embargo, en este mismo formulario, se encuentra una matriz de efectos acumulativos y sinergísticos en los cuales se debe proponer una medida para los efectos acumulados que se pueden producir en el suelo, agua y aire con la implementación del proyecto. Al completarlo, se obtuvo que no se debe realizar ningún tipo de actividad o medida estratégica para reducir o mitigar algún impacto acumulativo. Esto se debe a que la fuente de agua utilizada para el sistema posee una concesión legal la cual es suficiente para el sistema, por lo tanto, no se explotará ninguna naciente ni tampoco algún acueducto público para uso doméstico. Además, los sistemas de riego diseñados se encuentran en la superficie del suelo por lo que no será necesario realizar ningún tipo de movimiento de tierras, además la bomba hidráulica que posee el productor se abastece de combustible fósil con un valor menor a 5000 litros al mes según el formulario D1 de SETENA, y aunque en este caso se da una afectación en el

factor aire debido a las emisiones y al ruido, dicha es muy pequeña ya que el sistema se utilizará en los meses en donde no se cuente con suficiente precipitación y además el tiempo de riego no supera las 5 horas por bloque, porque lo que su afectación es la mínima.

# **CONCLUSIONES Y RECOMENDACIONES**

## **6.1 Conclusiones**

- Los sistemas de riego por goteo y microaspersión requieren un caudal de 0,8 y 3 litros por segundo, y la finca cuenta con un caudal de 5 litros por segundo, por lo que se concluye que no se tendrán problemas de desabastecimiento hídrico.
- Según la precitación de diseño mínima mensual obtenida para una probabilidad de cumplimiento del 84%, no se contará con precipitación en los meses de enero, febrero, mayo, junio, julio y agosto.
- Mediante la modelación hidráulica en el diseño de riego por goteo se propuso un diámetro menor en la tubería principal de 30,4 mm con un SDR26.
- El sistema de riego por goteo es la propuesta de mayor viabilidad desde el punto de vista ambiental e hidráulica, ya que, posee menor demanda hídrica y mayor eficiencia en la aplicación.
- El diseño de riego por microaspersión es el que posee una menor inversión inicial de los componentes físicos del sistema.

## **6.2 Recomendaciones**

- Se recomienda tener un sistema de mantenimiento que contemple el lavado de tuberías para el sistema de riego por goteo, ya que es muy común la obstrucción en los goteros, lo cual dificulta su buen funcionamiento.
- Un análisis químico de la fuente de agua es esencial para el sistema de riego por goteo, ya que si esta fuente posee una gran cantidad de metales como el calcio, Magnesio e hierro, se da la obstrucción y el deterioro progresivo del sistema.
- Es de suma importancia mantener un monitoreo frecuente del registro de lluvias para tener plena seguridad de que el comportamiento corresponda a una probabilidad de cumplimiento no menor al 84%.
- En las labores de limpieza y cosecha que se recomienda al productor tener el mayor resguardo posible en las tuberías del sistema de riego, para evitar posibles rupturas.

# **REFERENCIAS BIBLIOGRAFIA**

- Arata, J., Pérez, V., Quirós, I., & Rojas, Y. (2021). *Diseño de sistema de riego para mango y caña de azúcar en la finca Los Luchadores, Río Cañas,Guanacaste*.
- Arias, M., & Calvo, I. (2014). Cultivo de Rambután o Mamón Chino. *Ministerio de Agricultura y Ganadería*. http://www.mag.go.cr/bibliotecavirtual/F01-10729.pdf
- Bautista, S., & Moran, M. A. (2019). *Innovaciones en una huerta de rambután ( Nephelium lappaceum )*. Tenologico Nacional de México.
- Campos, M. (2017). Métodos de investigación académica. *Universidad de Costa Rica*, 8–9. http://repositorio.ucr.ac.cr/bitstream/handle/10669/76783/Campos Ocampo%2C Melvin. 2017. Métodos de Investigación académica. %28versión 1.1%29. Sede de Occidente%2C UCR.pdf?sequence=1&isAllowed=y
- Cruz, F., Zermeño, A., Álvarez, V., Cano, P., Rivera, M., & Siller, M. (2015). Modelo para estimar la extensión del bulbo de humedecimiento del suelo en riego por goteo. *Tecnologia y Ciencias Del Agua*, *6*(4), 131–140.
- FAO. (n.d.). *Evapotranspiración del cultivo*. http://www.fao.org/3/x0490s/x0490s.pdf
- FAO. (2013). Captación Y Almacenamiento De Agua De Lluvia. In *Santiago de Chile*. http://www.fao.org/docrep/019/i3247s/i3247s.pdf
- Garita, A. (2019). *DISEÑO DE SISTEMA DE RIEGO POR GOTEO EN AMBIENTES PROTEGIDOS PARA CULTIVO DE HORTALIZAS, EN LAS ZONAS DE PACAYAS Y CIPRESES, CARTAGO.* [Tecnológico de Costa Rica]. https://repositoriotec.tec.ac.cr/bitstream/handle/2238/11286/diseno\_sistema\_riego\_got eo\_ambientes\_protegidos.pdf?sequence=1&isAllowed=y
- Linares, R. (2012). *Diseño hidráulico del riego*. http://repositorio.ual.es/bitstream/handle/10835/872/Anejo 9. Diseño hidraulico del riego.pdf?sequence=11&isAllowed=y

Mora, I. (2018). *Diseño de un vertedero lateral sobre el marguen derecho del río Matina,* 

- *para evitar los desbordamientos sobre las fincas de banano del grupo Acón en Matina Limón, Costa Rica*. Tecnológico de Costa Rica.
- Murillo, J. (2018). DISEÑO Y SELECCIÓN DE DOS SISTEMAS DE RIEGO POR MICROASPERSIÓN Y GOTEO PARA RAMBUTÁN (Nephelium Lappaceum L.) EN LA ZONA DE QUEPOS. *Tecnológico de Costa Rica*, 1–141.
- SETENA. (2020). *No Title*. https://www.setena.go.cr/
- Silva, P., Silva, H., Garrido, M. y Acevedo, E. (2015). *Manual de estudio y ejercicios relacionados con el contenido de agua en el suelo y su uso por los cultivos*. https://doi.org/10.34720/rw22-zw51

Villalobos, M. (2008). Fundamentos de riego. *Taller de Publicaciones ITCR*

**ANEXOS**

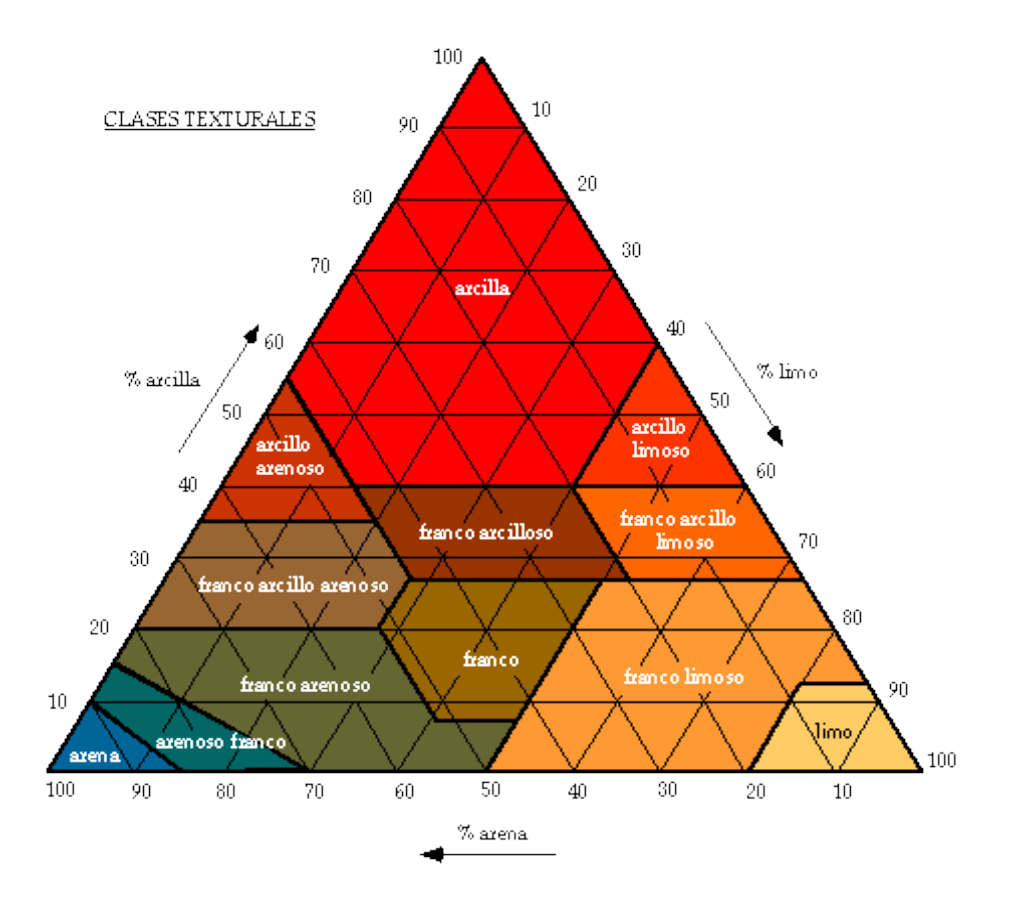

**Anexo 1** Triangulo de texturas. Obtenido de (Arata et al., 2021)

**Anexo 2** Relación de transpiración en función de la profundidad radicular y textura de suelo. Obtenido de (Arata et al., 2021)

| PROFUNDIDAD RAÍCES (m) | <b>TEXTURA</b>                       |      |      |                   |  |
|------------------------|--------------------------------------|------|------|-------------------|--|
|                        | Muy arenosa   Arenosa   Media   Fina |      |      |                   |  |
| < de 0.75              | 0.90                                 | 0.90 | 0.95 | 1.00              |  |
| De 0,75 a 1,50         | 0.90                                 | 0.95 | 1.00 | 1,00 <sub>1</sub> |  |
| > de 1,50              | 0.95                                 | 1,00 | 1,00 | .00               |  |

| Tamaño de válvula         | mm<br>pulgada      | 20 <sub>mm</sub><br>"" | 25 <sub>mm</sub> | 35 <sub>mm</sub><br>$1^{1}/2$ | <b>50mm</b><br>2 <sup>n</sup> | 65mm<br>$2^{1}/2$ | 80mmR<br>3"R | 80 <sub>mm</sub><br>3" | 100mmR<br>$4th$ R |
|---------------------------|--------------------|------------------------|------------------|-------------------------------|-------------------------------|-------------------|--------------|------------------------|-------------------|
| Caudal máximo recomendado | m <sup>3</sup> /hr | 6                      | 10               | 25                            | 40                            | 65                | 90           | 145                    | 145               |
|                           | gpm                | 26                     | 44               | 110                           | 176                           | 285               | 396          | 640                    | 640               |
| Caudal mínimo recomendado | m <sup>3</sup> /hr | >1                     |                  |                               |                               |                   |              |                        |                   |
|                           | gpm                | >5                     |                  |                               |                               |                   |              |                        |                   |
| <b>Factor de flujo</b>    | Kv (métrico)       | 7.5                    | 15               | 60                            | 71                            | 79                | 90           | 120                    | 120               |
|                           | Cv (EE.UU.)        | 9                      | 17.5             | 70                            | 82                            | 92                | 92           | 140                    | 140               |
|                           | mca                |                        | $9* - 80$        |                               |                               | $7 * - 100$       |              |                        | $4 - 100$         |
| Rango de presión          | psi                |                        | $13* - 115$      |                               |                               | $10 * - 150$      |              |                        | $6 - 145$         |

Anexo 3 Desempeño hidráulico de distintas válvulas. Obtenido de (Arata et al., 2021)<br>Desempeño hidráulico

**Anexo 4 P**arámetros para el diseño del sistema de goteo.

.

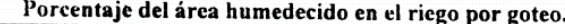

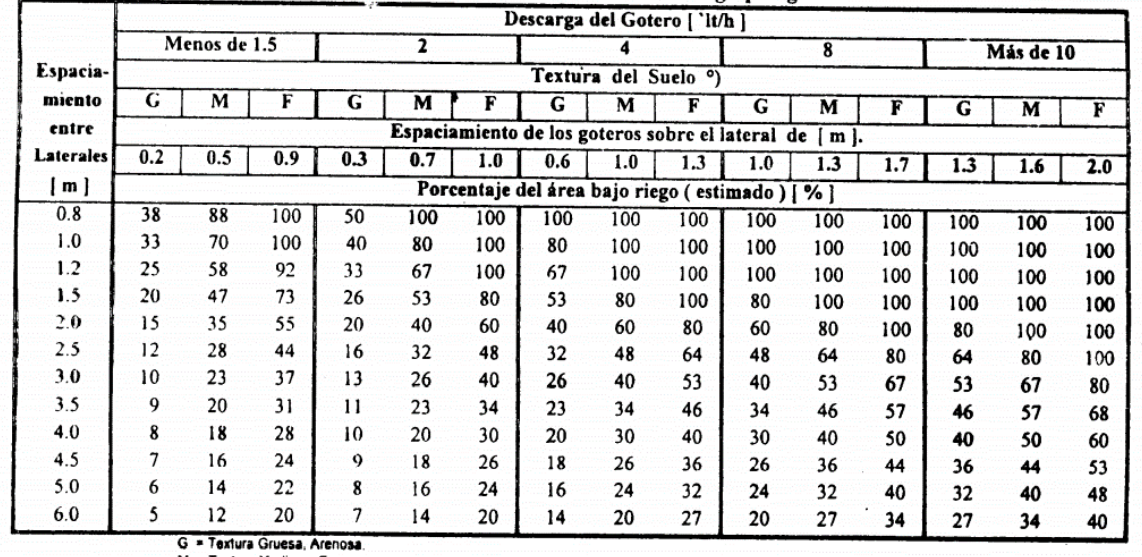

M = Textura Mediana, Franca.<br>F = Textura Fina, Arcillosa.

| Nombre<br>del<br>producto | Espesor<br>de pared<br>(mm) | OD<br>(mm) | ID<br>(mm) | Caudal<br>nominal<br>(1/h) | Rango de<br>regulación<br>de presión<br>(bar) | Presión<br>máxima<br>(bar) | <b>KD</b> | Tipo de<br>conector |
|---------------------------|-----------------------------|------------|------------|----------------------------|-----------------------------------------------|----------------------------|-----------|---------------------|
|                           | 0.90                        | 15.7       |            | 1.2                        | $0.5 - 3.0$                                   | 3.0                        | 0.7       |                     |
| NaanPC<br>16/1.1          | 1.00                        | 15.9       | 13.9       | 1.2                        | $0.5 - 3.5$                                   | 3.5                        | 0.7       |                     |
|                           | 1.15                        | 16.2       |            | $L_{\rm{L}}$               | $0.5 - 3.5$                                   | 3.5                        | 0.7       |                     |
|                           | 0.90                        | 15.7       |            | 1.6                        | $0.5 - 3.0$                                   | 3.0                        | 0.7       |                     |
| NaanPC<br>16/1.6          | 1.00                        | 15.9       | 13.9       | 1.6                        | $0.5 - 3.5$                                   | 3.5                        | 0.7       |                     |
|                           | 1.15                        | 16.2       |            | 1.6                        | $0.5 - 3.5$                                   | 3.5                        | 0.7       | Conexión            |
|                           | 0.90                        | 15.7       |            | 2.3                        | $0.5 - 3.0$                                   | 3.0                        | 0.7       | dentada<br>16       |
| <b>NaanPC</b><br>16/2.2   | 1.00                        | 15.9       | 13.9       | 2.3                        | $0.5 - 3.5$                                   | 3.5                        | 0.7       |                     |
|                           | 1.15                        | 16.2       |            | 2.2                        | $0.5 - 3.5$                                   | 3.5                        | 0.7       |                     |
|                           | 0.90                        | 15.7       |            | 3.5                        | $0.7 - 3.0$                                   | 3.0                        | 0.7       |                     |
| <b>NaanPC</b><br>16/3.5   | 1.00                        | 15.9       | 13.9       | 3.5                        | $0.7 - 3.5$                                   | 3.5                        | 0.7       |                     |
|                           | 1.15                        | 16.2       |            | 3.5                        | $0.7 - 3.5$                                   | 3.5                        | 0.7       |                     |
| <b>NaanPC</b>             | 1.00                        | 19.7       |            | 0.95                       | $0.7 - 3.0$                                   | 3.0                        | 0.9       |                     |
| 20/0.95                   | 1.20                        | 20.1       | 17.7       | 0.95                       | $0.7 - 3.5$                                   | 3.5                        | 0.9       |                     |
| <b>NaanPC</b>             | 1.00                        | 19.7       |            | 1.6                        | $0.5 - 3.0$                                   | 3.0                        | 0.9       | Conexión            |
| 20/1.6                    | 1.20                        | 20.1       | 17.7       | 1.6                        | $0.5 - 3.5$                                   | 3.5                        | 0.9       | dentada             |
| <b>NaanPC</b>             | 1.00                        | 19.7       |            | 2.3                        | $0.5 - 3.0$                                   | 3.0                        | 0.9       | 20                  |
| 20/2.2                    | 1.20                        | 20.1       | 17.7       | 2.2                        | $0.5 - 3.5$                                   | 3.5                        | 0.9       |                     |
| <b>NaanPC</b>             | 1.00                        | 19.7       |            | 4.0                        | $0.5 - 3.0$                                   | 3.0                        | 0.9       |                     |
| 20/3.8                    | 1.20                        | 20.1       | 17.7       | 3.8                        | $0.5 - 3.5$                                   | 3.5                        | 0.9       |                     |

**Anexo 5** Especificaciones técnicas de la cinta de goteo Naandanjain NaanPc.

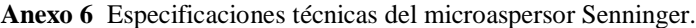

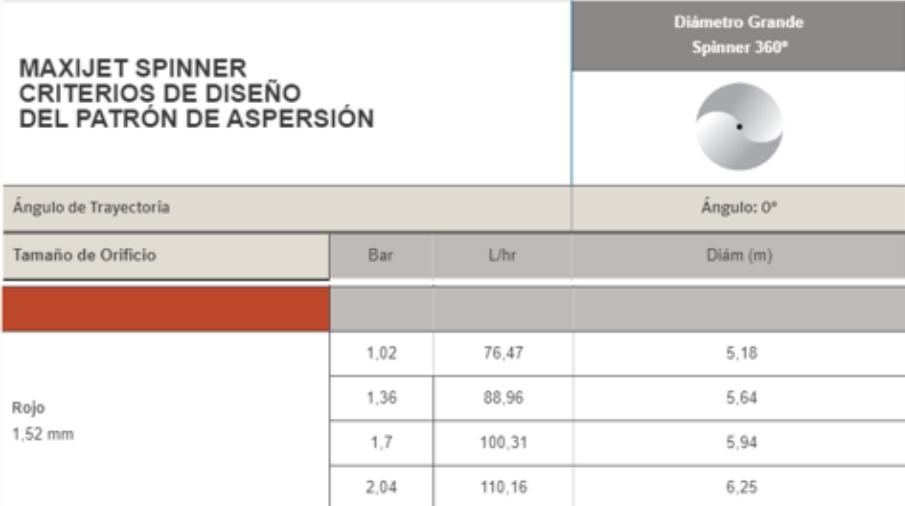

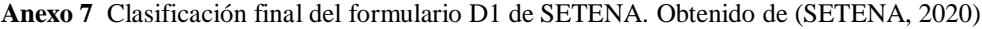

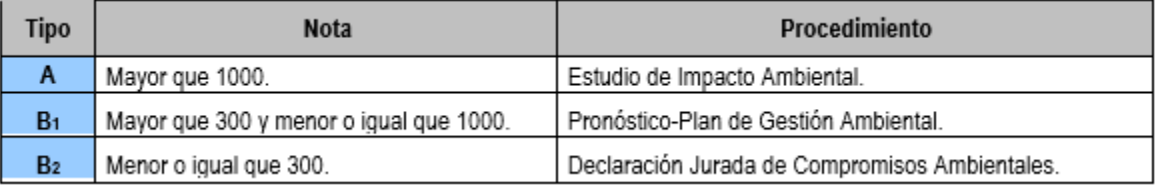

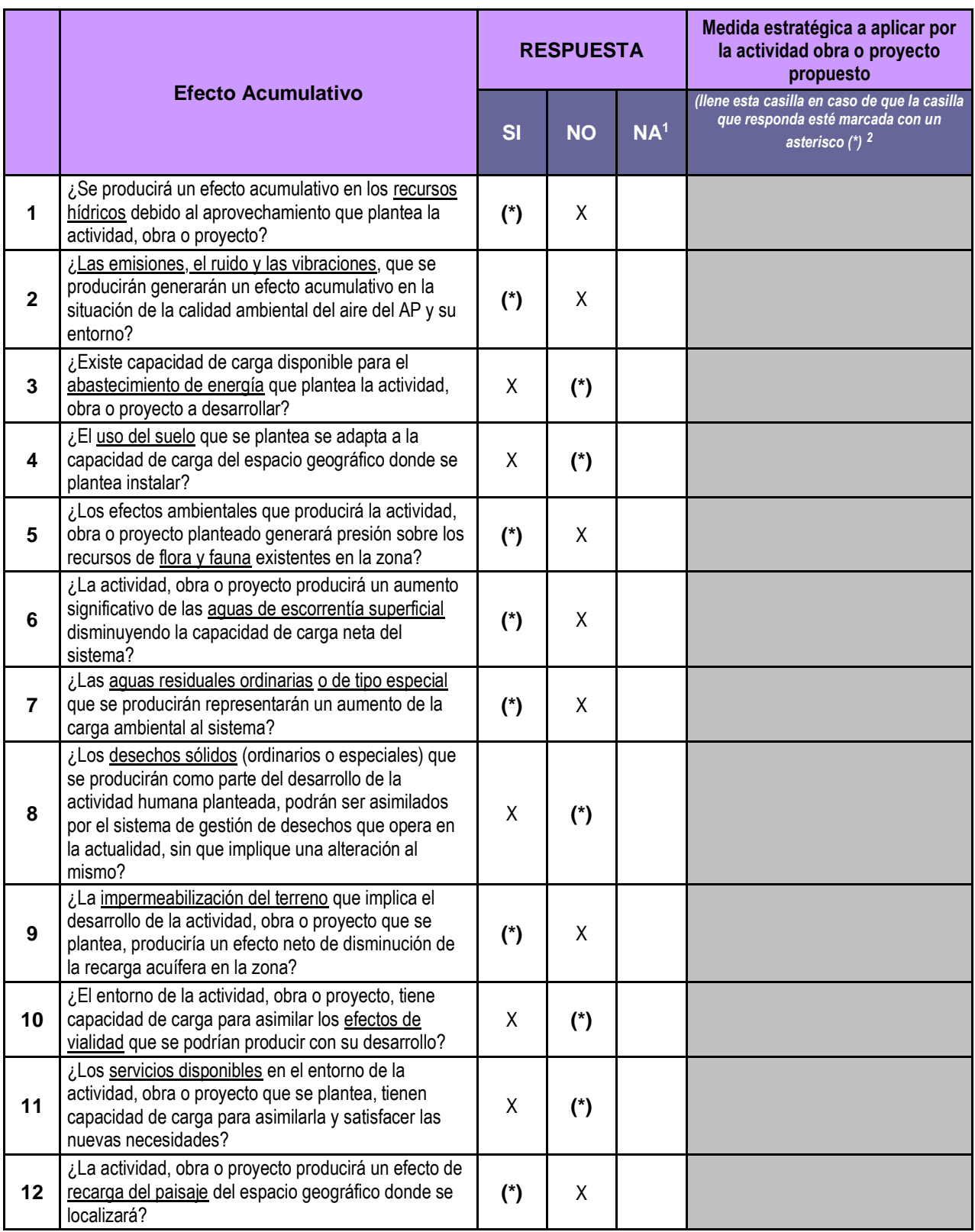

**Anexo 8** Matriz de efectos acumulativos del formulario D1 de SETENA. Obtenido de (SETENA, 2020)

## **Anexo 9** Criterio de ponderación del formulario D1 de SETENA. Obtenido de (SETENA, 2020)

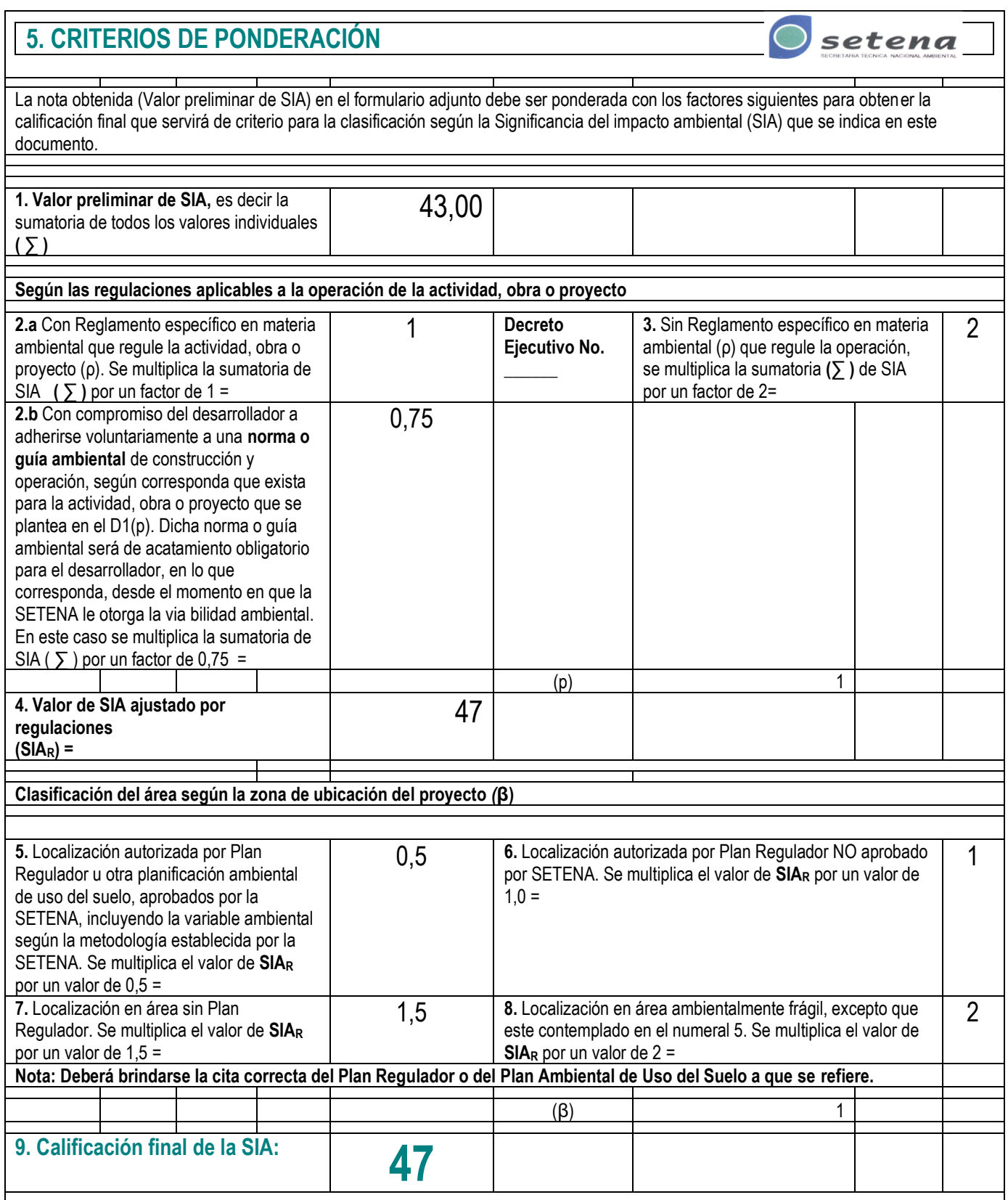
**Anexo 10** Valores de Yt según el período de retorno. Obtenido de (Garita, 2019)

|  |                                                                                        | 30 |  |  | 500 |
|--|----------------------------------------------------------------------------------------|----|--|--|-----|
|  | 0,36651   1,49994   2,25037   3,19853   3,38429   3,90194   4,31078   4,60015   5,5194 |    |  |  |     |

| Nºdatos | lvn     | Sn      | N°datos yn |         | s <sub>n</sub> | N°datosyn |         | Sn      |
|---------|---------|---------|------------|---------|----------------|-----------|---------|---------|
|         | 0.36651 | 0.00000 | 35         | 0.54034 | 1.12847        | 69        | 0.55453 | 1.18440 |
|         | 0.40434 | 0.49838 | 36         | 0.54105 | 1.13126        | 70        | 0.55477 | 1.18535 |
| b       | 0.42859 | 0.64348 | 37         | 0.54174 | 1.13394        | 71        | 0.55500 | 1.18629 |
|         | 0.44580 | 0.73147 | 38         | 0.54239 | 13650          | 72        | 0.55523 | 18720   |
|         | 0.45879 | 0.79278 | 39         | 0.54302 | 1.13896        | 73        | 0.55546 | 18809   |
|         | 0.46903 | 0.83877 | 40         | 0.54362 | 1.14131        | 74        | 0.55567 | 1.18896 |
|         | 0.47735 | 0.87493 | 41         | 0.54420 | 1.14358        | 75        | 0.55589 | 1.18982 |
|         | 0.48428 | 0.90432 | 42         | 0.54475 | 1.14576        | 76        | 0.55610 | 1.19065 |
|         | 0.49015 | 0.92882 | 43         | 0.54529 | 1.14787        | 77        | 0.55630 | 1.19147 |
| 10      | 0.49521 | 0.94963 | 44         | 0.54580 | 1.14989        | 78        | 0.55650 | 1.19227 |
| 11      | 0.49961 | 0.96758 | 45         | 0.54630 | 1.15184        | 79        | 0.55669 | 1.19306 |
| 12      | 0.50350 | 0.98327 | 46         | 0.54678 | 1.15373        | 80        | 0.55689 | 19382   |
| h3      | 0.50695 | 099713  | 47         | 0.54724 | 1.15555        | 81        | 0.55707 | 1.19458 |
| 14      | 0.51004 | 1.00948 | 48         | 0.54769 | 1.15731        | 82        | 0.55726 | 1.19531 |
| 15      | 0.51284 | 1.02057 | 49         | 0.54812 | 1.15901        | 83        | 0.55744 | 1.19604 |
| 16      | 0.51537 | 1.03060 | 50         | 0.54854 | 1.16066        | 84        | 0.55761 | 1.19675 |
| 17      | 0.51768 | 1.03973 | 51         | 0.54895 | 1.16226        | 85        | 0.55779 | 1.19744 |
| 18      | 0.51980 | 1.04808 | 52         | 0.54934 | 1.16380        | 86        | 0.55796 | 1.19813 |
| 19      | 0.52175 | 1.05575 | 53         | 0.54972 | 1.16530        | 87        | 0.55812 | 1.19880 |
| 20      | 0.52355 | 1.06282 | 54         | 0.55009 | 1.16676        | 88        | 0.55828 | 1.19945 |
| 21      | 052522  | 1.06938 | 55         | 0.55044 | 1.16817        | 89        | 0.55844 | 20010   |
| 22      | 0.52678 | 1.07547 | 56         | 0.55079 | 1.16955        | 190       | 0.55860 | 20073   |
| 23      | 0.52823 | 1.08115 | 57         | 0.55113 | 1.17088        | 191       | 0.55876 | 1.20135 |
| 24      | 0.52959 | 1.08646 | 58         | 0.55146 | 1.17218        | 92        | 0.55891 | 1.20196 |
| 25      | 0.53086 | 1.09145 | 59         | 0.55177 | 1.17344        | 93        | 0.55905 | 1.20256 |
| 26      | 0.53206 | 1.09613 | 60         | 0.55208 | 1.17467        | 94        | 0.55920 | 1.20315 |
| 27      | 0.53319 | 1.10054 | 61         | 0.55238 | 1.17586        | 95        | 0.55934 | 1.20373 |
| 28      | 0.53426 | 1.10470 | 62         | 0.55268 | 1.17702        | 96        | 0.55948 | 20430   |
| 29      | 0.53527 | 1.10864 | 63         | 0.55296 | 1.17816        | 97        | 0.55962 | 1.20486 |
| 30      | 0.53622 | 1.11237 | 64         | 0.55324 | 1.17926        | 98        | 0,55976 | 1.20541 |
| 31      | 0.53713 | 1.11592 | 65         | 0.55351 | 1.18034        | 99        | 0.55989 | 1.20596 |
| 32      | 0.53799 | 1.11929 | 66         | 0.55378 | 1.18139        | 100       | 0.56002 | 1.20649 |
| 33      | 0.53881 | 1.12249 | 67         | 0.55403 | 1.18242        | 101       | 0.56015 | 1.20701 |
| 34      | 0.53959 | 1.12555 | 68         | 0.55429 | 1.18342        |           |         |         |

**Anexo 11** Valores de Yn y Sn según el número de datos de la muestra**.** Obtenido de (Garita, 2019)

| Área de captación                   | Ce          |  |  |  |
|-------------------------------------|-------------|--|--|--|
| Cubiertas superficiales             |             |  |  |  |
| Concreto                            | $0,6-0,8$   |  |  |  |
| Pavimento                           | $0,5-0,6$   |  |  |  |
| Geomembrana de PVC                  | $0,85-0,90$ |  |  |  |
| Azotea                              |             |  |  |  |
| Azulejos teja                       | $0,8-0,9$   |  |  |  |
| Hojas de metal acanaladas           | $0,7-0,9$   |  |  |  |
| Captación en tierra                 | $0,0-0,3$   |  |  |  |
| Suelo con pendientes menores al 10% |             |  |  |  |

**Anexo 12** Valores de Ce según el tipo de material. Obtenido de (Garita, 2019)

**Anexo 13** Pérdida de carga para filtro de anillos Jimten.

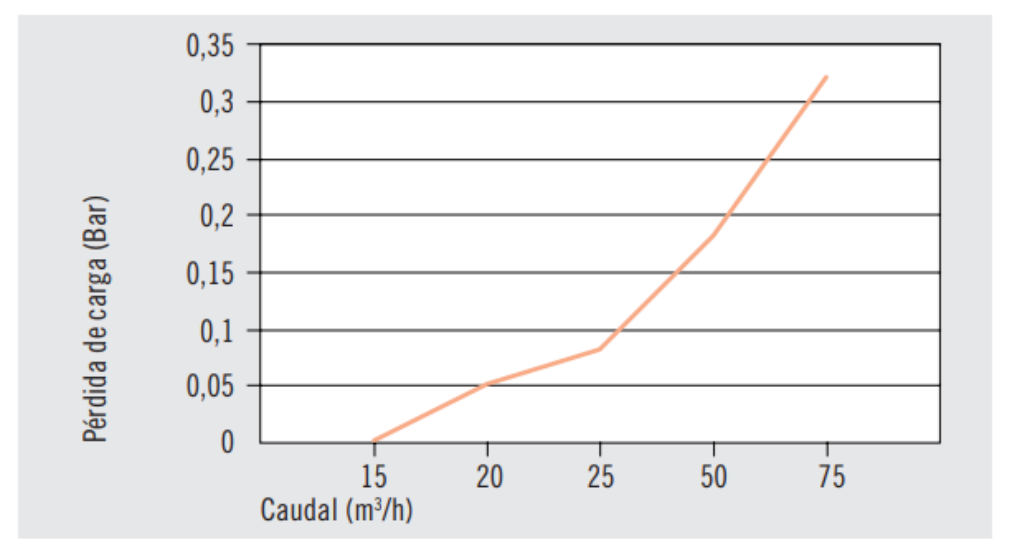